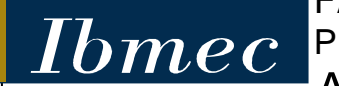

FACULDADE DE ECONOMIA E FINANÇAS IBMEC PROGRAMA DE PÓS-GRADUAÇÃO E PESQUISA EM ADMINISTRAÇÃO E ECONOMIA

DISSERTAÇÃO DE MESTRADO PROFISSIONALIZANTE EM ADMINISTRAÇÃO

# **ANÁLISE ENVOLTÓRIA DE DADOS APLICADA AO SETOR BRASILEIRO DE DISTRIBUIÇÃO DE ENERGIA ELÉTRICA**

**PAULO JOSÉ LOPES NORMANDE GALVÃO**

ORIENTADOR: RAIMUNDO NONATO SOUSA SILVA

**Rio de Janeiro, 22 de dezembro de 2008**

## **Livros Grátis**

http://www.livrosgratis.com.br

Milhares de livros grátis para download.

## **"ANÁLISE ENVOLTÓRIA DE DADOS APLICADA AO SETOR BRASILEIRO DE DISTRIBUIÇÃO DE ENERGIA ELÉTRICA"**

## PAULO JOSÉ LOPES NORMANDE GALVÃO

Dissertação apresentada ao curso de Mestrado Profissionalizante em Administração como requisito parcial para obtenção do Grau de Mestre em Administração.

Área de Concentração: Pesquisa Operacional, Métodos Quantitativos.

## ORIENTADOR: RAIMUNDO NONATO SOUSA SILVA

Rio de Janeiro, 22 de dezembro de 2008.

## **"ANÁLISE ENVOLTÓRIA DE DADOS APLICADA AO SETOR BRASILEIRO DE DISTRIBUIÇÃO DE ENERGIA ELÉTRICA"**

## PAULO JOSÉ LOPES NORMANDE GALVÃO

Dissertação apresentada ao curso de Mestrado Profissionalizante em Administração como requisito parcial para obtenção do Grau de Mestre em Administração.

Área de Concentração: Pesquisa Operacional, Métodos Quantitativos.

Avaliação:

BANCA EXAMINADORA:

Professor RAIMUNDO NONATO SOUSA SILVA (Orientador) Instituição: IBMEC - RJ

\_\_\_\_\_\_\_\_\_\_\_\_\_\_\_\_\_\_\_\_\_\_\_\_\_\_\_\_\_\_\_\_\_\_\_\_\_\_\_\_\_\_\_\_\_\_\_\_\_\_\_\_\_

\_\_\_\_\_\_\_\_\_\_\_\_\_\_\_\_\_\_\_\_\_\_\_\_\_\_\_\_\_\_\_\_\_\_\_\_\_\_\_\_\_\_\_\_\_\_\_\_\_\_\_\_\_

\_\_\_\_\_\_\_\_\_\_\_\_\_\_\_\_\_\_\_\_\_\_\_\_\_\_\_\_\_\_\_\_\_\_\_\_\_\_\_\_\_\_\_\_\_\_\_\_\_\_\_\_\_

Professor MARCELO ÁLVARO DA SILVA MACEDO Instituição: UFRRJ

Professora MARIA AUGUSTA SOARES MACHADO Instituição: IBMEC-RJ

Rio de Janeiro, 22 de dezembro de 2008.

## FICHA CATALOGRÁFICA

Entrar em contato com a biblioteca no 14º andar, ou através do e-mail: **geyza@ibmecrj.br** 

## **DEDICATÓRIA**

Dedico à minha família por todo o apoio dado ao longo destes quatro anos, a meu pai que tanto me ensinou sobre finanças, à minha amada mãe por todo o carinho, às minhas avós, à minha namorada Ivie Maneschy que me apoiou, mas principalmente, dedico em memória de meu querido avô, que onde estiver com certeza está muito feliz, por ter me ajudado a vencer mais essa etapa de minha vida.

#### **AGRADECIMENTOS**

Inicialmente, gostaria de agradecer a Deus pela saúde, paz e oportunidade de estar realizando alguns de meus sonhos, e pelas pessoas maravilhosas que me cercam.

Gostaria de agradecer também à minha família, pela contribuição que me deram na conclusão desta dissertação. A meu pai, que me orientou na aplicação de todos os conceitos apresentados, à minha querida mãe pela ajuda com a revisão ortográfica e por todo o amor e carinho, à minha namorada Ivie pelo apoio nos momentos difíceis, às minhas avós, e a todos os meus colegas de trabalho da ENERGISA S.A. (Gustavo, Carlão, Márcio, Maurício, Bernardo e Cláudio) que de alguma forma me ajudaram a encontrar algumas das referências necessárias para o desenvolvimento do trabalho.

Gostaria de agradecer também a alguns professores que me apoiaram nos anos de mestrado. À Professora Maria Augusta Soares Machado, pelas ferramentas estatísticas utilizadas na pesquisa, ao Professor Autran pelos modelos de tomada de decisão, a professora Flávia Cavazotte pelas aulas de liderança e comportamento organizacional, ao professor Fernando Nascimento pelas aulas de finanças corporativas, ao coordenador Roberto Montezano e toda equipe do IBMEC pelas contribuições ao longo desses dois anos de mestrado e por possibilitarem o acesso ao software necessário à conclusão da pesquisa. Finalmente gostaria de agradecer ao professor Raimundo Nonato Sousa Silva, meu orientador, pelos conselhos, ensinamentos e referências, fundamentais para o desenvolvimento desta dissertação.

#### **RESUMO**

Com a privatização do setor elétrico brasileiro, realizada entre os anos de 1995 e 2000, todas as companhias de geração, transmissão e distribuição de energia elétrica, passaram a ser fiscalizadas por um novo órgão regulador (ANEEL). A entidade tem entre outras responsabilidades, a missão de determinar um preço-teto para as tarifas de fornecimento de energia que serão cobradas pelos agentes de distribuição. Esse modelo regulatório incentiva as empresas a empregarem maiores esforços na redução de custos através da utilização eficiente de seus recursos físicos, humanos e financeiros. Através da Análise Envoltória de Dados, esse trabalho enseja determinar, classificar e ordenar as distribuidoras do setor elétrico brasileiro que ao atender seus consumidores, utilizam seus insumos de forma mais eficiente em relação às demais, bem como sugerir metas de redução destes para que atinjam o nível pleno de eficiência.

**Palavras Chave:** ANÁLISE ENVOLTÓRIA DE DADOS, SETOR ELÉTRICO BRASILEIRO.

#### **ABSTRACT**

Following the Brazilian's Electricity Sector Destatization, realized between 1995 and 2000, the generation, transmission and distribution companies started to be regulated by a new mandatory institution known as ANEEL. This entity is responsible to stabilish a price cap for the distribution agents tariffs among other duties. This regulatory model incentives the players to engage efforts in cost reduction by means of the efficient use of its fixed, financial and human resources. Using The Data Envelopment Analysis methodology, this dissertation aims at ranking the Brazilian distributors which apply resources more efficiently than others, to attend its consumers, as well as suggests input reduction goals to achieve the efficiency level.

#### **Key Words:** DATA ENVELOPMENT ANALYSIS, ENERGY DISTRIBUTION

## **LISTA DE FIGURAS**

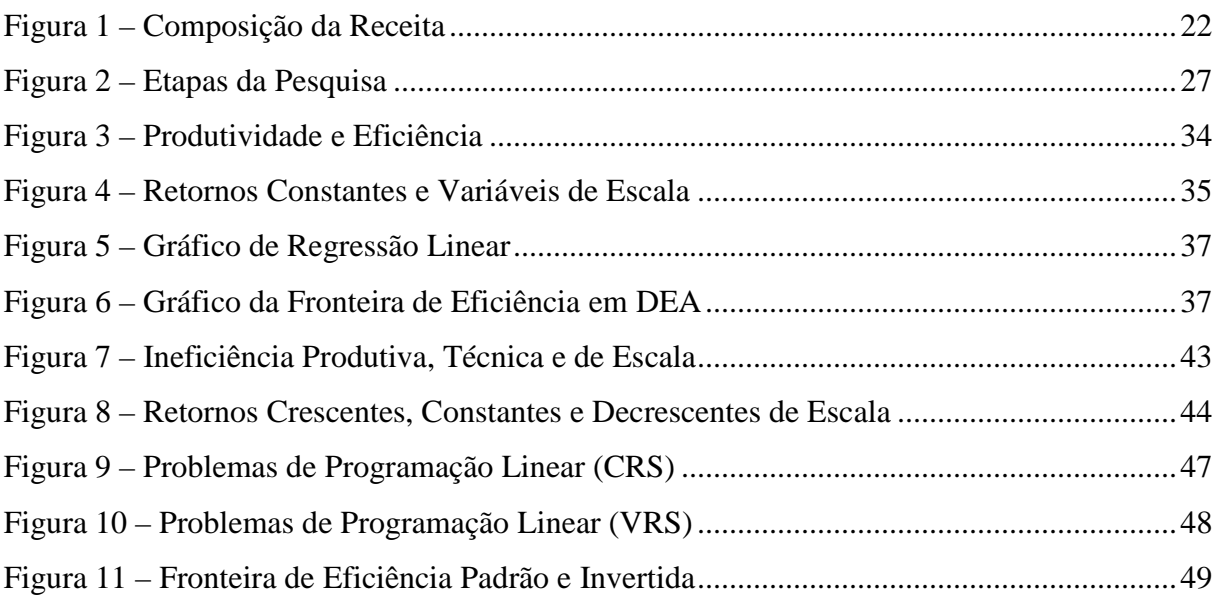

## **LISTA DE TABELAS**

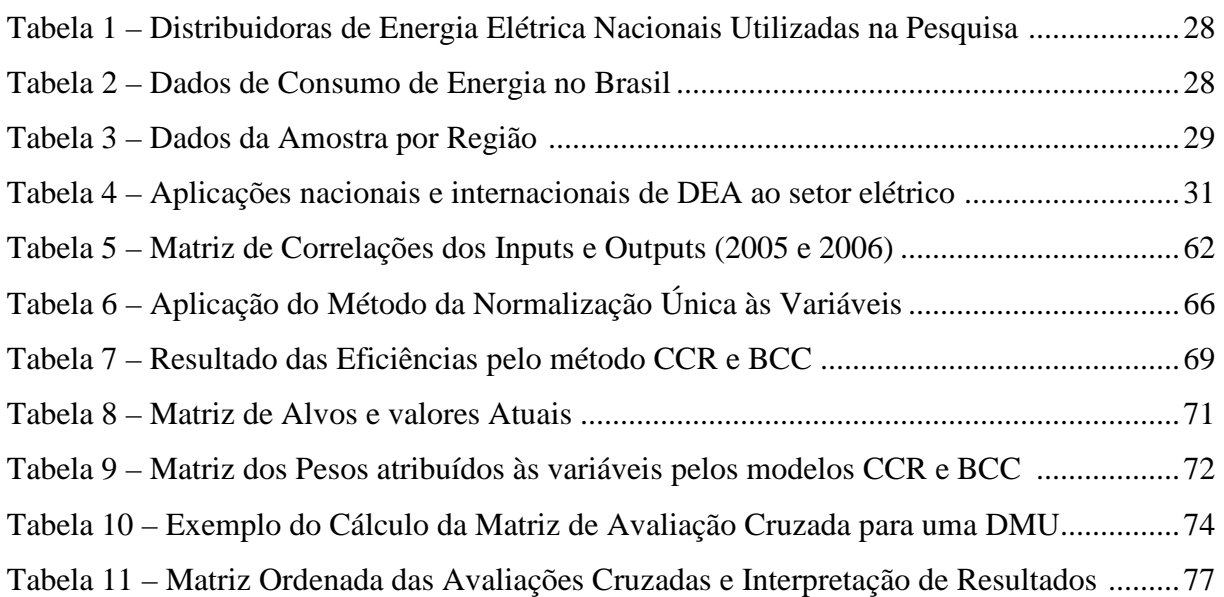

## **LISTA DE ABREVIATURAS**

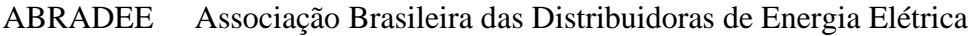

- ANEEL Associação Nacional de Energia Elétrica
- BCC Banker, Charnes, Cooper
- BNDES Banco Nacional de Desenvolvimento
- CCEE Câmara de Comercialização de Energia Elétrica
- CCR Charnes, Cooper, Rhodes
- CNAE Conselho Nacional de Águas
- CNPE Conselho Nacional de Política Energética
- COMASE Comitê Coordenador das Atividades de Meio Ambiente do Setor Elétrico
- CRS Constant Return to Scale
- DEA Data Envelopment Analysis
- GCOI Grupo Coordenador para Operação Interligada
- GTON Grupo Tecnológico Operacional da Região Norte
- MAE Mercado Atacadista de Energia Elétrica
- MME Ministério de Minas e Energia
- PROCEL Programa Nacional de Conservação de Energia Elétrica
- ONS Operador Nacional do Sistema Elétrico
- VRS Variable Return to Scale

## **SUMÁRIO**

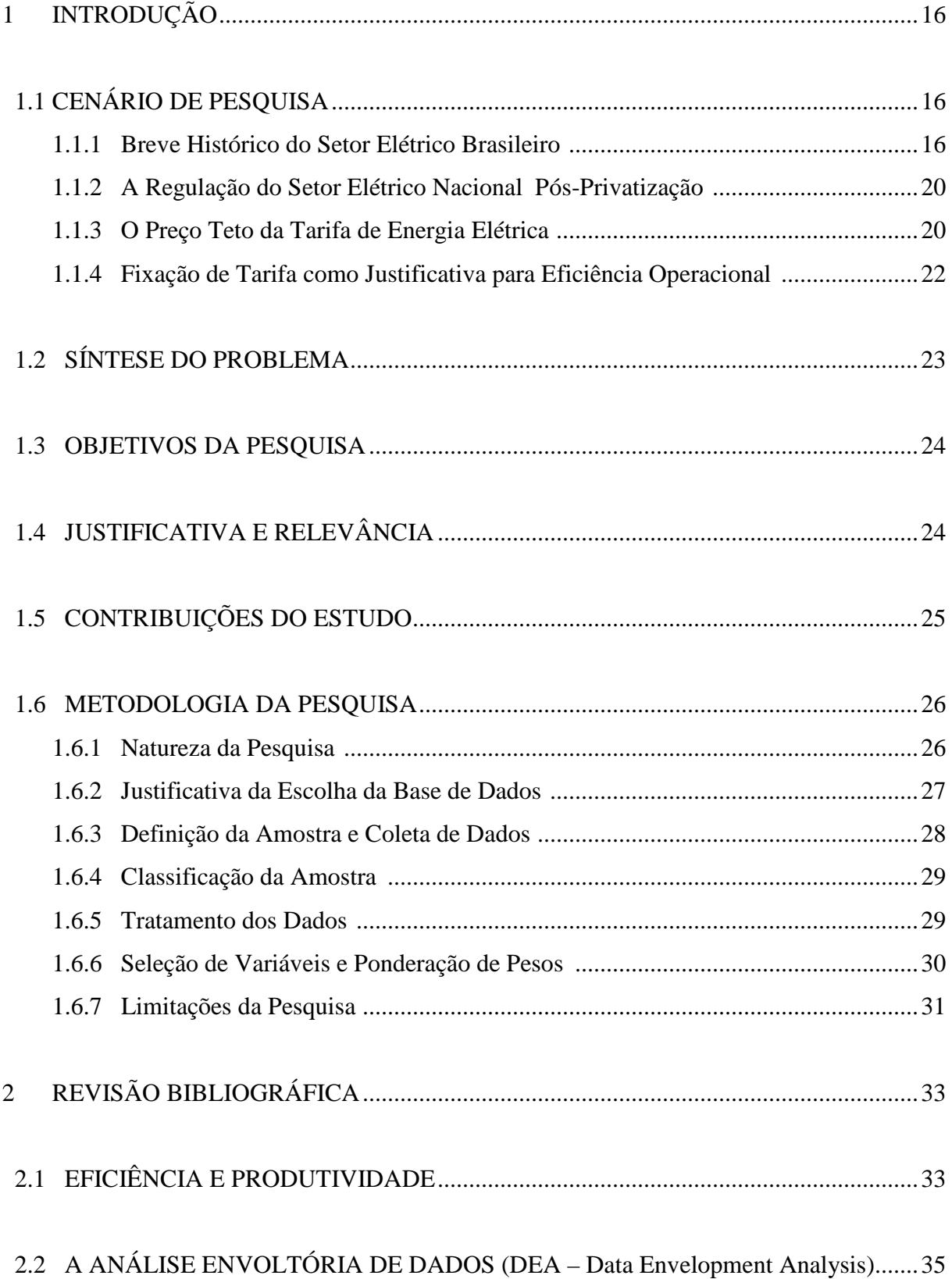

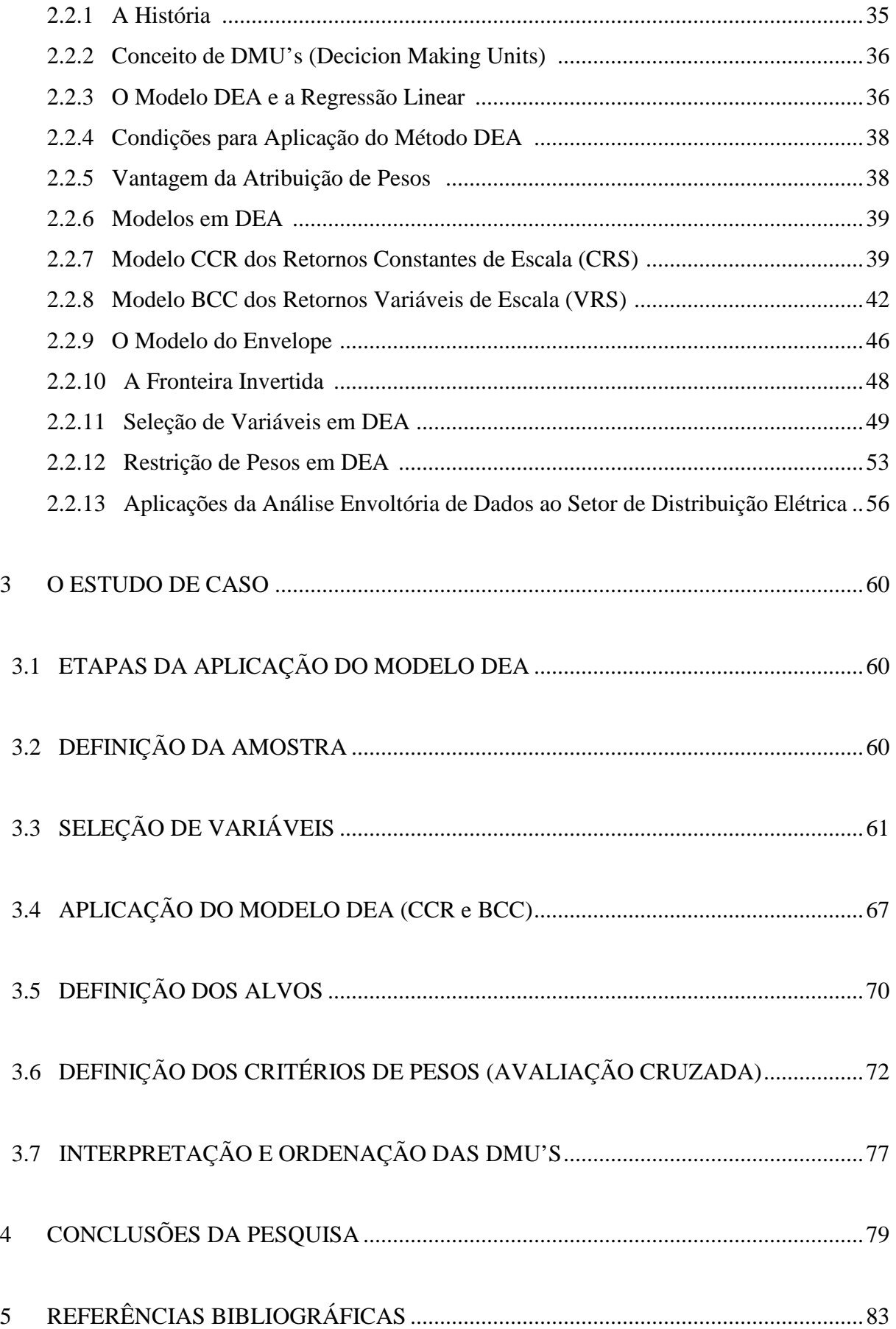

## **1. INTRODUÇÃO**

## **1.1. CENÁRIO DE PESQUISA**

## **1.1.1. BREVE HISTÓRICO DO SETOR ELÉTRICO BRASILEIRO**

De acordo com o centro de memória da eletricidade, uma entidade cultural sem fins lucrativos mantida pela Eletrobrás, com o objetivo de preservar a história e desenvolvimento da indústria de eletricidade no país, o setor de energia elétrica brasileiro tem seus primórdios datados de 1879. Nesse período, D.Pedro II autorizou a entrada dos primeiros tipos de instalação elétrica empregadas no país, através de aparelhos destinados à iluminação pública da Estação Central da Estrada de Ferro D.Pedro II. Enquanto isso, EUA e Europa também aplicavam suas formas mais primitivas de eletricidade, concebidas após a criação e concepção do dínamo e da lâmpada elétrica.

A seguir, acrescenta-se um breve histórico da evolução do setor elétrico brasileiro retirado do próprio memorial da Eletrobrás, a fim de explicar de forma resumida como aconteceu o processo de consolidação dos serviços de fornecimento de energia elétrica que conhecemos hoje.

- **1881** foi instalada a primeira iluminação externa pública do país, pela Diretoria Geral dos Telégrafos.
- **1883** entra em operação a primeira usina hidrelétrica do país na cidade de Diamantina e logo em 1889 a primeira hidrelétrica de grande porte.
- **1892** a primeira linha de bondes elétricos, a São Paulo Railway Light and Power, é inaugurada no Rio de Janeiro.
- **1903** é aprovada pelo Congresso Nacional a primeira lei de regulamentação do setor elétrico.
- **1927** a American and Foreign Power iniciou suas atividades no país adquirindo o controle de concessionárias do interior de São Paulo.
- **1934**  foi promulgada pelo presidente Getúlio Vargas ao poder público, a autorização para controlar todas as concessionárias de energia elétrica "Código de Águas".
- **1939** é criado o Conselho Nacional de Águas e Energia (CNAE), para fiscalizar o suprimento, regulação e controle de tarifas do setor elétrico.
- **1945**  a primeira empresa de eletricidade federal, a Companhia Hidro Elétrica do São Francisco – CHESF inicia suas atividades.
- **1952** para fomento dos setores de energia e transporte nasce o Banco Nacional de Desenvolvimento (BNDES).
- **1954** entra em operação a primeira usina termelétrica do país, (Piratininga) a óleo combustível.
- **1957**  para solucionar a crise de energia elétrica da região sudeste é criada a usina de FURNAS.
- **1960** é criado pelo Presidente Juscelino Kubitschek o Ministério de Minas e Energia.
- **1962**  com o objetivo de coordenar o setor de energia elétrica no país é constituída a Eletrobrás.
- **1965** para regular os serviços de energia elétrica é criado o Departamento Nacional de Águas e Energia.
- **1969**  visando aperfeiçoar o processo de operacionalização do sistema elétrico cria-se o Comitê Coordenador de Operação Interligada – CCOI.
- **1973**  como conseqüência do tratado firmado entre Brasil e Paraguai, cria-se a Itaipu Binacional.
- **1979**  após 80 anos de controle estrangeiro é nacionalizada a Light Serviços de Eletricidade S.A. Também é autorizada a instalação do Sistema Nacional de Supervisão e Coordenação de Operação – SINSC.
- **1982**  o Ministério de Minas e Energia cria o Grupo de Planejamento dos Sistemas Elétricos.
- **1984**  entra em operação a usina hidrelétrica Tucuruí no estado do Pará, que mais tarde junto com Tucuruí II, formarão uma das maiores unidades hidrelétricas Brasileiras atualmente em operação.
- **1986** entra em operação Angra I, a primeira usina nuclear brasileira. Também é constituído o Programa Nacional de Conservação de Energia Elétrica PROCEL, para incentivar a racionalização do uso da eletricidade no país.
- **1988**  para controlar as atividades e impactos ao meio ambiente dos agentes do setor, cria-se o COMASE.
- **1990**  através da lei n° 8.031, institui-se o Programa Nacional de Desestatização. Foi criado também o Grupo Tecnológico Operacional da Região Norte (GTON) para apoiar os Sistemas Elétricos Isolados na Região Norte e vizinhos.
- **1995**  inicio dos leilões nacionais de privatização, constituído pelas empresas prestadoras do setor elétrico controladas pela Eletrobrás.
- **1997**  através da Lei n° 9.247 de 26 de dezembro de 1996 é constituído um novo órgão normativo para o setor elétrico (ANEEL – Agência Nacional de Energia Elétrica), para regular as concessionárias privatizadas do sistema nacional.
- **1998**  a partir deste ano o Mercado Atacadista de Energia Elétrica (MAE) é regulamentado, dividindo-se assim as atividades de prestação de serviços elétricos em Geração, Transmissão, Distribuição e Comercialização de energia elétrica. Nasce também o operador do sistema elétrico nacional (ONS) para substituir o antigo GCOI constituído em 1969.
- **1999**  interligam-se as redes do Norte ao Sul do País, representando um passo fundamental para a evolução do setor elétrico nacional.
- **2000**  institui-se o Conselho Nacional de Política Energética (CNPE) a fim de propor as novas diretrizes da política energética nacional ao Presidente da República.
- **2001**  crise do apagão onde o Brasil vive seu maior período emergencial de fornecimento elétrico, por conta dos níveis nos reservatórios hidrelétricos estarem muito aquém dos níveis mínimos aceitáveis. Esse fato deu início a um período de racionamento, que prejudicou seriamente muitas das concessionárias de energia elétrica do país, permanecendo até meados de 2002.
- **2003**  lançamento do Programa Luz para Todos, estabelecido pelo Governo Federal para levar energia elétrica à parcela da população ainda sem acesso à rede nacional.
- **2004**  aprovado o novo modelo do setor elétrico e criação da Empresa de Pesquisa Energética (EPE), com o objetivo de realizar estudos de exploração de potenciais elétricos no país, bem como a Câmara de Comercialização de Energia Elétrica (CCEE) para regular todos os contratos de prestação de serviços.
- **2005**  inaugurada em Minas Gerais e no estado do Pará as duas primeiras usinas de Biodiesel do país, sendo a segunda, a maior da América Latina até então.
- **2006**  cria-se através do EPE o primeiro Plano Decenal de Expansão da Energia Elétrica, tendo como foco o planejamento de metas e recomendações para a expansão dos serviços de geração e transmissão do país nos próximos dez anos.

## **1.1.2. A REGULAÇÃO DO SETOR ELÉTRICO NACIONAL PÓS-PRIVATIZAÇÃO**

Com a privatização das concessionárias de energia elétrica brasileiras realizada entre os anos de 1995 e 2000, o Sistema Elétrico Brasileiro (SEB) passou a ser controlado em grande parte por empresas internacionais. Segundo Berzin, Ivan em "a Desnacionalização do Setor Elétrico Brasileiro nos Anos 90", cerca de 22 empresas foram privatizadas (entre geradoras e distribuidoras), destas 15 com participação direta de capital externo e 12 com controle de empresas estrangeiras. Isso significa que o setor elétrico brasileiro foi em grande parte desnacionalizado para investidores que buscavam os setores de infra-estrutura como oportunidades para a alavancagem de seus recursos e não mais apenas para suprir necessidades básicas da população. A criação da Agência Nacional de Energia Elétrica (ANEEL) veio para organizar e controlar a nova era de concessões privatizadas do setor, estabelecendo todas as diretrizes que envolvem a prestação de serviços de eletricidade e suas vertentes. Todas as etapas do fornecimento de energia sendo estes: geração, transmissão, distribuição e comercialização de energia elétrica passam a ser a partir de 1997 reguladas exclusivamente pela agência. A ANEEL define desde os critérios mínimos de qualidade como continuidade e conformidade do fornecimento, até as tarifas que serão cobradas ao consumidor pelos serviços prestados, e que remuneram tanto os custos e despesas incorridas por cada concessionária, quanto o custo de capital de seus acionistas.

## **1.1.3. O PREÇO TETO DA TARIFA DE ENERGIA ELÉTRICA**

De acordo com Pessanha *et al* (2006), a metodologia de definição das tarifas utilizadas pelo SEB (Sistema Elétrico Brasileiro), imita os padrões britânicos do *"Price Cap"*. Este método estabelece um preço-teto para a tarifa de energia que é parcialmente reajustada com base em um índice de preços qualquer e descontada por um fator de produtividade X. A fixação deste valor-teto delimita as receitas que serão auferidas pelas distribuidoras. Isso faz com que as mesmas empreguem maiores esforços em obter ganhos de produtividade através da redução de seus custos gerenciáveis e otimização da utilização de seus recursos físicos e humanos.

A Agência Nacional de Energia Elétrica define as tarifas que serão cobradas do consumidor, estabelecendo valores que são específicos para cada classe de demanda, cada nível de tensão da rede elétrica e cada área de concessão. Essas tarifas possuem três tipos de reajustes que têm como objetivo corrigir a receita auferida pelas concessionárias de distribuição, de forma a equilibrá-las as novas condições de mercado impostas pelas variações monetárias, dentre outros custos. A adequação a essas novas condições de mercado é conhecida como Equilíbrio Econômico-Financeiro. Isso porque o papel de um agente regulador ao definir um limite de preço teto é no limite, assegurar que uma concessionária consiga bancar com suas vendas, todos os custos relativos à manutenção correta do sistema, visando atender corretamente as demandas da população, além de garantir ao acionista uma remuneração adequada de seu capital.

O primeiro tipo de correção da Receita é conhecido como Reajuste Tarifário Anual (IRT), que segundo a ANEEL tem como objetivo restabelecer o poder de compra da receita obtida por meio das tarifas praticadas pela concessionária. Para aplicar o reajuste, divide-se a receita total da concessionária em duas parcelas distintas, A e B, sendo a Parcela A composta pelos custos não-gerenciáveis da empresa (encargos setoriais, encargos de transmissão e compra de energia para revenda) e a Parcela B pelos custos gerenciáveis (despesas com operação e manutenção, despesas de capital). A Parcela B é corrigida segundo um índice inflacionário qualquer que no caso brasileiro é o IGP-M, sendo que o repasse é "perfeito", pois toda a Parcela B sofre a mesma correção para o próximo ano. No caso da Parcela A, o reajuste também conhecido como *"Pass Through"* é mais complicado, pois a ANEEL calcula o que uma empresa atuando em condições semelhantes deveria obter em cada um dos custos e despesas para atingir seu equilíbrio econômico-financeiro e garantir uma margem de retorno adequada a seus acionistas. A essa empresa semelhante atribui-se o nome de "Empresa de Referência" e é sempre utilizada como base para o reajuste tarifário de concessionárias pela ANEEL.

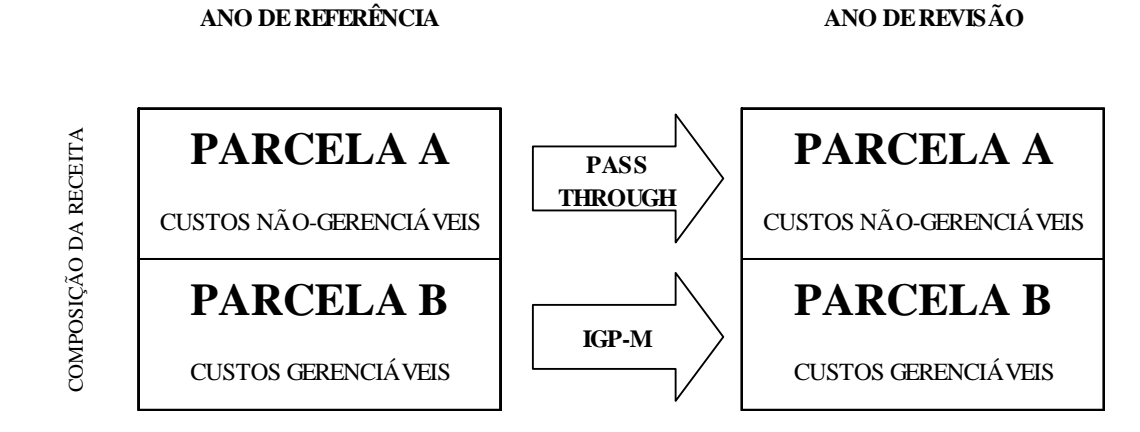

**Figura 1** – Composição da Receita

O segundo tipo de Reajuste Tarifário é conhecido como (RTP), ou Revisão Tarifária Periódica. Esta revisão segundo a ANEEL tem como principal objetivo analisar após um período previamente definido no contrato de concessão, geralmente de quatro anos, o equilíbrio econômico-financeiro da concessão. Para a Revisão Tarifária Periódica a ANEEL recalcula todas as contas da empresa, de forma a calibrar seu equilíbrio econômico-financeiro. Isso garante os reajustes adequados que compensem a elevação dos custos e despesas incorridas, bem como a remuneração de seus acionistas. Na verdade a RTP consegue captar os efeitos de reajuste mais complexos que não são feitos pelo Reajuste Tarifário Anual. O terceiro tipo é denominado Revisão Tarifária Extraordinária, que segundo a ANEEL pode ser realizada a qualquer tempo, a pedido da distribuidora, quando algum evento provocar significativo desequilíbrio econômico-financeiro. Também pode ser solicitada em casos de criação, alteração ou extinção de tributos ou encargos legais, após a assinatura dos contratos de concessão, e desde que o impacto sobre as atividades das empresas seja devidamente comprovado.

## **1.1.4. FIXAÇÃO DE TARIFA COMO JUSTIFICATIVA PARA EFICIÊNCIA OPERACIONAL**

Para uma empresa aumentar sua rentabilidade, deve basicamente elevar suas receitas, ou diminuir seus custos e despesas. No setor de Distribuição de Energia Elétrica, as tarifas são pré-estabelecidas e a demanda tem crescimento relativamente estável, pois o consumo de energia depende do crescimento populacional e prosperidade econômica de um país, entre

outros fatores. Como esta receita de vendas é quase fixa, é de se supor que esses agentes empreguem esforços em obter eficiência financeira e operacional de forma a reduzir seus custos e despesas ao máximo possível, aumentando assim a rentabilidade de seus acionistas. É importante entender que ao definir um preço-teto, a ANEEL também estabelece uma rentabilidade que julga adequada para remunerar todos os acionistas. Contudo, ao empregar esforços na melhoria de gerenciamento financeiro e operacional uma distribuidora consegue se beneficiar, pois opera sob limites de eficiência superiores aos considerados pela ANEEL para o que se espera de uma empresa com seu porte "Empresa de Referência". A agência compreende que este ganho de eficiência é mérito dos esforços das próprias distribuidoras, logo não é repassado ao Reajuste Tarifário Anual. Sendo assim, ao ganhar eficiência produtiva na utilização ótima de seus recursos físicos humanos e financeiros, uma concessionária consegue reduzir custos em benefício próprio, e todo ganho de produtividade nos próximos quatro anos é convertido em rentabilidade para o acionista. Após quatro anos, durante a Revisão Tarifária Periódica, a ANEEL revisa todas as contas e benefícios de rentabilidade adquiridos pela empresa, reajustando suas tarifas de forma a eliminá-los. Isso restabelece o equilíbrio econômico-financeiro de sua concessão e a incentiva a continuar empregando esforços na melhoria de eficiência operacional.

## **1.2. SÍNTESE DO PROBLEMA**

Para atender as demandas do fornecimento de energia elétrica nacional, as distribuidoras despendem insumos físicos, humanos e financeiros. É razoável esperar que algumas os utilizem melhor do que outras, sendo, portanto consideradas mais "eficientes" em relação a um mesmo objetivo. Seria importante ressaltar que este trabalho não pretende avaliar quais as distribuidoras mais rentáveis ou as que remuneram melhor seus acionistas. O problema de pesquisa se resume tão somente a avaliar a forma com que esses agentes empregam seus recursos ao atender a seus consumidores e compará-los.

Portanto, define-se o problema de pesquisa pela seguinte questão:

 Como determinar, classificar e ordenar as distribuidoras do setor elétrico brasileiro que utilizam seus recursos físicos, humanos e financeiros de forma eficiente em relação às demais, ao atender seus consumidores?

E como questão complementar:

 Quais os valores "alvos" de insumos que as empresas ineficientes deverão obter para atingir 100% de eficiência?

#### **1.3. OBJETIVOS DA PESQUISA**

Para responder à questão principal, o objetivo desta pesquisa seria:

 Encontrar uma forma de classificar e ordenar as distribuidoras de acordo com seu nível de eficiência relativa, utilizando a metodologia da Análise Envoltória de Dados e Avaliação de Eficiência Cruzada.

Para responder à questão complementar, define-se como objetivo:

 Determinar os alvos em valores absolutos dos *inputs* para que as empresas consideradas ineficientes atinjam o nível de eficiência.

## **1.4. JUSTIFICATIVA E RELEVÂNCIA**

Esse trabalho é relevante para as próprias Distribuidoras do Setor Elétrico Nacional, bem como para os agentes de regulação, pois sugere o uso de uma ferramenta que os ajuda a compreender e avaliar a maneira com que utilizam seus recursos em relação às demais, no

cumprimento de objetivos semelhantes. Não é pretensão da pesquisa propor medidas gerenciais na redução de insumos das concessionárias, nem tampouco definir a disposição na qual deverão utilizá-los. O trabalho enseja tão somente chamar a atenção para as empresas consideradas como "não eficientes", ao entenderem que de alguma forma seus "vizinhos" eficientes conseguem tirar maior proveito de seus recursos em benefício próprio. Isso se torna fundamental em um mercado onde as tarifas são previamente fixadas e a manutenção dos serviços de infra-estrutura é extremamente dispendiosa. Logo é de supor que esses insumos devam ser utilizados da melhor forma possível.

#### **1.5. CONTRIBUIÇÕES DO ESTUDO**

O estudo propõe uma maneira de comparar eficiência e desempenho de companhias de distribuição de energia, sem utilizar os tradicionais indicadores financeiros e operacionais como em Kassai (2002). Em relação à Análise Envoltória de Dados, têm-se diversas pesquisas que comparam concessionárias do setor elétrico Brasileiro, bem como em outros países do exterior. Todavia cabe lembrar que o trabalho propõe uma combinação alternativa de variáveis, para uma determinada amostra e janela de tempo específica.

#### **Para o Setor Elétrico Brasileiro de um modo geral este trabalho contribui:**

- Pela sugestão de um modelo complementar de comparação e avaliação da eficiência de distribuidoras do Setor Elétrico Brasileiro, sem utilizar os tradicionais indicadores financeiros e operacionais.
- Fornecendo uma ferramenta para agentes do Setor Elétrico que contribua ao revelar de que forma estes estão utilizando seus recursos em relação aos demais, no cumprimento de objetivos semelhantes.

#### **Para a Análise Envoltória de Dados, este trabalho contribui:**

 Com uma combinação alternativa de variáveis para uma determinada amostra e janela de tempo utilizada.

#### **1.6. METODOLOGIA DA PESQUISA**

#### **1.6.1. NATUREZA DA PESQUISA**

Em relação aos objetivos a serem alcançados, o trabalho tem caráter descritivo. De acordo com Malhotra (2004), uma pesquisa descritiva "é um tipo de pesquisa conclusiva que tem como principal objetivo a descrição de algo, normalmente características ou funções do mercado", no caso o de distribuição de energia elétrica brasileiro. Além disso, o estudo empregará o método da Análise Envoltória de Dados, bem como alguns procedimentos estatísticos para o tratamento da amostra e elaboração de conclusões a partir de seus resultados. Portanto, pode-se considerar como quantitativo e experimental, segundo o processo e tipologia utilizados. Sua lógica é indutiva, já que parte do específico para o geral, ao criar hipóteses a partir de observações empíricas. Em relação à análise dos resultados, define-se como uma pesquisa aplicada, pois de acordo com Vianna (2001), é uma pesquisa com fins práticos, de aplicação geralmente imediata dos resultados obtidos para a resolução de problemas da realidade. Ainda segundo Vianna (2001):

"Você efetiva uma pesquisa aplicada quando necessita utilizar os resultados de seus estudos na solução de problemas, para intervenção em realidade ou compreensão maior de um ou mais dos seus aspectos".

As etapas da pesquisa podem ser definidas pela Figura 1:

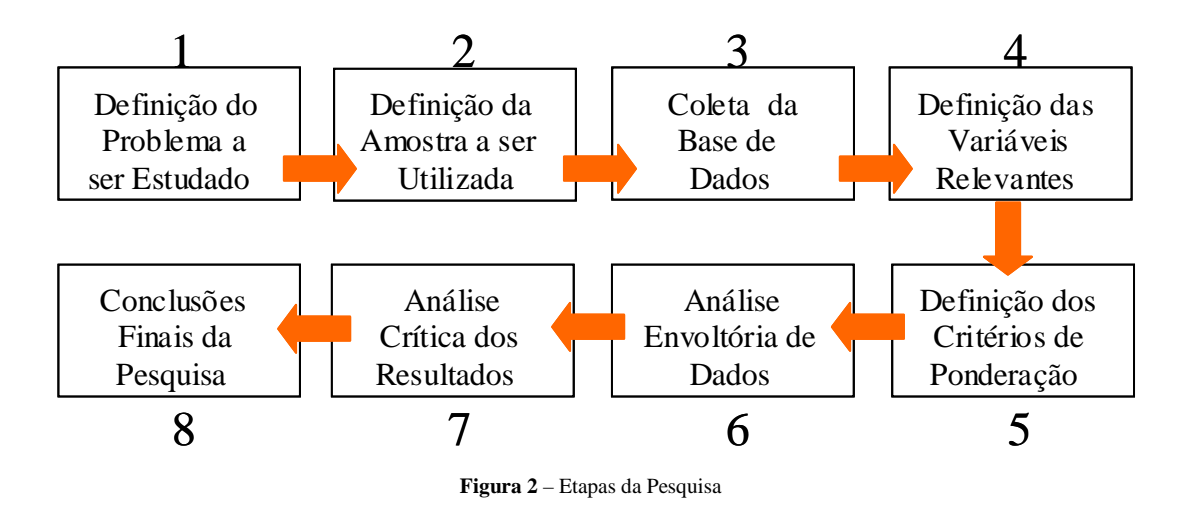

#### **1.6.2. JUSTIFICATIVA DA ESCOLHA DA BASE DE DADOS**

Atualmente existem basicamente três fontes para coleta de dados relativos ao setor elétrico brasileiro. A primeira e mais trabalhosa seria através da busca feita em cada empresa, ou seja, pelo *website* de cada distribuidora ou contato telefônico. Dependendo da disponibilidade de tempo e acesso é possível encontrar alguns tipos de informações relevantes. A segunda maneira é através da própria Agência Nacional de Energia Elétrica (ANEEL), onde são apresentados alguns relatórios relativos ao cumprimento das metas de concessão, bem como informações técnicas e ambientais. Ocorre que quase todos os dados fornecidos pela agência, são para efeito do trabalho, considerados como *"outputs"*, pois não dispõem de informações financeiras e operacionais relativas a seus recursos "*Inputs"*. Logo, a utilização exclusiva dessa base, não seria suficiente para alimentar todas as variáveis necessárias à pesquisa. A terceira fonte, de onde efetivamente foram retirados todos os dados, foi a Associação Brasileira dos Distribuidores de Energia Elétrica (ABRADEE), uma sociedade civil de direito privado, sem fins lucrativos, mantida pela contribuição das concessionárias a ela filiadas. De acordo com a própria ABRADEE, atualmente a instituição conta com 49 distribuidoras associadas, entre estatais e privadas, atuantes em todas as regiões do Brasil e responsáveis por cerca de 99% da energia produzida no país. Os dados encontram-se disponíveis em seu sistema de informações gerenciais, com acesso restrito somente aos clientes credenciados (concessionárias), que utilizam a ABRADEE como fonte de pesquisas setoriais entre outras atribuições.

## **1.6.3. DEFINIÇÃO DA AMOSTRA E COLETA DE DADOS**

Os dados escolhidos são das 33 principais distribuidoras do país, de um total de 64 (fonte: ANEEL). Essa amostra corresponde a aproximadamente 90% da energia produzida no país e 88% do número de consumidores atendidos em 2006. A relação de distribuidoras por região é detalhada nas Tabelas 3, 4 e 5.

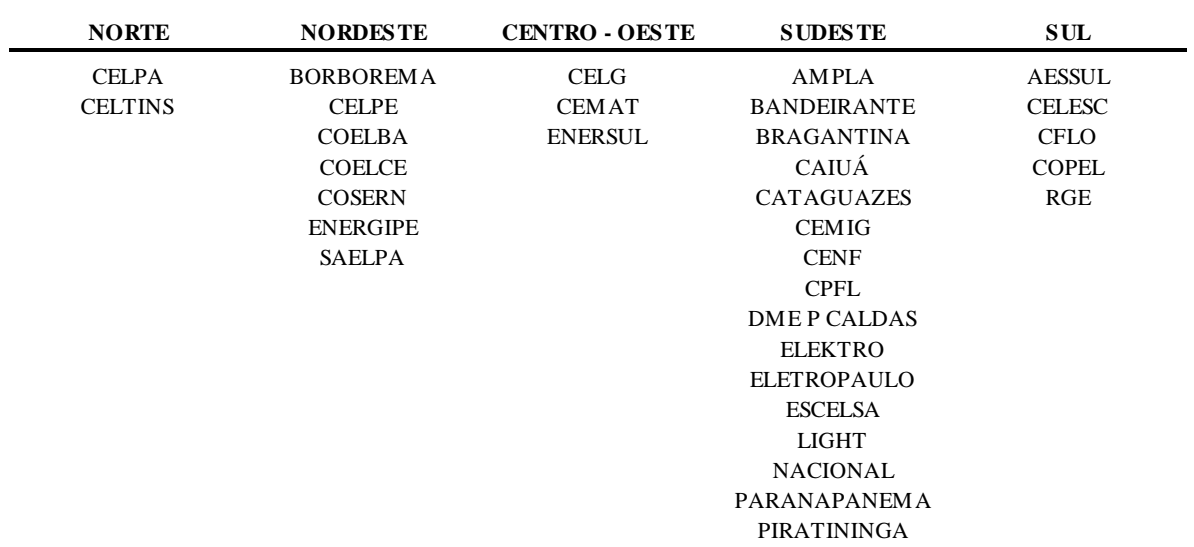

#### **DISTRIBUIDORAS BRASILEIRAS UTILIZADAS NA AMOSTRA (POR REGIÃO)**

**Tabela 1** - Distribuidoras de Energia Elétrica Nacionais Utilizadas na Pesquisa (fonte: ABRADEE)

#### **RELEVÂNCIA DA AMOSTRA (DADOS DE 2006)**

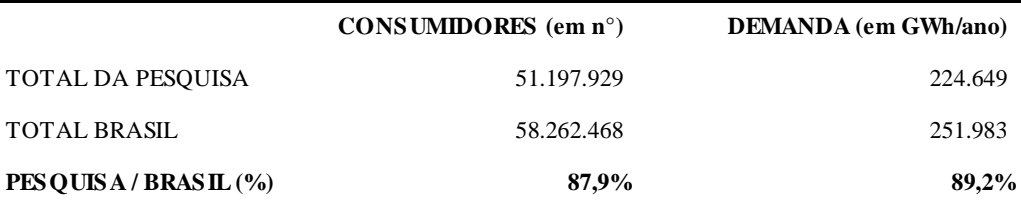

**Tabela 2** – Dados de Consumo de Energia no Brasil (fonte: ABRADEE)

**AMOSTRA POR REGIÃO (DADOS DE 2006)**

|                          | CONSUMIDORES $(\text{em } n^{\circ})$ | (%)    | <b>DEMANDA</b> (GWh/ano) | (%)    |
|--------------------------|---------------------------------------|--------|--------------------------|--------|
| <b>NORTE</b>             | 1.737.918                             | 3,4%   | 5.704                    | 2,5%   |
| <b>NORDESTE</b>          | 11.076.893                            | 21,6%  | 32.311                   | 14,4%  |
| <b>CENTRO-OESTE</b>      | 3.500.768                             | 6,8%   | 13.878                   | 6,2%   |
| <b>SUDESTE</b>           | 27.217.754                            | 53,2%  | 129.086                  | 57,5%  |
| <b>SUL</b>               | 7.664.596                             | 15.0%  | 43.670                   | 19,4%  |
| <b>TOTAL DA PESOUISA</b> | 51.197.929                            | 100,0% | 224.649                  | 100,0% |

**Tabela 3** – Dados da Amostra por Região (fonte: ABRADEE)

Cabe ressaltar que essas 33 empresas foram escolhidas dentre todas as 64 concessionárias nacionais, pois são as únicas da base ABRADEE, que dispõem de todos os dados necessários à conclusão do estudo. As demais empresas apresentaram tabelas incompletas ou inexistência de todas as informações referentes aos períodos considerados. Para uma maior abrangência da análise uma janela de dois anos foi utilizada, sendo 2005 e 2006 os mais atualizados disponíveis pela ABRADEE.

## **1.6.4. CLASSIFICAÇÃO DA AMOSTRA**

Os dados serão estratificados por tipo de variável (*inputs e outputs)*, sendo os *inputs*  representados por todas as variáveis relativas aos recursos que se desejam reduzir e os *outputs*  por todas as variáveis relativas aos produtos que se desejam aumentar. O estudo também divide a análise em dois modelos distintos, sendo um para o ano de 2005 e um para o ano de 2006, de forma que as empresas sejam comparadas em condições mais semelhantes quanto possível. Depois um terceiro modelo é utilizado para consolidar as informações obtidas nos dois anos, de forma a estabelecer uma comparação global das empresas.

#### **1.6.5. TRATAMENTO DOS DADOS**

O modelo tradicional de Análise Envoltória de Dados não exige nenhum tipo de correção, nem tratamento dos dados, pois consegue comparar valores de diferentes grandezas em diferentes unidades de medida em uma mesma análise. Sendo assim, os números utilizados na pesquisa não sofrerão nenhuma modificação prévia, ou seja, serão calculados no mesmo formato apresentado pela ABRADEE. A orientação do modelo DEA será feita a partir dos *inputs,* pois se entende que um agente do setor elétrico tem poder para decidir sobre o quanto deve alocar de cada um de seus recursos, mas não sobre sua demanda. Isso ocorre devido ao fato de não terem a capacidade de extender sua base de consumidores e sua demanda além de sua própria área de concessão. Algumas considerações adicionais serão feitas no momento da aplicação do método ao estudo de caso.

## **1.6.6. SELEÇÃO DE VARIÁVEIS E PONDERAÇÃO DE PESOS**

O processo inicial de escolha de variáveis está em acordo com a disponibilidade de dados da ABRADEE e os objetivos da pesquisa. Alguns *inputs e outputs* foram previamente selecionados para compor a matriz de variáveis que servirão de base para o modelo. Sendo estas:

*Outputs:* consumidores atendidos (em n°), demanda de energia fornecida (em GWh), área de concessão (em Km2).

*Inputs*: força de trabalho (mão-de-obra própria + terceirizada), empregados (mão de-obra própria), número de postes (em unidades), número de transformadores (em unidades), rede de transmissão (em Km), despesas operacionais (em R\$).

Também para justificar o processo de pré-seleção de variáveis, buscou-se como referência uma compilação de trabalhos nacionais e internacionais de DEA aplicado às distribuidoras do setor elétrico. A Tabela 6 abaixo resume alguns trabalhos publicados em relação aos *inputs* e *outputs* utilizados:

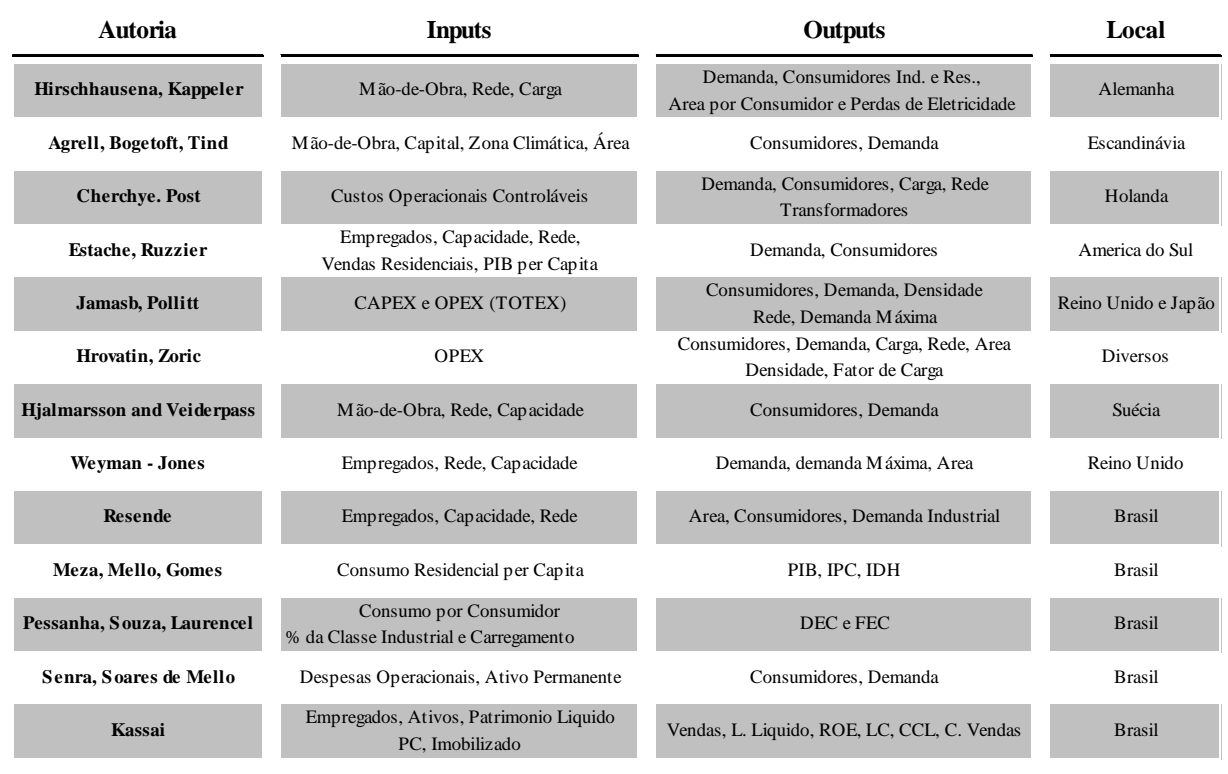

**Tabela 4** – Aplicações nacionais e internacionais de DEA ao setor elétrico (fonte: pesquisas)

Na definição precisa das variáveis que efetivamente farão parte do modelo DEA, será empregado o método da normalização única proposto por Soares de Mello (2007). O modelo DEA tradicional calibra automaticamente a ponderação de pesos de cada uma das variáveis utilizadas, contudo para evitar a ocorrência de soluções incoerentes com a realidade, utilizaremos o método da Avaliação Cruzada proposto por Sexton (1989) e detalhado adiante.

#### **1.6.7. LIMITAÇÔES DA PESQUISA**

Para conclusão do trabalho, devem-se considerar algumas limitações, que de certa forma podem prejudicar os resultados obtidos.

#### **Limitações em relação à coleta de dados:**

Todos os dados coletados na ABRADEE são inseridos pelas próprias distribuidoras, que se comprometem a atualizá-las sempre que solicitadas. Isso torna o sistema um pouco vulnerável, uma vez que não existe um comprometimento formal no fornecimento dessas informações. Muitas vezes são encontradas tabelas incompletas e desatualizadas, limitando as pesquisas em relação à disponibilidade de variáveis e períodos. Outra questão diz respeito à confiabilidade dos dados apresentados, já que a ABRADEE apenas os disponibiliza. Tanto a contagem quanto a manipulação dos números são feitas pelas próprias empresas, tornando a pesquisa suscetível a erros. Uma terceira limitação seria a falta de padronização nos cálculos das contas. Supondo que uma das variáveis utilizadas desse estudo seja "Despesas Operacionais", então como garantir que as subcontas apresentadas por determinada empresa para compor esta conta sejam idênticas as demais?

#### **Limitações em relação à metodologia:**

Talvez a maior limitação do trabalho seja em relação ao princípio de equidade do modelo DEA. Este exige que todas as unidades analisadas trabalhem sob as "mesmas condições de mercado". Entretanto se não considerado nesse tipo de aplicação, pode gerar problemas uma vez que o território nacional possui regiões com tamanhos e densidades demográficas completamente diferentes. É sabido que dados os demais fatores constantes, uma distribuidora operando em região com maior densidade demográfica, possui vantagens competitivas na utilização de seus recursos em relação a outras com menor densidade. Todavia algumas considerações serão feitas para minimizar este tipo de inconsistência. Da mesma forma foram utilizados dois modelos distintos, sendo um para cada ano, visando adequar todas as unidades analisadas as "condições semelhantes de atuação".

Adicionalmente, existem alguns outros fatores ligados à manutenção do modelo que também impactam significativamente na interpretação dos resultados, depois de concluído o tratamento. Estes seriam a inclusão de variáveis e o peso a elas atribuído, que para efeito de cálculo podem modificar completamente a ordenação das alternativas finais. Na solução destas duas limitações, serão aplicados alguns procedimentos buscando minimizar os efeitos negativos e tornar a pesquisa mais confiável.

## **2. REVISÃO BIBLIOGRÁFICA**

## **2.1. EFICIÊNCIA E PRODUTIVIDADE**

A fim de entender melhor a idéia que existe por trás da Análise Envoltória de Dados, torna-se necessário compreender superficialmente os princípios econômicos de eficiência e produtividade. Inicia-se este entendimento pela definição de produtividade que para Coelli *et al* (1998), seria "o coeficiente de produção que uma firma obtém em relação aos insumos que utiliza". Esse mesmo autor acredita que produtividade é um valor global que envolve todos os fatores de produção, sendo medidas menores como produtividade de mão-de-obra, combustíveis, estações de força, apenas parciais em relação ao todo. Cada uma dessas razões pode explicar uma pequena parte da produtividade como um todo, mas isoladamente são insuficientes para uma avaliação global. Objetivando a elucidação do conceito define-se como exemplo, uma medida tradicional de produtividade, muito utilizada na comparação de automóveis, que é a relação de Km/Litro desempenhada por um motor. Isto é, se um veículo é dentre todos o que possui a maior razão entre a distância que percorre e o volume de combustível que consome, então podemos afirmar que este é o mais produtivo em relação a este tipo de insumo. Em Meza, Soares de Mello (2005), entende-se que uma unidade é a mais produtiva, quando esta possui o maior coeficiente entre o que foi produzido e o que foi utilizado entre todas as alternativas do grupo. Eficiência é um conceito um pouco mais relativo já que envolve quantidades diferentes para insumos e produtos, o que significa dizer que uma unidade é a mais eficiente, quando para um determinado valor de produção tem-se a menor quantidade possível de insumos utilizados. A relação inversa também é verdadeira, pois se considera uma unidade como sendo a mais eficiente, quando para uma determinada quantidade de insumos utilizados tem-se o maior valor de produção possível. Ao replicar o exemplo dos automóveis, tem-se que o veículo mais eficiente é aquele que dentre os de igual nível de consumo, consegue percorrer a maior distância. Da mesma forma é aquele que dentre uma mesma distância, consome a menor quantidade de combustível. Nesse caso o veículo mais produtivo seria aquele que dentre todos os considerados, possui a maior razão entre distância percorrida e consumo de combustível. Tendo em vista os dois conceitos, pode-se deduzir que uma unidade produtiva é sempre eficiente, mas nem toda unidade eficiente é necessariamente produtiva. A figura 2 ilustra esta relação:

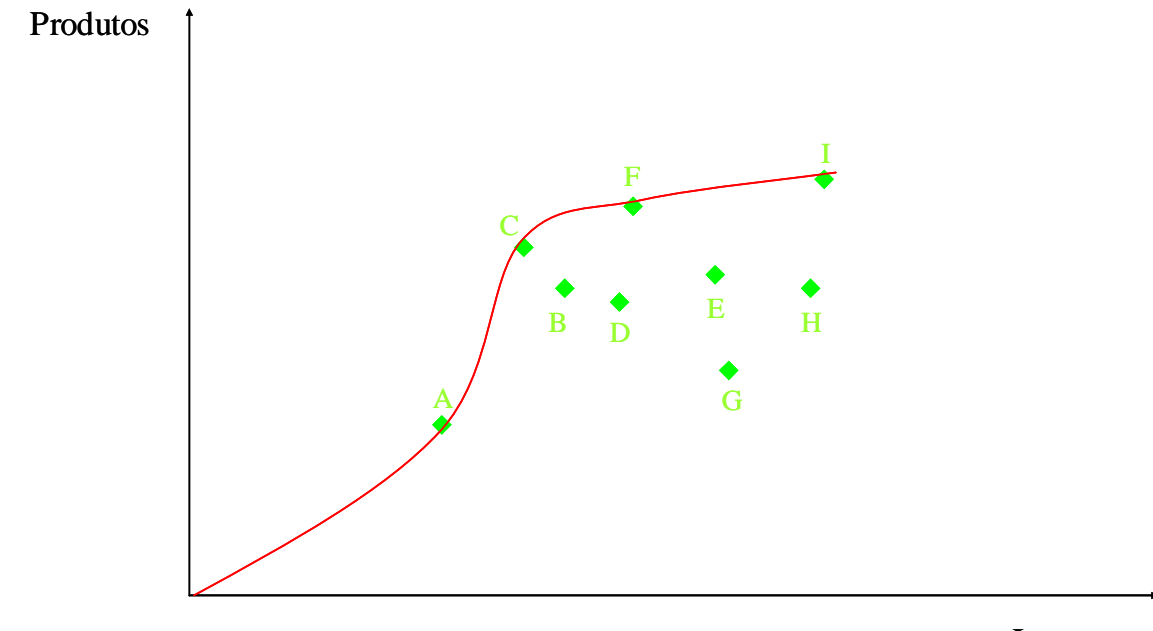

**Figura 3** – Produtividade e Eficiência

#### Insumos

A unidade mais produtiva será sempre a que tiver entre todas, um coeficiente β maior em relação ao eixo dos insumos partindo do ponto (0,0). Na figura 2 a unidade mais produtiva é a C. As unidades mais eficientes serão aquelas que apresentarem para cada unidade de insumo utilizada, a maior capacidade de produção, onde nesse caso seriam: A, C, F, I, o inverso também é valido, conforme explicado anteriormente, ou seja, utilizar a menor quantidade de insumos para um dado nível de produção. A Análise Envoltória de Dados aborda dois tipos diferentes de eficiência, de acordo com a mensuração que se deseja obter. A primeira é conhecida como CRS *(Constant Returns to Scale)*, mede a eficiência produtiva e leva em consideração que todas as unidades operam em retornos constantes de escala, ou seja, o incremento de um ponto no valor de um determinado insumo tem um impacto linearmente proporcional na quantidade produzida. A segunda conhecida como VRS *(Variable Returns to Scale)*, mede a eficiência técnica e considera retornos variáveis de escala, ou mesmo que o incremento de uma unidade no valor de um insumo pode gerar um efeito crescente ou decrescente na curva de produção, a Figura 4 demonstra a diferença:

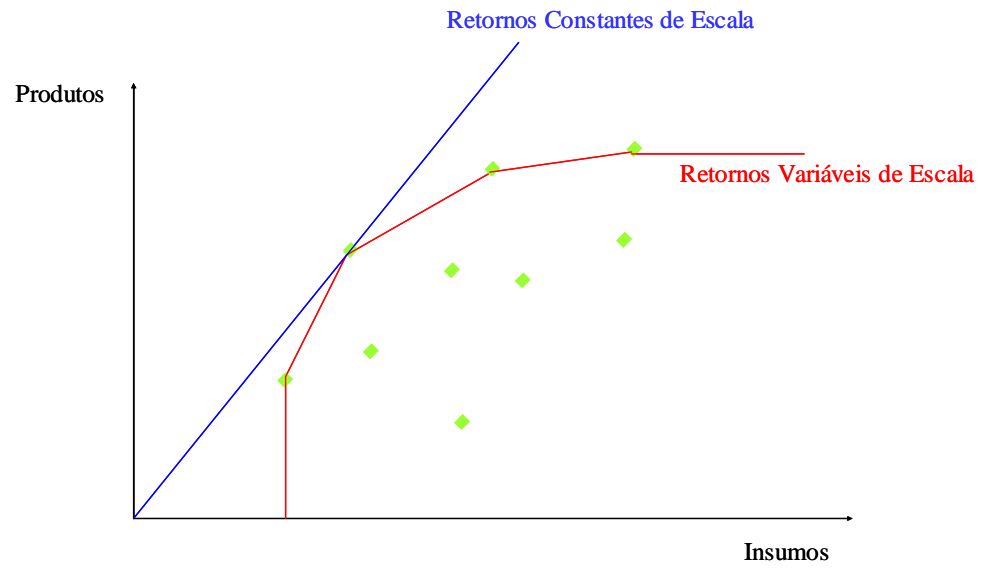

**Figura 4** – Retornos Constantes e Variáveis de Escala

## **2.2. A ANÁLISE ENVOLTÓRIA DE DADOS** *(DEA - Data Envelopment Analysis)*

## **2.2.1. A HISTÓRIA**

A primeira aplicação prática do conceito de CRS na Análise Envoltória de Dados data de 1978, onde de acordo com Charnes, Cooper (1994), inicia-se com a tese de doutorado de Edwardo Rhodes pela Carnegie Mellon University School of Urban and Public Affairs, que sob a supervisão de Cooper ensejava avaliar o desempenho de programas educacionais de escolas públicas, através de variáveis de *output* como melhoria de auto-estima dos alunos em testes psicológicos, explicados basicamente por *inputs* como total de horas gastas pelas mães em leituras para as crianças, entre outras. Seria o primeiro desafio do método em encontrar os níveis de eficiência técnica das escolas públicas, envolvendo múltiplos *inputs* e *outputs*, em diferentes unidades de medida sem atribuir a priori a importância dos pesos a cada uma das variáveis. Assim, surge a primeira aplicação do modelo CRS em DEA publicado no *European Journal of Operations Research* em 1978.
#### **2.2.2. CONCEITO DE DMU's** *(Decision Making Units)*

Até agora se utilizou o termo "unidade" como referência às amostras que participarão do cálculo da Análise Envoltória de Dados. Contudo, Charnes *et al* (1981) desenvolveu uma nomenclatura própria para essas unidades chamando-as de DMU's ou "*Decision Making Units*", isso porque considera que cada DMU é passível de tomada de decisão, ou seja, tem a capacidade de decidir sobre seus próprios *inputs* e *outputs*.

# **2.2.3. O MODELO DEA E A REGRESSÃO LINEAR**

Ao contrário de um modelo paramétrico de regressão linear, cujo objetivo é gerar uma curva que minimize a soma dos erros quadráticos ou absolutos de uma série histórica qualquer, a Análise Envoltória de Dados é um modelo não-paramétrico que utiliza programação linear para calcular uma fronteira discreta, em que todas as unidades sejam Pareto-Eficientes. A definição de Pareto-Koopmans *apud* Charnes, Cooper (1994), é de que uma unidade é Pareto-Eficiente, se e somente se, nenhum de seus *inputs* ou *outputs*, puderem ser melhorados sem piorar um ou mais de seus outros *inputs* e *outputs*. A diferença básica de um modelo DEA para a regressão linear é que no caso da regressão, tratam-se valores extremos *"outliers"* como exceções, sendo relevante apenas a média global das observações. Esta calcula a reta que minimiza a soma das distâncias entre todos os dados. No caso do DEA, os *"outliers"* são tratados como pontos de referência, pois incorporam o conceito de que unidades positivamente extremas em relação à média têm maior eficiência do que as demais, portanto servem de referência a ser seguida. Niederauer (2002) também apresenta o DEA como um método de *"Benchmarking"*, pois define as unidades com níveis de eficiência "ideais" dentre as demais. Uma outra característica importante do método DEA é a não necessidade de conversão de todos os dados em uma mesma unidade de medida para efeitos de cálculo. Podem-se trabalhar em um mesmo modelo, escalas e dimensões completamente diferentes, desde que respeitadas as condições de equidade. Esse método utiliza programação linear para maximizar funções de eficiência e descobrir pontos ou argumentos de ineficiência que possam ser melhorados. Segundo Banker *et al* (1984), o DEA emprega a programação matemática para obter avaliações *ex post facto* da eficiência relativa de realizações anteriormente planejadas ou executadas.

 Abaixo nas figuras 4 e 5, uma comparação gráfica simplificada de um modelo de regressão linear com o método DEA utilizado na pesquisa.

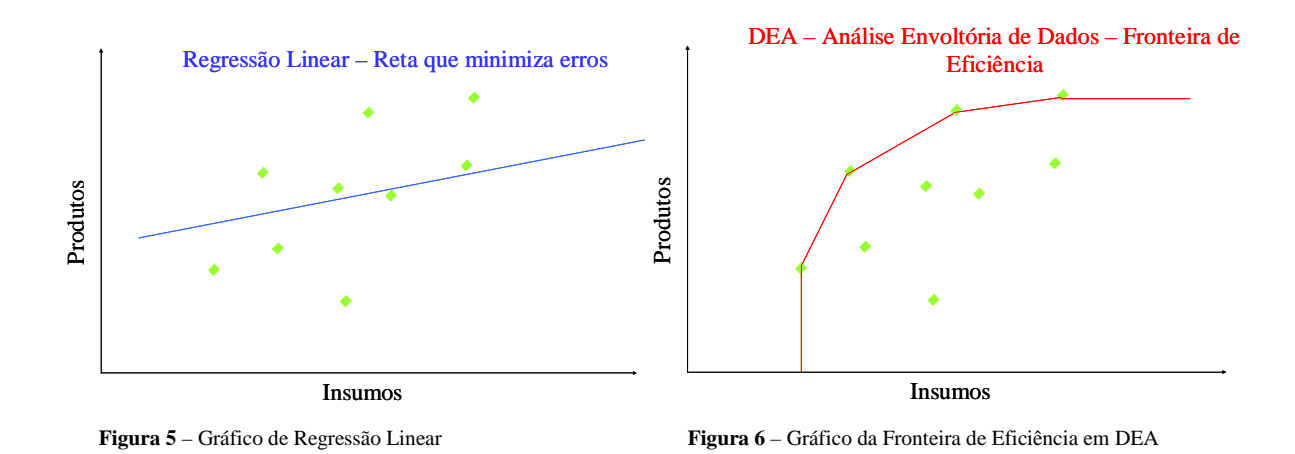

Nos gráficos acima se observa que a abordagem por DEA envolve pontos extremos e considera-os como "referências a serem seguidas pelos demais pontos". Belloni (2000) define que "Unidades que se posicionam sobre essa fronteira são ditas eficientes enquanto a ineficiência das demais é determinada por sua distância à fronteira". É importante, contudo entender que um ponto pertencente à fronteira DEA, não necessariamente opera sob limites ótimos de eficiência, mas dentre os demais pontos observados é o mais eficiente. Isso significa que a inclusão de qualquer nova DMU na análise pode alterar completamente o resultado inicial. Logo a Análise Envoltória de Dados é uma ferramenta de mensuração relativa da eficiência de unidades produtivas, já que o resultado de uma DMU depende da existência das demais.

Charnes (1981) em *"Evaluating Program and Managerial Efficiency to Program Follow Through"* ilustra que:

- (a) **Orientação a** *Output***:** Uma unidade não é eficiente quando for possível aumentar *outputs* sem aumentar algum *input* ou piorar outro *output*.
- (b) **Orientação a** *Input***:** Uma unidade não é eficiente se for possível diminuir algum *input* sem aumentar outro *input* e sem diminuir nenhum *output*.

# **2.2.4. CONDIÇÕES PARA APLICAÇÃO DO MÉTODO DEA**

Em Golany, Roll (1989) *apud* Niederauer (2002), existem algumas condições que deverão ser cumpridas para a correta aplicação do método DEA:

- 1. Todas as DMU's deverão realizar as mesmas tarefas e possuir objetivos semelhantes, bem como operar sob as mesmas condições de mercado.
- 2. As variáveis de todas as DMU's deverão ser exatamente as mesmas, exceto pela intensidade e magnitude.

Em relação às variáveis Cooper, Seiford (2000) *apud* Niederauer (2002) também listam algumas limitações:

- 1. Os dados relativos aos *Inputs* e *Outputs* deverão ser estritamente positivos a não ser que recebam tratamento adequado.
- 2. A seleção de variáveis deverá refletir os interesses dos tomadores de decisões ou especialistas.
- 3. Em uma perspectiva inicial é preferível uma maior quantidade de *outputs* a *inputs* em relação ao inverso.

# **2.2.5. VANTAGEM DA ATRIBUIÇÃO DE PESOS**

Em relação a outros modelos comparativos, uma grande vantagem do DEA é não ter de atribuir pesos às variáveis no cálculo das eficiências, pois o próprio modelo fornece o peso que considera "ótimo" para cada variável. De acordo com Belloni (2000), "DEA é particularmente adequada em circunstâncias nas quais não é apropriado agregar-se os recursos ou os resultados em uma única unidade, por não exigir a *priori* nenhuma estrutura de pesos relativos entre as variáveis". Seu objetivo principal é determinar um peso que maximize a eficiência de uma determinada DMU, de forma que nenhuma outra relação de pesos consiga

aumentar sua função de eficiência. De acordo com Thanassoulis, Dyson (1997), "os pesos representam um sistema de valores relativos para cada unidade acessada, que provê o maior grau de eficiência possível para cada DMU, consistente com a noção de que nenhuma das demais pode atingir a mesma eficiência por qualquer outro limite estabelecido de especificação de pesos". O conceito de pesos será explicado mais adiante após a fundamentação dos cálculos em DEA.

### **2.2.6. MODELOS EM DEA**

Desde a aplicação da Análise Envoltória de Dados por Charnes e Rhodes em 1978, algumas variantes do método foram desenvolvidas através de modelos matemáticos e de programação linear criando-se diferentes abordagens. Alguns modelos básicos em DEA são apontados por Charnes *et al* (1994):

1 – O modelo CCR (ou modelo de retornos constantes de escala)

2 – O modelo BCC (ou modelo de retornos variáveis de escala)

3 – O modelo Multiplicativo

4 – O modelo Aditivo

No entanto, como não é objetivo deste trabalho aprofundar o tema, mas somente sugerir uma nova aplicação, restringiu-se o detalhamento aos modelos que serão comentados e utilizados no estudo de caso. Estes são: Retornos Constantes de Escala (CCR) e Retornos Variáveis de Escala (BCC).

### **2.2.7. MODELO CCR DOS RETORNOS CONSTANTES DE ESCALA (CRS)**

O CRS ou CCR (Charnes, Cooper e Rhodes) foi utilizado para avaliar a eficiência de ensino das escolas públicas, no artigo publicado por Charnes (1981). O modelo dos Retornos Constantes de Escala como o próprio nome diz, considera a escala como ótima, pois a inclusão de um determinado valor de *input* provoca um incremento linearmente proporcional na quantidade de *outputs* produzidos. Essa abordagem permite mensurar e ordenar as funções de eficiência de cada DMU, bem como calcular em valores absolutos as distâncias ou "alvos" que as DMU's ineficientes deverão atingir para serem 100% eficientes. A seguir temos o problema de programação fracionária que maximiza a função de eficiência encontrando a relação entre os *Outputs (y)* e *Inputs (x)*, ponderados pelos respectivos pesos *(u e v)*. As formulações de programação matemática foram retiradas de Meza, Soares de Mello (2005).

### **Modelo CCR (formulação fracionária original)**

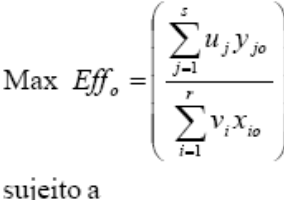

#### **(1) Orientado a** *Input* **(2) Orientado a** *Output*

$$
\text{Min } h_o = \left( \frac{\sum_{i=1}^{r} v_i x_{io}}{\sum_{j=1}^{s} u_j y_{jo}} \right)
$$

sujeito a

$$
\frac{\sum_{j=1}^{s} u_j y_{jk}}{\sum_{i=1}^{r} v_i x_{ik}} \ge 1, \forall k
$$
\n
$$
\frac{\sum_{i=1}^{r} v_i x_{io}}{\sum_{j=1}^{s} u_j y_{jo}} \ge 1, \forall k
$$
\n
$$
v_i, u_j \ge 0, \forall i, j
$$
\n
$$
u_j, v_i \ge 0, \forall j, i
$$

 $v_i$  e  $u_j$  são os pesos de *inputs i*,  $i = 1,...,r$ , e *outputs j*,  $j = 1,...,s$  respectivamente;  $x_{ik}$  e  $y_{jk}$ são os inputs i e outputs j da DMU k,  $k = 1,...,n$ ;  $x_{i_0}$  e  $y_{i_0}$  são os inputs i e outputs j da DMU o.

O problema de programação fracionária (PPF) orientado a *input*, tem como objetivo a maximização da função de eficiência (*Eff0)* entre o somatório dos *outputs (y),* ponderados pelos respectivos pesos *(u)* e divididos pelo somatório dos *inputs* (x), ponderados pelos respectivos pesos *(v)*. Essa função tem como restrição, que a relação acima deverá ser necessariamente menor ou igual a 1, sendo 1 a condição de eficiência e qualquer valor abaixo a de ineficiência. Uma restrição adicional confere que os pesos *(u e v)* deverão ser maiores ou iguais a zero para todo valor de *i e j*.

A função orientada a *output* é um pouco diferente, pois tem como objetivo minimizar a função de eficiência *(h0)*, composta pela razão entre o somatório dos *inputs (x),* ponderados pelos respectivos pesos *(v)* e o somatório dos *outputs (y),* ponderados pelos respectivos pesos *(u).* Essa função também tem como restrição que a mesma relação deverá ser necessariamente maior ou igual a 1, sendo considerada eficiente quando os valores forem iguais a 1 e ineficientes para qualquer valor acima. Uma mesma restrição confere que os pesos *(u e v)*  deverão ser maiores ou iguais a zero para todo valor de *j e i*.

Segundo Charnes *et al* (2004), para os PPF's acima relacionados existem infinitas soluções ótimas, já que podemos atribuir multiplicadores aos pesos. Por exemplo: βu e βv (sendo β>0) e encontrar múltiplos valores na função objetivo. Para Charnes e Cooper, *apud* Lins, Meza (2000), "a solução é fixar um valor constante para o denominador da função objetivo, a fim de transformá-lo em um problema de programação linear". Sendo assim, obtém-se o modelo dos multiplicadores abaixo relacionado:

### **CCR – Modelo dos Multiplicadores (Orientado a Input)**

$$
\text{Max } \mathit{Eff}_o = \sum_{j=1}^s u_j y_{jo}
$$

sujeito a

$$
\sum_{i=1}^{r} v_i x_{i0} = 1
$$
\n
$$
\sum_{j=1}^{s} u_j y_{jk} - \sum_{i=1}^{r} v_i x_{ik} \le 0, \forall k
$$
\n
$$
v_i, u_j \ge 0, \forall i, j
$$

Nesse problema de programação linear o objetivo é encontrar a função de eficiência (*Eff0)* de uma DMU*0*, através da maximização do somatório de seus produtos *(y),* multiplicados pelos respectivos pesos *(u).* As variáveis de decisão são definidas pelos pesos *u* e *v* necessariamente >=0 para todo *i* e *j*, de acordo com a última restrição. A primeira restrição limita que o somatório dos insumos *(x)* multiplicados pelos pesos *(v)* sejam sempre iguais a 1. Ou seja, uma DMU é considerada eficiente nesse caso, se sua função de eficiência for igual a 1. A segunda restrição, determina que a diferença entre o somatório das unidades produzidas *(y)* ponderadas pelo peso *(u)* e o somatório dos insumos utilizados *(x),* ponderados pelo peso *(v)*  deverá ser menor ou igual a zero, sendo zero o valor atribuído as DMU´s eficientes.

# **CCR – Modelo dos Multiplicadores (Orientado a** *Output***)**

Min 
$$
h_o = \sum_{i=1}^{r} v_i x_{io}
$$
  
\nsujeito a  
\n
$$
\sum_{j=1}^{s} u_j y_{jo} = 1
$$
\n
$$
\sum_{j=1}^{s} u_j y_{jk} - \sum_{i=1}^{r} v_i x_{ik} \le 0, \quad \forall k
$$
\n
$$
u_j, v_j \ge 0, \quad \forall j, i
$$

O modelo dos multiplicadores orientado a *outputs* é semelhante ao modelo anterior orientado a *inputs*, mas desta vez chama-se a função de eficiência de *h0.* O objetivo agora é minimizar o somatório de *inputs* utilizados *(x),* ponderados pelos pesos *(v).* A PPL é sujeita às mesmas restrições, com exceção da primeira que determina que o somatório dos *outputs (y)* ponderado pelos pesos *(u)* deverá ser necessariamente igual a 1*,* nesse caso uma DMU também é considerada eficiente, se e somente se, sua função de eficiência for igual a 1.

# **2.2.8. MODELO BCC DOS RETORNOS VARIÁVEIS DE ESCALA (VRS)**

O VRS ou BCC (Banker, Charnes e Cooper) foi introduzido pela publicação do artigo *"Some Models for Estimating Technical and Scale Inefficiencies in Data Envelopment Analysis"* em 1984. O BCC considera retornos variáveis de escala e pode assumir convexidade não-linear na fronteira de produção. A diferença em termos de Programação Linear é que o modelo BCC sensibiliza não só os pesos relacionados aos *inputs(x)* e *outputs(v)*, igualmente considerados pelo modelo CCR, como também uma variável *u\**, que calcula a inclinação ou convexidade da fronteira de uma determinada DMU e define seus retornos de escala. Segundo Belloni (2000), "o indicador da eficiência técnica resultante da

aplicação do modelo BCC permite identificar a ineficiência técnica isolando da ineficiência produtiva o componente associado à ineficiência de escala". Em outras palavras, pode-se considerar que a razão CCR/BCC entre as duas eficiências é a eficiência de escala. Quando esta razão for igual a 1, ou seja,  $CCR = 1$  e  $BCC = 1$ , pode-se dizer que as unidades são produtivamente eficientes. Isso significa que esta DMU é plenamente eficiente na transformação de seus insumos em produtos, obtendo todos os indicadores de eficiência iguais a 1. Quando CCR < 1 e BCC = 1, significa que toda a ineficiência produtiva pode ser relacionada a escala de produção. Finalmente quando CCR < 1 e BCC < 1 significa que a ineficiência produtiva é de origem técnica. A equação abaixo ajuda a compreender essa relação:

Eficiência Produtiva, Técnica e de Escala:

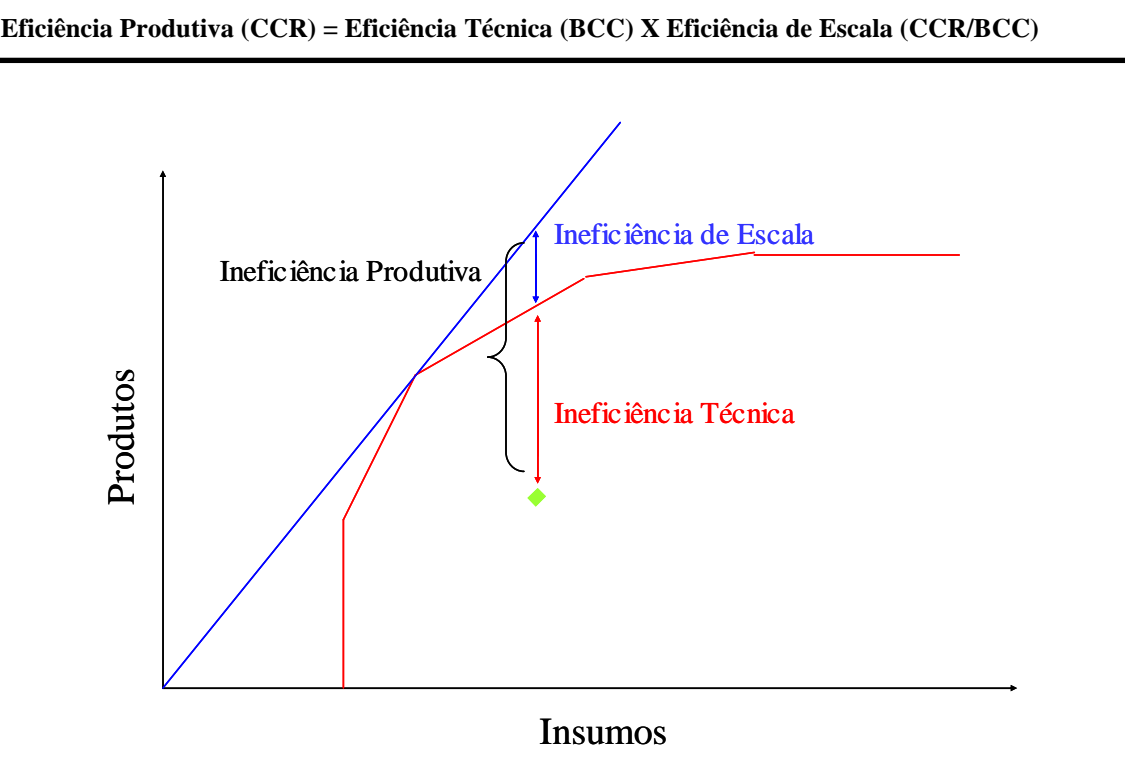

**Figura 7** – Ineficiência Produtiva, Técnica e de Escala.

O modelo BCC permite que o nível de produtividade máxima seja variável conforme a escala de produção. Belloni (2000) aponta essa diferença quando diz que: "Ao possibilitar que a tecnologia exiba propriedades de retornos à escala diferentes ao longo de sua fronteira, esse modelo admite que a produtividade máxima varie em função da escala de produção". Conforme explicação anterior, o modelo BCC permite a divisão do total de ineficiência produtiva em ineficiência técnica e de escala. Essa ineficiência de escala pode ser calculada a partir da razão entre o modelo CCR/BCC ou eficiência produtiva sobre eficiência técnica. Quando esta razão for igual a 1 afirma-se que os retornos são constantes de escala, ou seja, possuem incrementos linearmente proporcionais na produção. Contudo, quando esta razão for diferente de 1, não se pode afirmar quais os retornos de escala das unidades de produção. Para determinar quais os retornos de escala de cada DMU, basta observar os valores de sensibilidade de *u\** estabelecidos pelo modelo BCC. Na verdade *u\** define a inclinação da fronteira de eficiência em determinado ponto e determina se esta DMU tem retornos, crescentes, decrescentes ou constantes de escala. A Figura 8 demonstra essa relação:

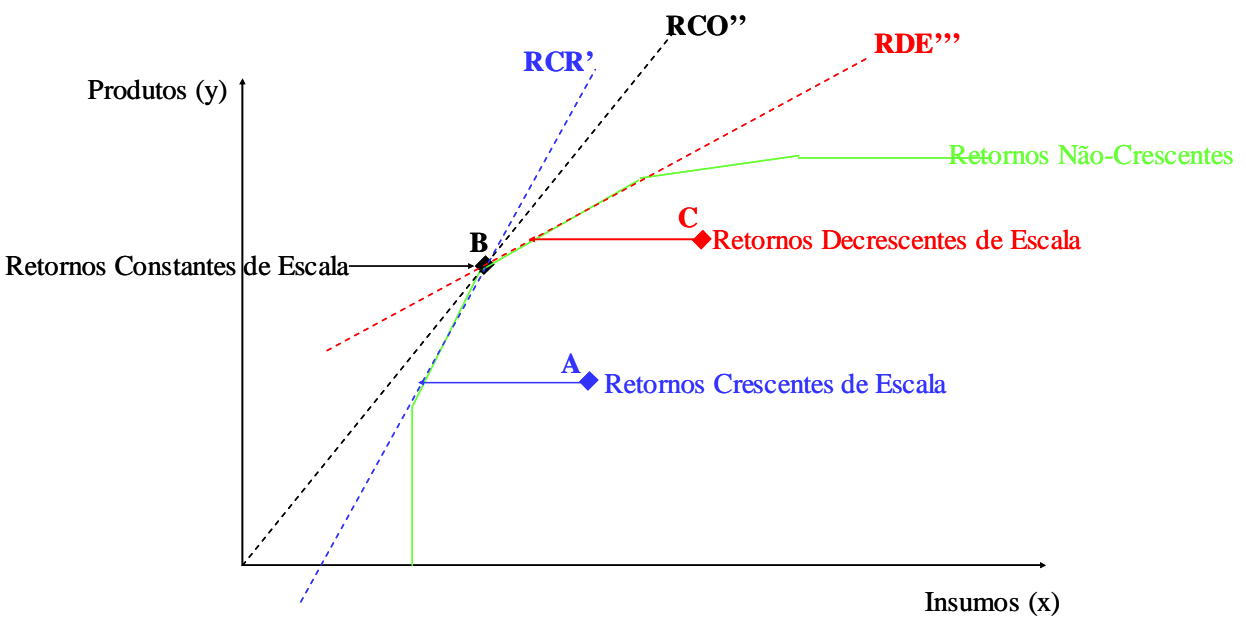

**Figura 8** – Retornos Crescentes, Constantes e Decrescentes de Escala.

No gráfico acima, com orientação a *inputs*, nota-se que a DMU (A) corta horizontalmente a fronteira de eficiência em um ponto onde a reta (RCR'), que o tangencia, tem Retornos Crescentes de Escala. Dessa forma pode-se assumir que esta DMU segue Retornos Crescentes de Escala. Da mesma maneira, a DMU B corta horizontalmente a fronteira de eficiência em um ponto de inflexão das duas retas (RCR') e (RDE'''), que se cruzam interceptando a reta (RCO''), com origem no ponto (0,0). Logo se pode afirmar que esta DMU assume Retornos Constantes de Escala. Já a DMU C, corta horizontalmente a fronteira de eficiência em um ponto cuja reta tangente (RDE''') tem Retornos Decrescentes de Escala, logo essa DMU também tem assume Retornos Decrescentes de Escala.

A respeito do problema de programação que define o modelo BCC, é importante ressaltar que este também deriva de um problema de programação fracionário, mas para sintetizar o trabalho, utiliza-se a partir de agora apenas os modelos de PPL.

### **BCC – Modelo dos Multiplicadores (Orientado a** *Input***)**

$$
\begin{aligned} \text{Max} \quad &Ef f_o = \sum_{j=1}^{s} u_j y_{jo} + u_* \\ \text{sujeito} \quad & \text{a} \\ \sum_{i=1}^{r} v_i x_{io} = 1 \\ & -\sum_{i=1}^{r} v_i x_{ik} + \sum_{j=1}^{s} u_j y_{jk} + u_* \le 0, \forall k \\ v_i, u_j \ge 0, u_* \in \Re \end{aligned}
$$

Pode-se observar, portanto que a diferença básica para o modelo CCR, em relação à programação matemática utilizada, é pela introdução da variável (*u\*)* que define a convexidade (inclinação) da fronteira BCC em um dado ponto e determina se os retornos de escala são constantes, crescentes ou decrescentes. Como não está associada à restrição de negatividade, essa variável pode assumir qualquer valor pertencente ao conjunto dos números reais.

### **BCC – Modelo dos Multiplicadores (Orientado a** *Output***)**

Min 
$$
Eff_o = \sum_{i=1}^{r} v_i x_{io} + v_*
$$
  
\nsujeito a  
\n
$$
\sum_{j=1}^{s} u_j y_{jo} = 1
$$
\n
$$
-\sum_{i=1}^{r} v_i x_{ik} + \sum_{j=1}^{s} u_j y_{jk} - v_* \le 0, \forall k
$$
\n
$$
v_i, u_j \ge 0, u_* \in \Re
$$

Da mesma forma, tem-se a orientação a *outputs*, cuja diferença principal para o modelo CCR se dá pela introdução de uma variável (*v\*)*, definindo a convexidade da fronteira BCC em um determinado ponto, mas desta vez sob a ótica dos *outputs*.

### **2.2.9. O MODELO DO ENVELOPE**

O modelo do Envelope é o dual da PPL que estabelece o modelo dos multiplicadores. O número de fatores que compõem a função objetivo torna-se igual ao número de restrições e o número de restrições fica igual ao número de fatores na função objetivo. Se o problema é de minimização, ele passa a ser de maximização e vice-versa. Logo independe se é CCR ou BCC, pois em ambos os casos existem uma versão de multiplicadores e uma versão envelope. Em Lins, Meza (2000) diz-se que "O modelo dual conhecido como Modelo do Envelope tem uma interpretação gráfica e micro-econômica imediata". Uma das diferenças básicas entre essas duas abordagens é em relação à suas interpretações teóricas. A versão do Envelope é de mais fácil visualização e compreensão, já que um PPL orientado a *input* passa a ter como objetivo a minimização dos *inputs*, conforme entendimento teórico e não a maximização dos *outputs*, como no modelo dos multiplicadores. No caso da orientação a *output*, o objetivo passa a ser maximizar os *outputs* e não minimizar os *inputs* como no modelo dos multiplicadores. O resultado das eficiências é sempre o mesmo, pois de acordo com o princípio de dualidade em programação matemática, o primal e o dual de uma determinada PPL deverão apresentar o mesmo resultado na função objetivo, variando basicamente na forma com que sua função objetivo e restrições serão organizadas. Hiller, Liberman (1995) *apud* Lachtermacher (2002), argumentam que o dual do dual é o primal, assegurando a relação inversa de dualidade de dois problemas de programação linear. Isso garante que no momento da construção da PPL indifere se o modelo é de multiplicadores ou envelope para fins de resultado. As figuras abaixo demonstram a relação de dualidade dos modelos CCR e BCC em relação aos *inputs* e *outputs*:

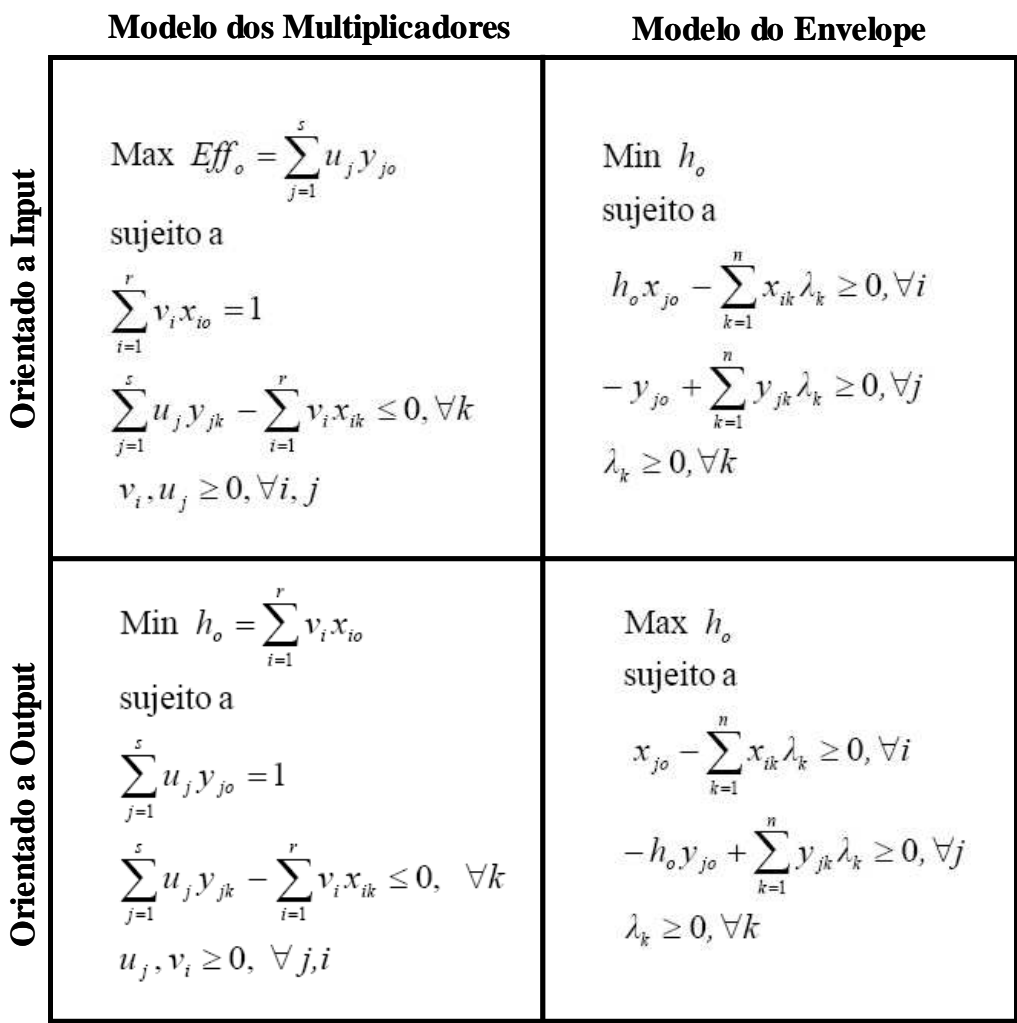

# Modelo CRS – Retornos Constantes de Escala

**Figura 9 – Problemas de Programação Linear (CRS)** 

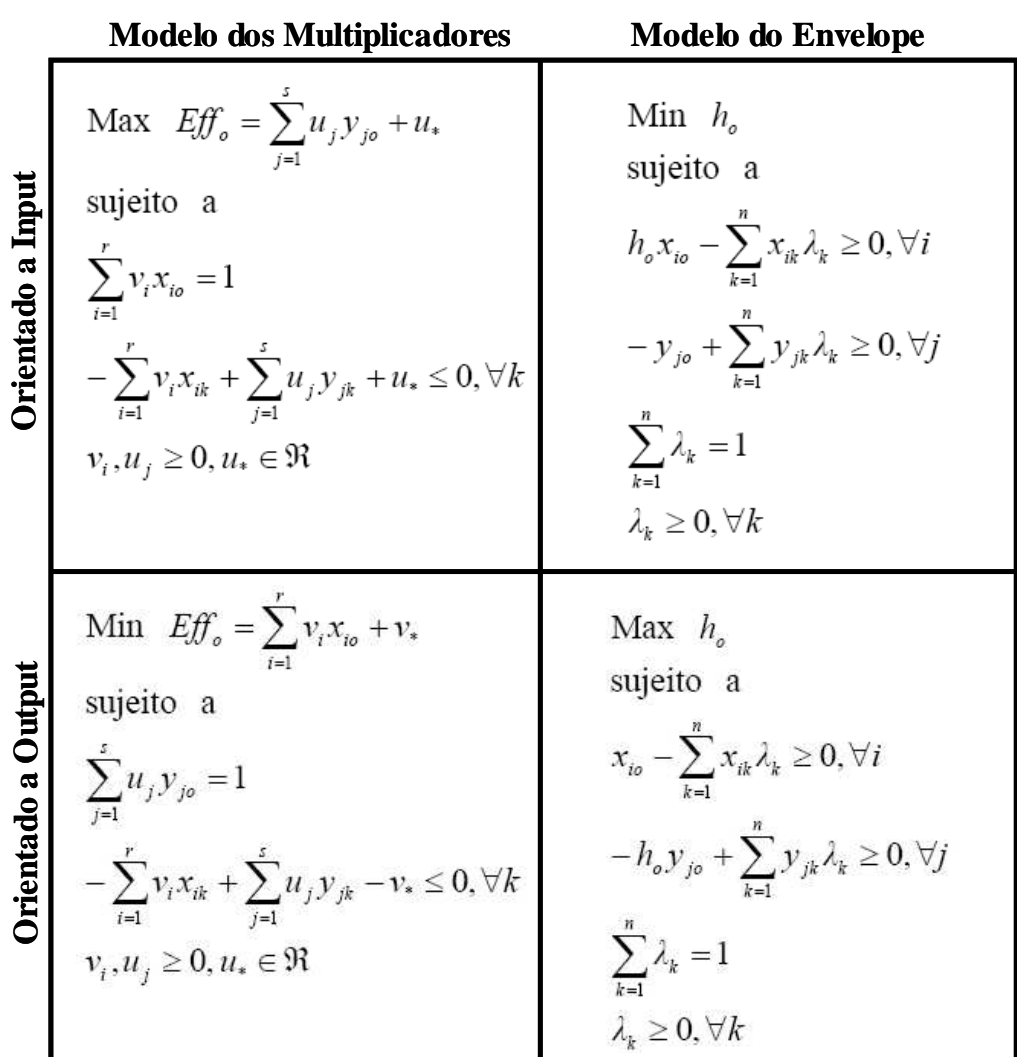

# Modelo VRS – Retornos Variáveis de Escala

**Figura 10 – Problemas de Programação Linear (VRS)** 

### **2.2.10. FRONTEIRA INVERTIDA**

O conceito de fronteira invertida foi introduzido por Yamada (1994) e Entani (2002) *apud* Leta *et al* (2005). Essa curva é construída com base no modelo DEA padrão, através da troca de posição entre os *inputs* e *outputs*, e determina a fronteira inversa à fronteira de eficiência tradicional, ou seja, a fronteira invertida define as DMU's mais "ineficientes". De acordo com Meza, Soares de Mello (2005), a fronteira invertida é uma avaliação pessimista das DMU's que representam as piores práticas gerenciais, podendo-se afirmar também que as firmas que compõem esta fronteira têm as melhores práticas sob uma ótica oposta. Sua

aplicação é uma forma de discriminação entre DMU's eficientes, pois modelos convencionais atribuem o nível de eficiência a muitas unidades sendo a fronteira invertida uma alternativa para ordená-las. Segundo Leta *et al* (2005), esse processo de ordenação ocorre através do cálculo de um índice de eficiência agregado, construído a partir da média aritmética entre a eficiência da fronteira original e a ineficiência da fronteira invertida. O indicador deverá ser normalizado para correta interpretação. Abaixo um exemplo de um modelo BCC formado pela fronteira de eficiência padrão e a fronteira de ineficiência:

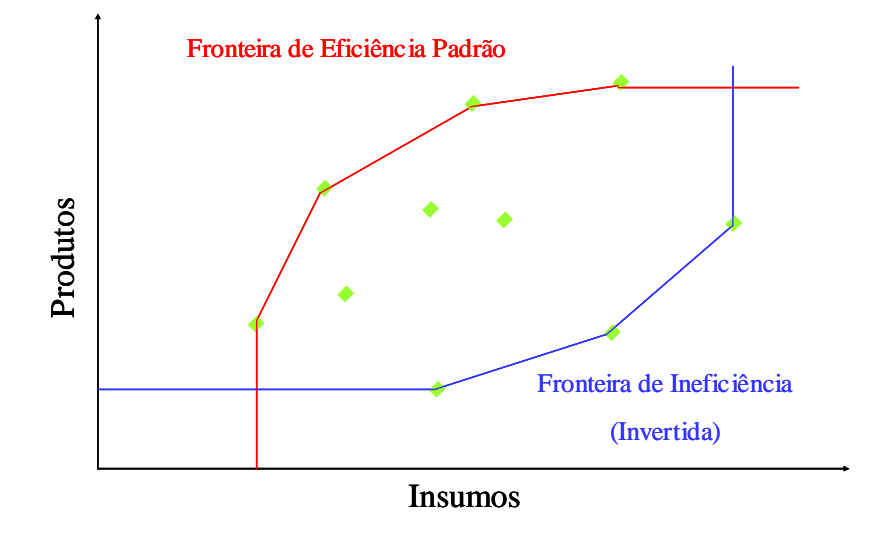

**Figura 11** – Fronteira de Eficiência Padrão e Invertida

# **2.2.11. SELEÇÃO DE VARIÁVEIS EM DEA**

Um dos fatores de grande importância na aplicação do DEA é a seleção de variáveis. Essa etapa propõe alguns procedimentos que deverão ser adotados a fim de determinar quais os conjuntos de *inputs* e *outputs* são os que melhor explicam o modelo dentre os disponíveis. Entretanto muitos trabalhos em DEA utilizam tão somente a opinião de decisores e especialistas para selecioná-los, com base em suas experiências passadas. Lins, Meza (2000) destacam que: "Nos casos reais em que se pressupõe uma pequena disponibilidade de variáveis e grandes quantidades de observações (*Decision Making Units* – DMU's), não se justifica a preocupação em utilizar alguma técnica para seleção de variáveis". Contudo, muitos autores desenvolveram ferramentas baseadas em DEA, ou meramente estatísticas, para diminuir a influência dos decisores no processo de seleção de variáveis. Muitos desses métodos não definem exatamente quantas variáveis deverão ser utilizadas, mas ajudam a estabelecer uma ordenação na prioridade de inclusão destas no modelo, cabendo ao especialista definir o número suficiente de *inputs* e *outputs*. É importante ressaltar que a relação entre o número de variáveis e o número de observações é fundamental para o sucesso da modelagem. Em Charnes *et al* (1994) afirma-se que o mínimo ideal seria de três vezes mais observações do que variáveis (entre *inputs* e *outputs*). Alguns autores ainda recomendam o uso de cinco vezes o número total DMU's em relação às variáveis, como em Soares de Mello (2007). Isso significa que para 2 *inputs* e 2 *outputs*, deve-se disponibilizar uma quantidade de pelo menos 20 DMU's, de forma que os resultados sejam suficientemente "confiáveis". A quantidade de DMU's e de variáveis incluídas determinam o número de unidades eficientes encontradas, ou seja, caso sejam utilizadas muitas variáveis para poucas DMU's, poderão ser encontradas muitas DMU's 100% eficientes, diminuindo assim o poder discriminatório do modelo. De acordo com Fanchon (2003), as medidas de eficiência são muito sensíveis ao número de variáveis por dois motivos: (1) o número de firmas eficientes está diretamente relacionado ao número de variáveis, e (2) a seleção do número de variáveis afeta fortemente as medidas de eficiência. Fanchon (2003) propõe um procedimento de 5 passos para a escolha de variáveis em um modelo DEA tradicional:

- (1) **Seleção Inicial** listar potenciais variáveis a serem utilizadas no modelo
- (2) **Ordenação Inicial** rodar um modelo econométrico para identificar a ordenação de inclusão das variáveis, já que a regressão não determina exatamente as que farão parte do modelo, mas sua ordem de entrada.
- (3) **Identificação do conjunto de DMU's eficientes** aplicar um modelo DEA incluindo os *inputs* e *outputs* gradativamente, correspondendo à ordenação estabelecida no passo 2.
- (4) **Validação das variáveis incluídas**  aplicar um modelo econométrico duas vezes com o objetivo de avaliar a contribuição de cada variável na mensuração da eficiência, sendo a primeira apenas com as DMU's eficientes e uma segunda com todas as DMU's. Alternativamente pode-se usar o método de Bardham (1998) *apud* Fanchon (2003), de validação pelo uso de variáveis *Dummy* que diferenciam DMU's eficientes de ineficientes. Uma *Dummy* significante poderia indicar que a inclusão de determinada variável contribui para a definição da fronteira de eficiência.

(5) **Contribuição das Variáveis Incluídas –** Checar de que forma o conjunto de variáveis reforça a medida de eficiência, pela estatística de adequação do modelo econométrico e validação dos níveis de significância de cada parâmetro. A inclusão de novas variáveis pára quando não houver nenhuma melhora incremental na explicação do modelo, ou quando esta for insignificante.

Segundo Lins, Meza (2000), os primeiros a desenvolver uma ferramenta sistematizada para avaliar o processo de seleção de variáveis em DEA, foram Norman, Stoker (1991). Esses utilizaram a Análise de Correlações Simples e o método *Stepwise* para ordenação de inclusão das mesmas. No entanto, o primeiro modelo estruturado de seleção de variáveis em DEA foi proposto por Golany, Roll (1989). Esses autores ressaltam que o processo de seleção deverá contemplar os três estágios a seguir:

- **(1)** *Judgemental Screening* Essa etapa define a relação de causalidade entre as variáveis. Os especialistas avaliarão qualitativamente, de acordo com experiências passadas, o conjunto que melhor se adequa ao caso específico.
- **(2)** *Non-DEA quantitative analysis* Geralmente serve para determinar se uma variável será dependente ou independente na análise, bem como sua relevância estatística para o modelo. Para tanto existem muitas abordagens, como o método paramétrico da regressão linear, correlação simples, entre outros.
- **(3)** *DEA based analysis* Na terceira etapa utilizam-se métodos de programação linear baseados em DEA para determinar as variáveis que efetivamente serão incluídas no modelo.

Em Meza, Soares de Mello (2007), três métodos diferentes baseados em DEA são indicados para avaliação e cumprimento da terceira etapa. São eles:

**1) Método** *I-O Stepwise* - proposto por Lins, Moreira (1999) e Lins, Meza (2000), aborda a relação causal entre *inputs* e *outputs* atribuindo-lhes as variáveis que melhor adequarão as DMU's à fronteira de eficiência. Utiliza matrizes de correlação simples para determinação dos pares iniciais que irão compor o modelo.

- **2) Método Multicritério de Selecção de Variáveis em DEA** por Soares de Mello (2004). Esse método aborda tanto a relação de causalidade quanto o conceito de discriminação. Dessa forma o objetivo é determinar qual a relação de variáveis que possui a maior eficiência média para uma menor quantidade de DMU's eficientes.
- **3) Método Multicritério Combinatório por Cenários** Proposto por Senra (2007), este é composto por duas etapas, sendo a primeira responsável por definir os cenários que serão analisados na segunda, de acordo com as melhores combinações de eficiência para cada número de variáveis incluídas. A segunda etapa define o melhor dos cenários calculados na primeira, levando-se em consideração os critérios de SDEF (maior eficiência média) e SDIS (maior discriminância).
- **4) Método da Normalização Única**  De acordo com Soares de Mello (2007), nesse método utilizam-se os critérios SDEF e SDIS em uma única normalização para efeitos de comparação. A partir da gama de variáveis inicialmente proposta, relacionam-se todas as combinações possíveis e encontra-se o número e a relação que melhor explicam o modelo.
- **5) Avaliação por métodos estatísticos** alguns autores como Banker e Pastor utilizam modelos estatísticos para escolha de variáveis. Em Borras, Pastor (2005) utiliza-se simulações de Monte Carlo para avaliar e comparar a eficácia desses métodos.

Os métodos de seleção de variáveis acima foram brevemente descritos, para um maior entendimento recomenda-se a leitura de artigos referentes aos temas e autores citados. Apenas uma dessas ferramentas será detalhada com maior profundidade no capítulo deste trabalho referente à aplicação da metodologia. Cabe lembrar que todos estes métodos são complementares ao processo de escolha de variáveis, pois cada um trabalha com um nível diferente de liberdade por parte dos decisores em relação ao *set* de *inputs* e *outputs* utilizados. O objetivo é amenizar de certa forma a responsabilidade do decisor em selecionar as variáveis unicamente com base em sua experiência. Segundo Meza, Mello (2007), os métodos de

seleção de variáveis devem ser vistos como instrumentos de auxílio ao tomador de decisão, que orientará a escolha final. Este, porém não deverá se ater exclusivamente aos resultados de um modelo matemático, por mais sofisticado que seja. Esse processo sempre deverá ser feito em conjunto com os agentes de decisão, especialistas e analistas, que optarão (ou não) pela utilização de um método de seleção qualquer.

### **2.2.12. RESTRIÇÃO DE PESOS EM DEA**

Uma das principais vantagens em DEA é de não haver a necessidade de atribuir pesos *à priori* para cada variável, pois os próprios algoritmos de programação matemática definem a relação de pesos que maximizam a eficiência de cada DMU. Entretanto essa flexibilidade pode trazer resultados incoerentes com a realidade, pois freqüentemente algumas variáveis são totalmente desconsideradas do modelo, isto é, recebem peso igual a zero, enquanto outras são quase que inteiramente responsáveis pelo *score* da eficiência de uma determinada DMU. Thanassoulis, Dyson (1997) apontam um exemplo dessa incoerência, quando citam um artigo de Charnes, Cooper (1978), onde DMU's eficientes alocavam seus pesos exclusivamente em uma variável de *output* "auto-estima", ignorando todas as demais como "desempenho matemático" e "habilidades verbais", conceitualmente importantes para a avaliação do caso em questão. Em Lins, Meza (2000) são levantadas algumas críticas em relação ao problema de flexibilidade de pesos em DEA. Entre eles:

- Variáveis de menor importância podem dominar o estabelecimento do *Score* da eficiência de uma determinada DMU, da mesma forma que variáveis de maior importância poderão ser excluídas.
- A total flexibilidade na definição de pesos pode conferir as DMU's objetivos individuais, dado às relações e atribuições de valores diversos, o que não é compatível com o fato de serem homogêneas e operarem sob as mesmas condições, por produzirem os mesmos *outputs*.
- Invalida o fato dos especialistas já possuírem alguma informação prévia, sobre a importância de cada peso.
- Não se consegue fazer qualquer tipo de comparação entre as unidades ditas "eficientes", baseado nos modelos tradicionais.

Para resolver o problema da excessiva flexibilidade, alguns autores desenvolveram metodologias que limitam de alguma forma a livre variabilidade desses pesos, tornando o modelo mais realista e evitando valores nulos e extremos na ponderação de cada variável. Lins, Alcântara (2003) e Lins, Meza (2002), resumem os principais métodos de restrição de pesos em DEA adotados desde sua concepção. No entanto a explicação de cada abordagem será breve. Um detalhamento maior será atribuído apenas ao método escolhido para a aplicação da pesquisa.

- **Método das restrições diretas aos pesos** Dyson, Thanassoulis (1988) desenvolveram um método que mais tarde foi generalizado por Roll, Cook (1991) *apud* Lins, Alcântara (2003), e consiste na limitação numérica dos multiplicadores das funções de programação linear, ou seja, para cada variável atribui-se um intervalo de valores para os quais cada peso deverá variar.
- **Região de Segurança I e II** *(Assurance-Region)* desenvolvido por Thompson *et al*  (1990) *apud* Lins, Meza (2000), este modelo visa resolver o problema da inviabilidade ao aumentar uma região de segurança até um nível "satisfatório", aos olhos do tomador de decisão/especialista. Esse método restringe os pesos ao delimitar multiplicadores ( $\alpha$ ) e ( $\beta$ ), que estabelecem os intervalos de valores para cada peso *outputs (u)* e *inputs (v)* em duas expressões distintas. Nesse caso o método é denominado *Assurance Region I* ou *ARI*, também conhecido como um caso especial do método *Cone Ratio* detalhado adiante. O método *Assurance Region II ou ARII* é um método de restrição semelhante, mas que relaciona os pesos dos *outputs (u)* e *inputs (v),* simultaneamente em uma mesma expressão.
- **Método do** *Cone Ratio* Esse método desenvolvido por Charnes *et al* (1989) *apud*  Lins, Meza (2003) tem como objetivo estabelecer um modelo que modifique os dados originais, de forma a serem tratados por um software DEA que não possua nenhum mecanismo de restrição aos pesos. O método do *Cone Ratio* sempre implica em no mínimo uma DMU eficiente e uma de suas desvantagens é que após o tratamento dos dados, o procedimento deverá retornar os resultados a seus valores originais, a fim de serem corretamente interpretados.
- **Restrição aos** *inputs* **e** *outputs* **virtuais** Esse método proposto por Wong, Beasley (1990), *apud* Lins, Meza (2000) visa restringir a participação dos *inputs e outputs*  verdadeiros, nos *inputs e outputs* virtuais de cada DMU, incluindo os que contribuem de maneira mais significativa para seus *scores* de eficiência. Este tipo de restrição é pouco utilizado e normalmente acarreta problemas de inviabilidade de difícil solução. Pedraja-Chaparro (1997) propõe uma versão um pouco diferente deste método onde as restrições são "contingentes", já que a relação de pesos depende dos níveis de *inputs* e *outputs* determinados por cada DMU.
- **Avaliação de Eficiência Cruzada –** Em Doyle, Green (1994), diz-se que este método foi proposto primeiramente por Sexton, Silkman, Hogan (1986) e posteriormente explorado por Boussofiane, Dyson, Thanassoulis (1991). A Avaliação Cruzada não define restrições aos pesos aplicados as PPL's no modelo DEA original. Na verdade este método cria uma matriz onde cada DMU é avaliada, com base na relação de pesos de todas as demais DMU's. O *Score* resultante é tão somente a média de todos os *Scores* calculados na matriz. Isso impõe que a eficiência de uma DMU seja uma média dos resultados das relações de pesos de todas as outras DMU's. A matriz de eficiências cruzadas gera duas linhas de resultado, sendo uma composta pelas médias de todas as eficiências e a outra pela média de todas as eficiências exclusive a eficiência da própria DMU. Esse método foi o escolhido para aplicação ao estudo de caso, portanto será visto com maior profundidade no capítulo seguinte.
- **Conceito de** *Mavericks* **ou "falso positividade"** Freqüentemente encontram-se em modelos calculados por Avaliação Cruzada algumas DMU's conhecidas como *Mavericks* ou "falso positivas". Segundo Lins, Meza (2000), são definidas como "falso positivas" aquelas DMU's consideradas 100% eficientes pelo modelo DEA padrão, mas que na Avaliação Cruzada possuem baixos *scores* de eficiência. Para isso, é necessário calcular um índice determinado pela razão entre os *scores* de cada DMU do modelo padrão e da Avaliação Cruzada. Altos valores desses índices determinam DMU's *"Mavericks"* ou "falso positivas". Esse conceito também será abordado mais detalhadamente no capítulo a seguir, referente à aplicação de pesquisa.

# **2.2.13. APLICAÇÕES DA ANÁLISE ENVOLTÓRIA DE DADOS AO SETOR DE DISTRIBUIÇÃO DE ENERGIA ELÉTRICA**

 Diversos trabalhos foram publicados no mundo sobre DEA e o setor elétrico, tanto para o segmento de geração quanto para o de distribuição. Este nicho é relativamente interessante do ponto de vista de aplicação do modelo, pois oferece muitas opções de variáveis que possam ser incluídas e utilizadas como padrão de mensuração de eficiência. A maioria dos trabalhos encontrados como referência para essa pesquisa é de origem européia e brasileira, bem como alguns títulos americanos e japoneses. Zhou (2008) realiza uma espécie de *survey* das principais aplicações mundiais de DEA ao setor de energia (em geral), onde encontra cerca de 100 trabalhos que envolvem desde empresas do setor elétrico como: hidrelétricas, termelétricas e distribuidoras, até empresas petrolíferas, minas de carvão, entre outras. Zhou (2008) também resume sucintamente os objetivos de cada trabalho que vão desde medidas de produtividade utilizando recursos físicos, humanos e financeiros, até mensuração da emissão/redução no uso de poluentes como medida de eficiência dos *players*  de energia. Outros indicadores muito utilizados estão relacionados aos níveis de impactos ambientais que estas empresas causam ao produzirem energia. No entanto, cabe ressaltar que apenas os temas relacionados à distribuição de energia elétrica foram levantados para suportar os objetivos desta pesquisa. Abaixo estão listadas algumas referências de aplicação do DEA ao setor de distribuição elétrica no Brasil e no mundo, bem como as variáveis utilizadas e seus objetivos.

- KASSAI, Sylvia em "Utilização da Análise por Envoltória de Dados (DEA) na Análise de Demonstrações Contábeis" - 2003. Nessa tese de doutorado da USP, a autora fez uma comparação da eficiência de distribuidoras de energia elétrica brasileiras sob uma perspectiva contábil-financeira utilizando variáveis de *input* como: Ativos, Patrimônio Líquido, Passivo Circulante e Imobilizado para explicar *outputs*  como Lucro Liquido, Retorno do Acionista, Liquidez Corrente, Capital de Giro Líquido e Vendas.
- PESSANHA, José, SOUZA, Reinaldo e LAURENCEL, Luiz. 2006 em "Um modelo de Análise Envoltória de Dados para o estabelecimento de metas de continuidade do fornecimento de energia elétrica". Este artigo mensurou a eficiência de distribuidoras

do setor elétrico através da qualidade dos serviços prestados. Utilizaram-se *outputs* muito conhecidos no setor elétrico como o DEC, responsável por medir o tempo médio que um consumidor ficou sem energia durante um ano e FEC, que mede a quantidade de vezes que um consumidor ficou sem energia. Como *inputs* o autor incluiu variáveis como: consumo por consumidor e o percentual de participação da classe industrial de cada área de concessão. É interessante ressaltar que dentre todos os artigos encontrados, este foi o único que aplicou um conceito relacionado à qualidade de atendimento através da continuidade de transmissão.

- RESENDE, Marcelo. 2002 em "Relative efficiency measurement and prospects for Yardstick Competition in Brazilian electricity distribution". Este trabalho foi separado em duas modelagens distintas e teve como objetivo comparar eficiência relativa de distribuidoras do setor elétrico brasileiro nos anos de 1997 e 1998. A proposta foi avaliar as eficiências como um método complementar ao método do *Yardstick Competition*, que é um modelo conhecido e utilizado pela Agência Nacional de Energia Elétrica (ANEEL), para estabelecer as premissas no cálculo dos reajustes tarifários. Dessa maneira, o autor utilizou como *inputs* do modelo, variáveis do tipo: extensão da rede (em Km), capacidade dos transformadores (em MVA) e número de empregados para explicar *outputs* como: número de consumidores, vendas de energia à classe industrial e área de concessão (esse último utilizado para diminuir a desvantagem competitiva entre as concessionárias com menor densidade populacional). No primeiro modelo, o autor encontrou como 100% eficientes pelo método CCR, as seguintes concessionárias: AES-SUL, CELTINS, ENERGIPE, ESCELSA, HIDXANX, CER, CFLO, CELPA, CEA, CELB e CEMAR. Já no segundo modelo, com uma combinação diferente de variáveis, o autor encontra como empresas 100% eficientes: AES-SUL, ENERSUL, HIDROPAN, CER, CFLO, CELG, CHESP, CELB e CEMAR.
- HIRSCHHAUSEN, Christian, CULMANN, Astrid e KAPPELER Andréas. 2006 em: "Efficiency analysis of German electricity distribution utilities – non-parametric and parametric tests". Esse artigo aplicou a Análise Envoltória de Dados na indústria de distribuição elétrica alemã, visando comparar a eficiência das empresas principalmente em relação à região (leste/oeste). O autor utilizou variáveis de *input*  como: Mão-de-Obra, extensão da rede e carga da linha para explicar *outputs* como

Demanda, Consumidores Industriais e Residenciais, Perdas de Energia da Linha e Fator de Densidade inversa. É interessante ressaltar que o Fator de Densidade Inversa, calculado pela razão entre a área de concessão e o número de consumidores, tem para fins práticos o mesmo resultado da variável AREA. Ambos os casos são utilizados com o objetivo de diminuir o efeito da desvantagem competitiva entre empresas alocadas em regiões de menor densidade populacional.

- JAMASB, Toraaj, POLLITT, Michael. 2005 em "Electricity Distribution in the UK and Japan: A comparative Efficiency Analysis 1985-1998. Nesse artigo o autor avaliou a eficiência de distribuidoras no Japão e Reino Unido, entre os anos de 1985 e 1988. O mesmo ressaltou que os resultados apresentados pelas empresas do Reino Unido foram superiores, coincidindo de certa forma com o fato de seu crescimento produtivo ter se elevado nos últimos anos devido a pressão regulatória na diminuição das receitas. Para explicar o modelo o autor utilizou como premissas de *input* o total de CAPEX *(Capital Expense)* e OPEX (*Operational Expense)* e *outputs* como Demanda, Consumidores e Rede.
- HJALMARSSON, Lennart, VEIDERPASS, Ann 1992 em "Efficiency and Ownership in Swedish Electricity Retail Distribution". Esse artigo examinou a eficiência de distribuidoras do setor elétrico sueco segregando-as por área e tipos de propriedade (publicas ou privadas). Como variáveis os autores utilizaram: mão de obra, rede e capacidade para explicar número de consumidores e demanda.
- SENRA, Luis, MELLO, João. 2003 em "Uso de Técnicas de Seleção de Variáveis em DEA para analisar o setor elétrico". Esse trabalho teve como único objetivo aplicar o conceito de seleção de variáveis por "normalização única" em empresas do setor elétrico brasileiro. Para tanto os autores utilizaram variáveis como Despesas Operacionais e Ativo Permanente para explicar o Número de Consumidores e Demanda.
- MEZA, Lídia, MELLO, João, GOMES, Eliane. 2007 em "Selecção de Variáveis em DEA aplicada a uma análise do mercado de energia elétrica". Esse artigo também teve como objetivo aplicar o conceito de seleção de variáveis em DEA por "normalização única" nas distribuidoras elétricas brasileiras, mas desta vez utilizando a variável:

consumo residencial *per capita* para explicar *outputs* macro-econômicos como: Produto Interno Bruto (PIB), Índice de Potencial de Consumo (IPC) e Índice de Desenvolvimento Humano (IDH).

Os títulos acima foram as principais referências em relação aos objetivos e seleção de variáveis para elaboração da pesquisa. É interessante observar que alguns autores encontraram um mesmo problema durante a inclusão de variáveis, ao perceberem que regiões com densidades populacionais diferentes deveriam ser tratadas de formas diferentes. Em alguns casos segregaram essas regiões em *clusters* e aplicaram modelos distintos. Em outros introduziram alguma variável de *output* como área de concessão ou densidade inversa de consumidores, para reduzir suas diferenças. Comparando-se os trabalhos acima com esta dissertação, encontram-se algumas variáveis em comum, como: Despesas Operacionais e Mão-de-Obra, bem como os *outputs*: Área, Número de Consumidores e Demanda em (GWh). Essas variáveis de certa forma abrangem grande parte dos recursos utilizados por uma distribuidora além de alguns dos seus objetivos como: vender a maior quantidade possível de energia ao maior número de habitantes e atender a maior área de concessão. Os títulos acima também apresentaram diversos indicadores como qualidade, conformidade, continuidade de fornecimento e rentabilidade. Contudo esses conceitos não serão abordados por este trabalho. Quanto aos resultados encontrados, seria interessante destacar que o artigo de Resende (2002) definiu como eficientes algumas empresas em comum com esta pesquisa pelo método CCR, tais como: CELPA, CELTINS, ENERGIPE, AESSUL e CFLO. Sendo que estes partiram de diferentes combinações de variáveis para inclusão no modelo.

### **3. O ESTUDO DE CASO**

### **3.1. ETAPAS DA APLICAÇÃO DO MODELO DEA**

Essa aplicação da Análise Envoltória de Dados seguirá as mesmas etapas normalmente utilizadas nos trabalhos referentes ao tema. O esquema abaixo demonstra a ordenação lógica das fases abordadas por este estudo de caso, objetivando responder às questões propostas na introdução da pesquisa.

- **Definição da Amostra**
- **Seleção de Variáveis**
- **Aplicação do Modelo DEA (CCR e BCC)**
- **Definição dos Alvos**
- **Definição dos Critérios de Pesos pela Avaliação Cruzada**
- **Interpretação e Ordenação das DMU's**

### **3.2. DEFINIÇÃO DA AMOSTRA**

Conforme detalhado no capítulo 1, a amostra conta com 33 das 64 concessionárias brasileiras de distribuição, sendo: 2 na Região Norte, 7 na Região Nordeste, 3 no Centro-Oeste, 16 no Sudeste e 5 no Sul. A amostra foi selecionada com base na disponibilidade das informações coletadas da base de dados. Logo as empresas incluídas foram as únicas que apresentaram todas as informações necessárias à conclusão da pesquisa. Entretanto, para efeito de relevância numérica, pode-se dizer que em 2006 essas 33 empresas atenderam à aproximadamente 88% do total de consumidores e 90% da energia vendida, o que torna a amostra abrangente para fins de resultado. Também se optou por utilizar os dois últimos anos (2005 e 2006) disponíveis na base de dados, sendo um modelo distinto para cada ano e um total consolidado, baseado na média dos dois.

# **3.3. SELEÇÃO DE VARIÁVEIS**

A pré-seleção de variáveis foi feita em primeiro lugar de acordo com a disponibilidade dos dados apresentados no sistema de informações gerenciais da ABRADEE para cada distribuidora. Em segundo lugar, foram incluídas aquelas que de alguma forma atenderiam a proposta estabelecida pela pesquisa. Desta maneira, agruparam-se todas as variáveis que representassem alguns dos insumos físicos, humanos e financeiros normalmente utilizados pelas empresas. E como produto todas aquelas capazes de mensurar o volume de serviço no atendimento ao público, a respeito do fornecimento e abrangência da concessão. Essas variáveis serão detalhadas a seguir:

### *INPUTS*

- **POST** Representa o número de postes instalados pela distribuidora em sua área de concessão (não incluí postes públicos de iluminação, mas somente postes de linhas de transmissão).
- **TRAN** Representa o número de transformadores instalados pela distribuidora em sua área de concessão. Um transformador é um equipamento que se destina à transformação de tensão e correntes entre circuitos de energia, ao modificar a impedância elétrica dos mesmos.
- **REDE** Representa a extensão em quilômetros de todas as linhas de transmissão instaladas na área de concessão, subterrâneas ou externas.
- **DOPE** Representa o total de despesas operacionais, em reais (mil), gasto pelas distribuidoras na manutenção de seus ativos.
- **EMPR –** Representa o número de funcionários próprios utilizados pelas concessionárias.
- **FORC** Representa o número total de funcionários próprios e terceirizados utilizados pelas concessionárias.

### *OUTPUTS*

- **AREA** Representa a área total em quilômetros quadrados coberta pela distribuidora. Essa variável de *Output* serve basicamente como redutora do efeito de penalização de algumas regiões muito extensas, com baixa densidade populacional, como Norte e Centro-Oeste. Estas possuem certa desvantagem competitiva ao atender menos consumidores por Km2 do que grandes centros urbanos.
- **CONS** Total do número de consumidores atendidos pelas concessionárias.
- **DEMA** Total da energia fornecida em Gigawatts por ano, aos consumidores, inseridos na área de concessão.

Para uma primeira avaliação, calculam-se duas matrizes de correlações simples a fim de demonstrar o grau de relacionamento das variáveis entre si. Os resultados são apresentados abaixo para 2005 e 2006:

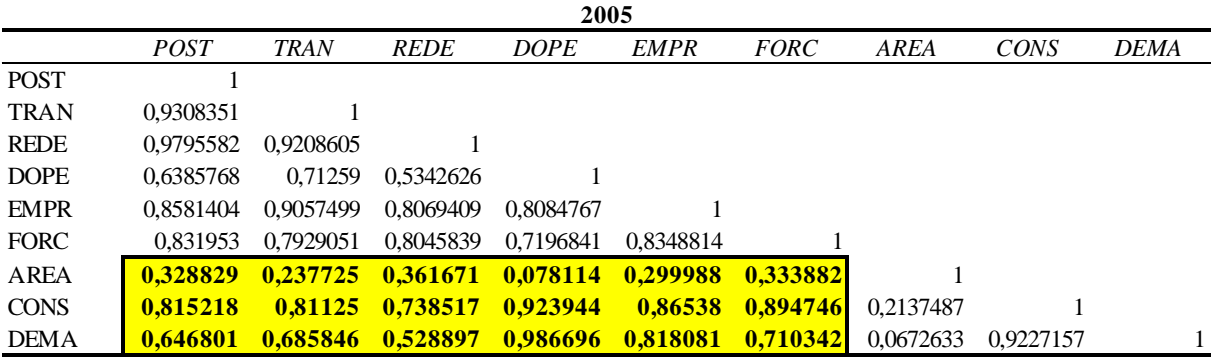

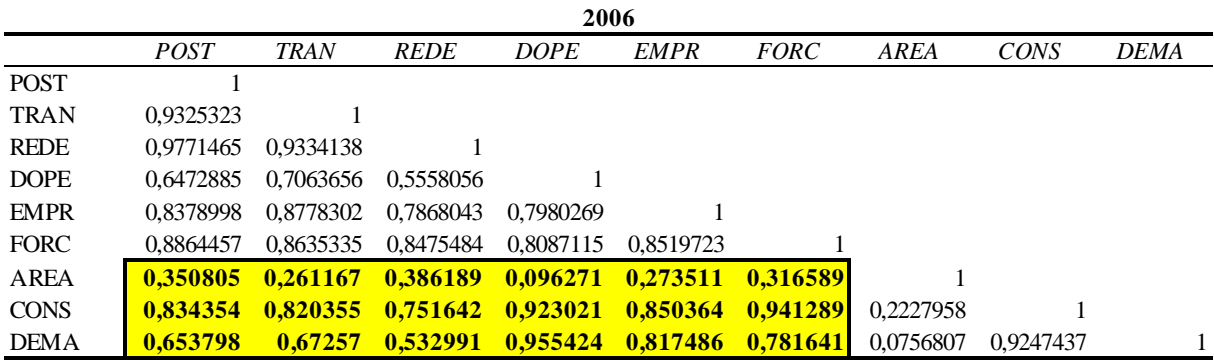

**Tabela 5** – Matriz de Correlações dos *Inputs* e *Outputs* (2005 e 2006)

As matrizes de correlação mostram que todas as variáveis de *input*, (as seis primeiras) têm um grau de relacionamento razoável em relação aos *outputs*, (três últimas variáveis). Com exceção de AREA, todas as correlações são maiores do que 0,50. Todavia é importante salientar que apesar de AREA possuir uma correlação abaixo das demais, esta será incluída no modelo com vistas a reduzir o efeito indesejável da "desvantagem competitiva" incorrido por distribuidoras atuantes em regiões com baixas densidades populacionais.

Outra consideração a ser feita é que existem duas variáveis na Tabela 7 (em ambos os anos), que explicam basicamente uma mesma premissa, são elas: EMPR e FORC**,** relativas ao número de recursos humanos disponíveis como insumos. Para evitar este tipo de redundância devemos selecionar entre as duas, qual deverá se adequar melhor ao modelo. Na matriz de correlações, notam-se resultados praticamente iguais em grau de relacionamento com os *outputs*, o que era de se esperar, já que as duas representam recursos semelhantes. Entretanto, a soma das correlações entre os três *outputs* e FORC, apresenta resultados ligeiramente superiores neste do que em EMPR (na média dos dois anos), logo se exclui a variável EMPR da análise, ficando com cinco variáveis de *input* e três de *output*.

O próximo passo consiste em selecionar precisamente as variáveis que deverão ser incluídas na análise. Para tanto, definiu-se o método de Soares de Mello (2007), da Normalização Única como o mais adequado, devido à sua capacidade de determinar quais e quantas variáveis são ideais para explicar o modelo. O método de Normalização Única trabalha com dois conceitos distintos e importantes para adequabilidade das variáveis em DEA. O primeiro é o conceito de eficiência média representado por (SEF), ou seja, o melhor modelo é aquele que apresenta a maior eficiência média quanto possível. Em outras palavras é a combinação de variáveis que apresentam DMU's mais próximas da fronteira de eficiência. O segundo conceito é o de máxima discriminação, representado por (SDIS), ou seja, a melhor combinação de variáveis é aquela que apresenta a menor quantidade de DMU's eficientes. Logo é o modelo que tem a maior capacidade de discriminação entre as DMU's apresentadas. A combinação de variáveis escolhida será a que apresentar a maior soma (S) entre SEF e SDIS, de acordo com a seguinte expressão:

$$
S = SEF + SDIS
$$
 Sendo:  $N = n \text{úmero total de DMU's}$   

$$
n = n \text{úmero de DMU's eficientes}
$$

*onde:* 
$$
SDIS = 10 * (N - n)
$$
 *e:* 
$$
SEF = \text{eficiência média das DMU's}
$$

$$
(N - 1)
$$
 *10*

Portanto, deve-se calcular o valor de S para todas as possibilidades de ordenação entre as variáveis. No caso seria um exemplo clássico de Análise Combinatória, do tipo combinação sem repetição, conforme notação a seguir:

$$
C_{s}^{\prime} = \frac{n!}{s! \cdot (n-s)!} = C_{1}^{5} + C_{2}^{5} + C_{3}^{5} + C_{4}^{5} + C_{5}^{5}
$$
  
\n
$$
= \frac{s!}{1! \cdot (5-1)!} + \frac{s!}{2! \cdot (5-2)!} + \frac{s!}{3! \cdot (5-3)!} + \frac{s!}{4! \cdot (5-4)!} + \frac{s!}{5! \cdot (5-5)!}
$$
  
\n
$$
= 5 + 10 + 10 + 5 + 1 = 31 \text{ combinações de Imputs}
$$
  
\n
$$
C_{s}^{\prime} = \frac{n!}{s! \cdot (n-s)!} = C_{1}^{3} + C_{2}^{3} + C_{3}^{3}
$$
  
\n
$$
= \frac{3!}{1! \cdot (3-1)!} + \frac{3!}{2! \cdot (3-2)!} + \frac{3!}{3! \cdot (3-3)!}
$$
  
\n
$$
= 3 + 3 + 1 = 7 \text{ combinações de Outputs}
$$
  
\n
$$
= \boxed{31 \text{ combin. de Imputs X 7 combin. de Outputs} = 217 \text{ combin. de variáveis}}
$$

Obviamente, o cálculo de 217 combinações de variáveis exige certo esforço computacional e da parte do decisor. De outra forma, entende-se também que combinações diversas entre *Outputs* podem gerar possibilidades que incluam apenas duas ou uma das variáveis préselecionadas. Sendo assim, a idéia foi utilizar o "Método da Normalização Única" apenas para os *inputs* fixando-se todos os *outputs*. Da mesma maneira, seria importante ressaltar que se optou por incluir os dois *outputs*, DEMA e CONS, pois mensuram grandezas diferentes que

apesar de possuírem fortes correlações não necessariamente são redundantes. Isso se deve ao fato de que uma distribuidora localizada em uma região mais desenvolvida tem maiores valores de consumo *per capita* do que uma localizada em regiões menos favorecidas. Como exemplo, pode-se citar o caso da fábrica da Companhia Vale do Rio Doce (Vale), atualmente alocada no estado de Sergipe, que responde por grande parte do consumo de energia da região, mas possui baixa representatividade em relação ao número de consumidores atendidos. Como os métodos numéricos de seleção de variáveis em DEA são complementares a escolha do decisor, mas não a substituem, optou-se por utilizar o modelo desta forma. Sendo assim, o método da Normalização Única será utilizado com vias de encontrar a melhor relação entre os 5 *inputs*, fixando-se os três *outputs*. A combinação destes 5 *inputs* gera 31 modelos distintos. Esses modelos são aplicados ao Software SIAD, para gerar os resultados de eficiência das DMU's em cada caso. A Tabela 8 a seguir detalha com maior profundidade os resultados encontrados:

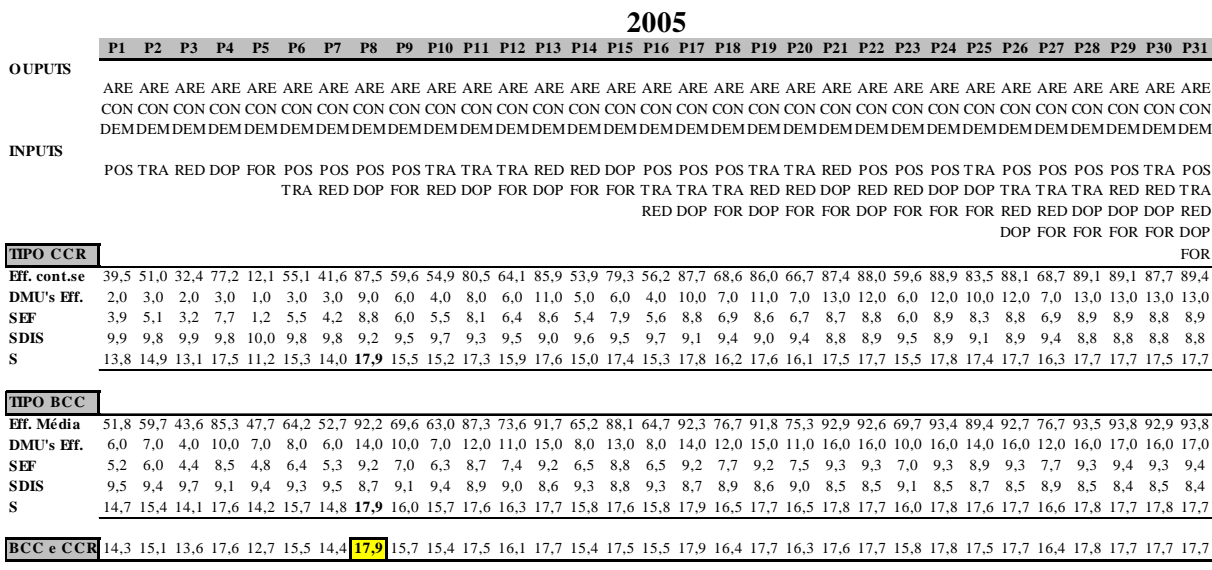

|                                                                                                    |            |            |            |            |                                                                                                    |            |            |                                                                                                    |                  |            |     |                       |     |            |                                                                                                    | 2006       |     |     |     |     |            |            |     |            |            |     |            |            |                                                                                |         |            |
|----------------------------------------------------------------------------------------------------|------------|------------|------------|------------|----------------------------------------------------------------------------------------------------|------------|------------|----------------------------------------------------------------------------------------------------|------------------|------------|-----|-----------------------|-----|------------|----------------------------------------------------------------------------------------------------|------------|-----|-----|-----|-----|------------|------------|-----|------------|------------|-----|------------|------------|--------------------------------------------------------------------------------|---------|------------|
|                                                                                                    |            | <b>P2</b>  | <b>P3</b>  |            |                                                                                                    | <b>P6</b>  |            | <b>P8</b>                                                                                                   | <b>P9</b>        |            |     |                       |     |            | P <sub>10</sub> P <sub>11</sub> P <sub>12</sub> P <sub>13</sub> P <sub>14</sub> P <sub>15</sub> P <sub>16</sub> P <sub>17</sub> |            |     |     |     |     |            |            |     |            |            |     |            |            | P18 P19 P20 P21 P22 P23 P24 P25 P26 P27 P28 P29 P30 P31                        |         |            |
| <b>OUPUTS</b>                                                                                                    |            |            |            |            |                                                                                                    |            |            |                                                                                                    |                  |            |     |                       |     |            |                                                                                                    |            |     |     |     |     |            |            |     |            |            |     |            |            |                                                                                |         |            |
|                                                                                                    |            |            |            |            |                                                                                                    |            |            |                                                                                                    |                  |            |     |                       |     |            |                                                                                                    |            |     |     |     |     |            |            |     |            |            |     |            |            |                                                                                |         |            |
|                                                                                                    |            |            |            |            |                                                                                                    |            |            |                                                                                                    |                  |            |     |                       |     |            |                                                                                                    |            |     |     |     |     |            |            |     |            |            |     |            |            |                                                                                |         |            |
|                                                                                                    |            |            |            |            |                                                                                                    |            |            |                                                                                                    |                  |            |     |                       |     |            |                                                                                                    |            |     |     |     |     |            |            |     |            |            |     |            |            |                                                                                |         |            |
| <b>INPUTS</b>                                                                                                    |            |            |            |            |                                                                                                    |            |            |                                                                                                    |                  |            |     |                       |     |            |                                                                                                    |            |     |     |     |     |            |            |     |            |            |     |            |            |                                                                                |         |            |
|                                                                                                    |            |            |            |            | POS TRA TRA DOP FOR POS POS POS POS TRA TRA TRA TRA TRA DOP POS POS POS TRA TRA TRA POS POS TRA POS POS POS POS TRA POS                                    |            |            |                                                                                                    |                  |            |     |                       |     |            |                                                                                                    |            |     |     |     |     |            |            |     |            |            |     |            |            |                                                                                |         |            |
|                                                                                                    |            |            |            |            |                                                                                                    |            |            | TRA TRA DOP FOR TRA DOP FOR DOP FOR FOR TRA TRA TRA TRA TRA DOP TRA TRA DOP DOP TRA TRA TRA TRA TRA TRA TRA |                  |            |     |                       |     |            |                                                                                                    |            |     |     |     |     |            |            |     |            |            |     |            |            |                                                                                |         |            |
|                                                                                                    |            |            |            |            |                                                                                                    |            |            |                                                                                                    |                  |            |     |                       |     |            |                                                                                                    |            |     |     |     |     |            |            |     |            |            |     |            |            | TRA DOP FOR DOP FOR FOR DOP FOR FOR FOR TRA TRA DOP DOP DOP TRA                |         |            |
|                                                                                                    |            |            |            |            |                                                                                                    |            |            |                                                                                                    |                  |            |     |                       |     |            |                                                                                                    |            |     |     |     |     |            |            |     |            |            |     |            |            | DOP FOR FOR FOR FOR DOP                                                        |         |            |
| <b>TIPO CCR</b>                                                                                                    |            |            |            |            |                                                                                                    |            |            |                                                                                                    |                  |            |     |                       |     |            |                                                                                                    |            |     |     |     |     |            |            |     |            |            |     |            |            |                                                                                |         | <b>FOR</b> |
| Eff. cont.se                                                                                                    |            |            |            |            | 43,9 50,7 33,5 42,2 69,4 56,5 45,0 80,2 73,0 55,5 75,8 73,8 78,8 71,5 81,7 57,6 84,4 75,4 82,7 75,2 86,2 82,0 73,4 87,3 85,7 85,1 76,0 88,2 87,9 87,8 88,6 |            |            |                                                                                                    |                  |            |     |                       |     |            |                                                                                                    |            |     |     |     |     |            |            |     |            |            |     |            |            |                                                                                |         |            |
| DMU's Eff.                                                                                                    | 2.0        | 3.0        |            | 2.0        | 3.0                                                                                                    | 3.0        | 3.0        | 6.0                                                                                                    | 6.0              |            | 5.0 | 6.0                   | 5.0 | 5.0        | 7.0                                                                                                    | 4.0        | 9.0 | 7.0 | 7.0 | 7.0 | 9.0        | 7.0        | 6.0 | 10.0       | 10.0       | 9.0 | 7.0        |            | 13.0 11.0 11.0 13.0                                                            |         |            |
| <b>SEF</b>                                                                                                    | 4.4        | 5.1        | 3.4        | 4.2        | 6.9                                                                                                    | 5.6        | 4.5        | 8.0                                                                                                    | 7.3              | 5.5        | 7.6 | 7.4                   | 7.9 | 7,2        | 8.2                                                                                                    | 5.8        | 8.4 | 7.5 | 8.3 | 7,5 | 8.6        | 8.2        | 7.3 | 8.7        | 8.6        | 8.5 | 7.6        | 8.8        | 8.8                                                                            | 8.8     | 8.9        |
| <b>SDIS</b>                                                                                                    | 9.9        | 9.8        | 9.9        | 9.9        | 9.8                                                                                                    | 9.8        | 9.8        | 9.5                                                                                                    | 9.5              | 9.7        | 9.6 | 9.5                   | 9.6 | 9.6        | 9.4                                                                                                    | 9.7        | 9.2 | 9,4 | 9.4 | 9.4 | 9,2        | 9.4        | 9.5 | 9.1        | 9.1        | 9.2 | 9.4        | 8.8        | 9.0                                                                            | 9.0     | - 8.8      |
| s                                                                                                    |            |            |            |            |                                                                                                    |            |            |                                                                                                    |                  |            |     |                       |     |            |                                                                                                    |            |     |     |     |     |            |            |     |            |            |     |            |            |                                                                                |         |            |
|                                                                                                    |            |            |            |            |                                                                                                    |            |            |                                                                                                    |                  |            |     |                       |     |            |                                                                                                    |            |     |     |     |     |            |            |     |            |            |     |            |            |                                                                                |         |            |
| <b>TIPO BCC</b><br>Fff. Média                                                                                                    |            |            |            |            |                                                                                                    |            |            |                                                                                                    |                  |            |     |                       |     |            |                                                                                                    |            |     |     |     |     |            |            |     |            |            |     |            |            |                                                                                |         |            |
|                                                                                                    |            |            |            |            | 54,0 60,7 39,8 60,5 74,8 65,4 54,2 84,1 78,6 63,9 82,1 80,5 83,6 77,0 86,8 65,8 88,0 81,7 87,2 81,6 91,2 85,7 78,6 92,1 89,7 88,4 81,7 92,2 92,3 91,9 92,3 |            |            |                                                                                                    |                  |            |     |                       |     |            |                                                                                                    |            |     |     |     |     |            |            |     |            |            |     |            |            |                                                                                |         |            |
| DMU's Eff.<br><b>SEF</b>                                                                                                    | 6.0        | 6.0        |            |            | 8.0                                                                                                    |            | 6.0        |                                                                                                    | 10.0 10.0<br>7.9 | 7.0        | 8.2 | 11.0 10.0 11.0<br>8.1 | 8.4 | 9.0        | 13.0<br>8.7                                                                                                    |            | 8.8 | 8.2 | 8.7 | 8.2 |            |            | 7.9 |            |            | 8.8 |            |            | 7.0 14.0 11.0 15.0 11.0 17.0 12.0 10.0 17.0 17.0 15.0 11.0 19.0 19.0 20.0 20.0 | 9.2 9.2 |            |
| <b>SDIS</b>                                                                                                    | 5.4<br>9.5 | 6.1<br>9.5 | 4.0<br>9.7 | 6.0<br>9.5 | 7.5<br>9.3                                                                                                    | 6.5<br>9.4 | 5.4<br>9.5 | 8.4<br>9.1                                                                                                  | 9.1              | 6.4<br>9.4 | 9.0 | 9.1                   | 9.0 | 7.7<br>9.2 | 8.8                                                                                                    | 6.6<br>9.4 | 8.7 | 9.0 | 8.6 | 9.0 | 9.1<br>8.4 | 8.6<br>8.9 | 9.1 | 9.2<br>8.4 | 9.0<br>8.4 | 8.6 | 8.2<br>9.0 | 9.2<br>8.2 | 9.2<br>8.2                                                                     | 8.1     | 8.1        |
| s                                                                                                    |            |            |            |            | 14.9 15.6 13.7 15.5 16.8 15.9 14.9 17.5 16.9 15.8 17.2 17.1 17.3 16.9 17.5 16.0 17.5 17.1 17.3 17.1 17.5 17.4 16.9 17.6 17.3 17.4 17.1 17.4 17.4 17.3 17.3 |            |            |                                                                                                    |                  |            |     |                       |     |            |                                                                                                    |            |     |     |     |     |            |            |     |            |            |     |            |            |                                                                                |         |            |
|                                                                                                    |            |            |            |            |                                                                                                    |            |            |                                                                                                    |                  |            |     |                       |     |            |                                                                                                    |            |     |     |     |     |            |            |     |            |            |     |            |            |                                                                                |         |            |
| <b>BCC e CCR</b> 14.6 15.2 13.5 14.8 16.7 15.7 14.6 17.5 16.9 15.5 17.2 17.0 17.4 16.8 17.5 15.7 17.5 17.0 17.5 17.0 17.6 17.5 17.6 17.5 16.9 17.7 17.5 17.6 17.1 17.5 17.6 17.5 17.6 17.5 17.6 |            |            |            |            |                                                                                                    |            |            |                                                                                                    |                  |            |     |                       |     |            |                                                                                                    |            |     |     |     |     |            |            |     |            |            |     |            |            |                                                                                |         |            |
|                                                                                                    |            |            |            |            |                                                                                                    |            |            |                                                                                                    |                  |            |     |                       |     |            |                                                                                                    |            |     |     |     |     |            |            |     |            |            |     |            |            |                                                                                |         |            |
|                                                                                                    |            |            |            |            |                                                                                                    |            |            |                                                                                                    |                  |            |     |                       |     |            |                                                                                                    |            |     |     |     |     |            |            |     |            |            |     |            |            |                                                                                |         |            |
| 2005/2006                                                                                                    |            |            |            |            |                                                                                                    |            |            |                                                                                                    |                  |            |     |                       |     |            |                                                                                                    |            |     |     |     |     |            |            |     |            |            |     |            |            |                                                                                |         |            |

**Tabela 6** – Aplicação do Método da Normalização Única às Variáveis

As possibilidades estão listadas na tabela entre P1 e P31, totalizando 31 combinações diferentes para cada ano. Cada uma refere-se a uma combinação de *inputs* e *outputs* distintas apresentadas na parte superior do quadro. A tabela apresenta os valores de eficiência média das DMU's de cada modelo e a quantidade de DMU's consideradas eficientes (=1 ou 100). Desta forma, com base nas fórmulas anteriormente apresentadas, calculam-se os indicadores SEF e SDIS que somados totalizam S. Após esse procedimento, torna-se fácil selecionar a melhor combinação de variáveis simplesmente buscando-se a coluna de maior S. Em 2005, tanto pelo modelo CCR quanto pelo BCC a melhor combinação seria a P8 formada pelos *inputs* POST e DOPE. Para 2006, a melhor alternativa seria a P24 tanto para CCR quanto para BCC, formada pelas variáveis POST, DOPE e FORC. Como se deve utilizar uma única combinação de variáveis para comparar as empresas nos 2 anos considerados, optou-se por utilizar a combinação de variáveis que apresentasse o maior valor de S médio nos dois anos, nesse caso a P24. Conceitualmente afirma-se que para fins de aplicação do método, a combinação P24 representada pelas variáveis de *input* POST/DOPE/FORC e variáveis de *output* AREA/CONS/DEMA, é a mais adequada para inclusão no modelo DEA. Essa combinação possui a melhor relação S possível entre a maior eficiência média (SEF) e maior discriminância (SDIS).

### **3.4. APLICAÇÃO DO MODELO DEA (CCR e BCC)**

Após selecionar as variáveis mais adequadas, o próximo passo é rodar o modelo DEA através de um software específico. No caso o escolhido foi o Frontier Analyst 4 da Banxia Softwares, devido à sua facilidade e infinidade de recursos. As possibilidades do software permitem uma visão bem completa das características de cada DMU. Entretanto, este trabalho foca apenas em responder às questões iniciais propostas, deixando em aberto qualquer tipo de análise adicional das DMU's para futuras pesquisas. O conjunto de variáveis incluídas foi calculado tanto pelo modelo CCR quanto pelo BCC, em ambos os casos com orientação a *input.* Isso devido ao fato de que concessionárias do setor elétrico conseguem interferir na quantidade de insumos que irão consumir, mas não sobre o seu crescimento de demanda, nem sobre a extensão de sua área de concessão. A partir da razão entre os valores de eficiência dos modelos CCR (CRS) e BCC (VRS), encontra-se a parcela relativa ao montante de eficiência de escala das DMU's. Adicionalmente o software calcula e classifica as unidades conforme o comportamento de seus retornos de escala. Os resultados dos dois anos são apresentados na Tabela 7 a seguir, além de uma consolidação feita a partir da média das eficiências para os dois anos, como forma de comparação global entre as concessionárias.

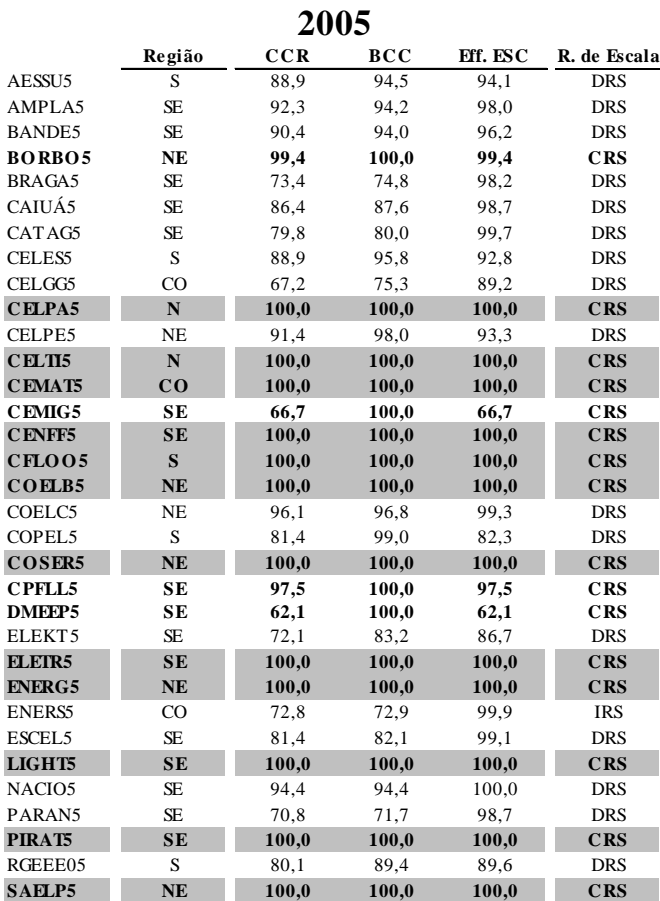

**2006**

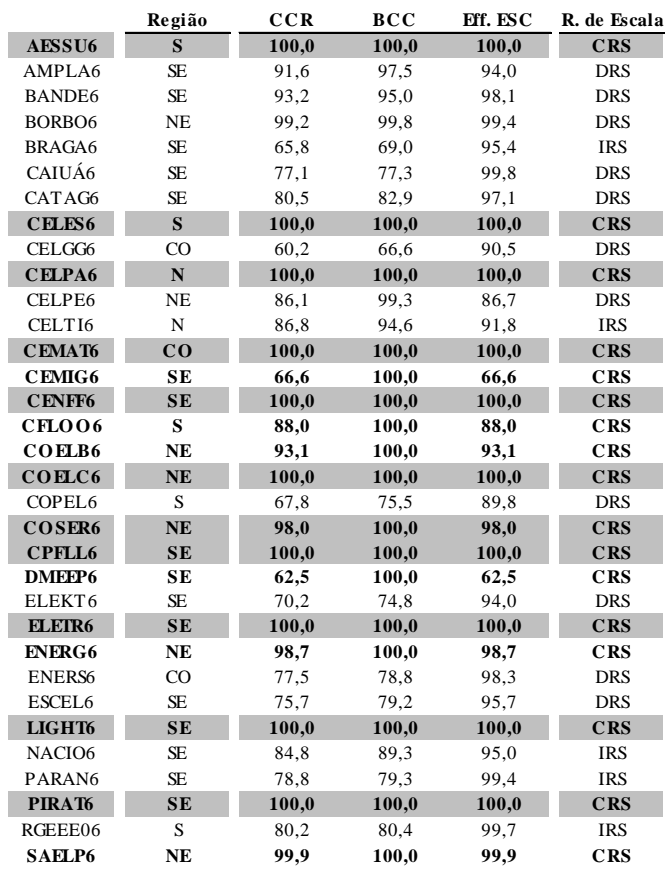

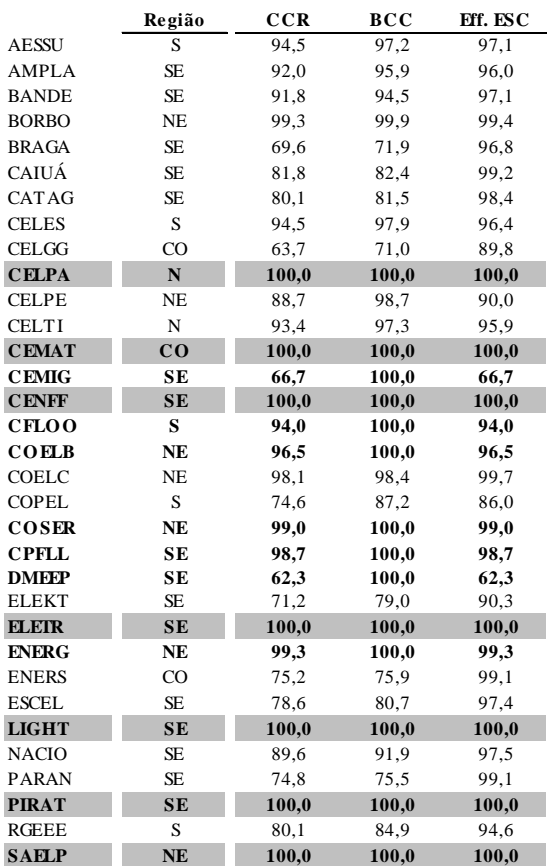

# **Média 2005/2006**

**Tabela 7** – Resultado das Eficiências pelo método CCR e BCC (2005, 2006 e média 2005/2006).

Na Tabela 7, encontram-se 12 DMU's com 100% de eficiência técnica pelo método CCR (rachuradas em cinza e em negrito) no ano de 2005, sendo elas: CELPA5, CELTI5, CEMAT5, CENFF5, CFLOO5, COELB5, COSERN5, ELETR5, ENERG5, LIGHT5, PIRAT5, bem como 16 DMU's com eficiência produtiva pelo método BCC (apenas em negrito), incluindo as 12 anteriores, mais BORBO5, CEMIG5, CPFLL5, DMEEP5. Para o ano de 2006, tem-se 11 DMU's 100% eficientes pelo modelo CCR sendo, AESSU6, CELES6, CELPA6, CEMAT6, CENFF6, COELC6, COSER6, CPFLL6, ELETR6, LIGHT6, PIRAT6 e 6 DMU's com eficiência produtiva pelo modelo BCC, sendo CEMIG6, CFLOO6, COELB6, DMEEP6, ENERG6, SAELP6 além das 11 anteriores. A coluna Eff. ESC mostra a parcela de eficiência de escala relativa a cada DMU a partir da razão entre as eficiências dos modelos CCR/BCC. Essa interpretação é interessante do ponto de vista conceitual, pois diferencia as concessionárias que são tecnicamente ineficientes (CCR < 100 e BCC < 100) das que têm suas ineficiências atribuídas a fatores da escala de produção (CCR < 100 e BCC  $= 100$ ), e finalmente as que são produtivamente eficientes (CCR = 100 e BCC = 100). O quadro também classifica as distribuidoras com base no comportamento de seus retornos de escala assim, o modelo classifica como CRS *(Constant Returns to Scale)* as distribuidoras com retornos constantes de escala, IRS *(Increasing Returns to Scale)*, as distribuidoras com retornos crescentes de escala e DRS *(Decreasing Returns to Scale)*, as distribuidoras com retornos decrescentes de escala. Adicionalmente uma matriz de consolidação (Média 2005/2006) dos resultados foi criada com o fim de avaliar uma mesma empresa globalmente nos 2 anos de operação. O cálculo é feito a partir da média das duas eficiências (2005 e 2006) para cada tipo de modelo. Nesse caso, encontramos como 100% eficientes pelo modelo CCR apenas as DMU's 100% eficientes nos dois anos, sendo 7 o total composto por CELPA, CEMAT, CENFF, ELETR, LIGHT, PIRAT e SAELP, mais 7 DMU's com eficiência produtiva pelo modelo BCC sendo CFLOO, COELB, COSERN, CPFLL, DMEEP, ENERG, além das 7 anteriores. A partir desse ponto, já se podem diferenciar as empresas, classificá-las e ordená-las em relação a forma com que utilizam seus recursos. Logo se pode responder em primeira vista a questão principal da pesquisa. Todavia, é importante notar que não existe uma maneira de distinguir e ordenar a eficiência entre as concessionárias "100% eficientes". Desta forma optou-se por analisar em primeiro lugar, os pesos atribuídos a cada variável antes de ordená-las. Esse estudo será feito mais adiante após a apresentação dos valores alvos.

### **3.5. DEFINIÇÃO DOS ALVOS**

O modelo DEA permite calcular os valores conhecidos como "alvos", sendo definidos pelos montantes que as concessionárias ineficientes deveriam consumir ou reduzir de seus recursos para que atinjam o nível pleno de eficiência. Esses resultados são apresentados abaixo em valores absolutos e percentuais em relação aos valores atualmente utilizados.

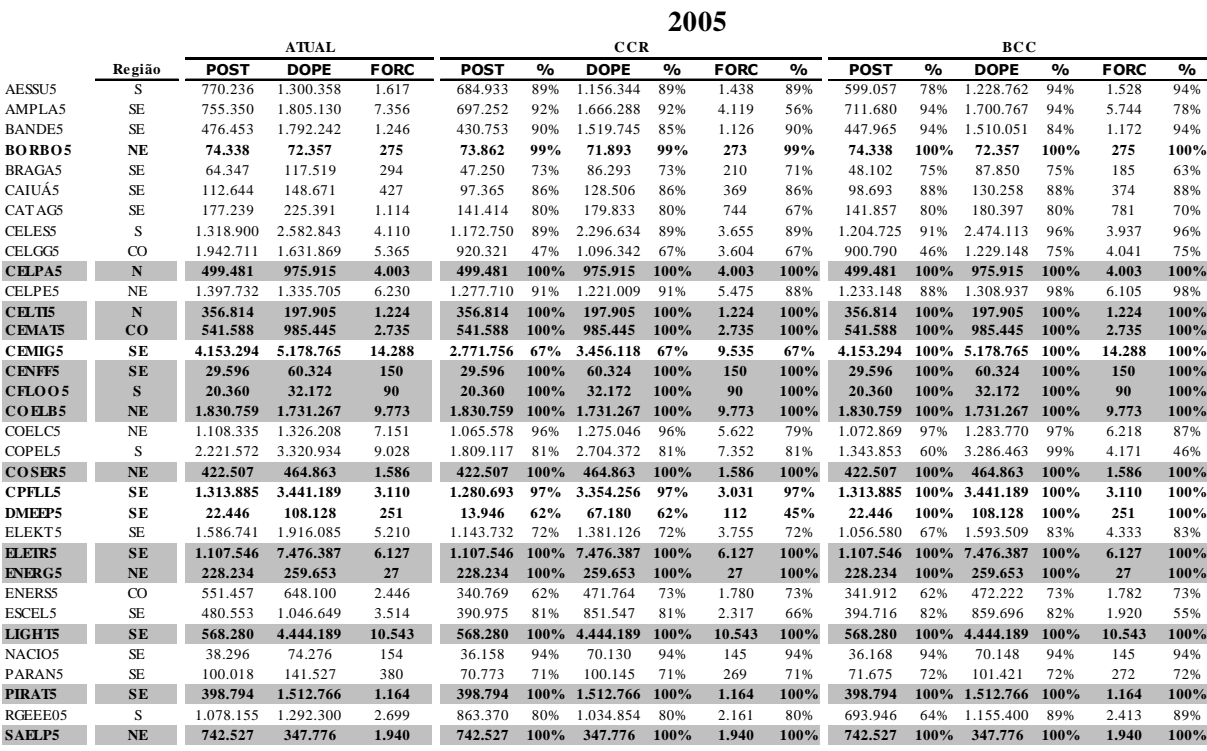

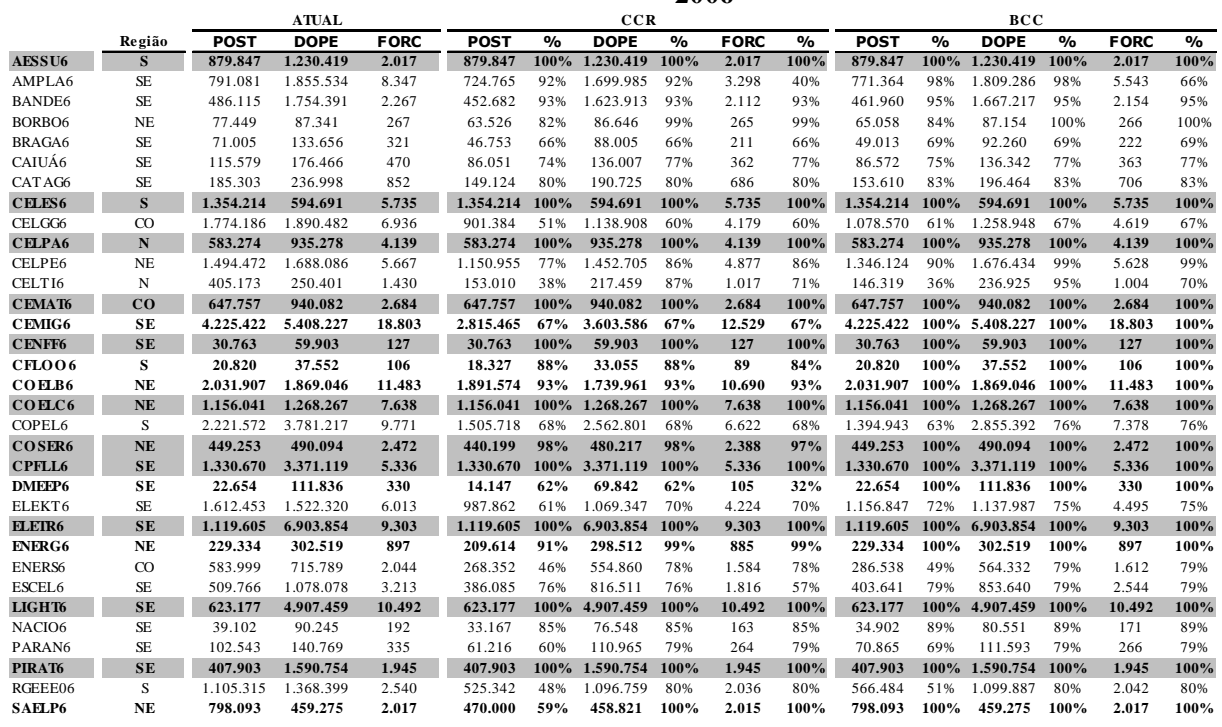

**2006**

**Tabela 8** - Matriz de Alvos e valores Atuais (2005 e 2006)

A Tabela 8, referente aos alvos, mostra que as mesmas distribuidoras consideradas eficientes pelo modelo CCR e BCC, são aquelas que não precisam reduzir os valores dos respectivos insumos ficando, portanto com as relações **insumos alvos / insumos atuais,** iguais a 100%.
# **3.6. DEFINIÇÃO DOS CRITÉRIOS DE PESOS (AVALIAÇÃO CRUZADA)**

Conforme revisão nos capítulos anteriores, o modelo DEA tem a característica de determinar automaticamente o melhor esquema de pesos possível para cada DMU, sem a necessidade de interferência do decisor. Essa atribuição de pesos ideais é sempre feita de forma a maximizar a eficiência de determinada DMU, de forma que nenhum outro esquema de pesos consiga produzir uma eficiência maior do que a definida pelo modelo DEA. Todavia, são freqüentes as ocorrências de critérios de pesos incoerentes com a realidade. Estes muitas vezes empregam valor zero a uma determinada variável, ou concentram quase que a totalidade dos pesos em uma outra. A Tabela 9 abaixo resume todos os esquemas de pesos atribuídos as DMU's no ano de 2006, para cada variável. Cabe lembrar que os valores relativos a 2005 foram omitidos, pois para fins meramente explicativos apresentam resultados semelhantes.

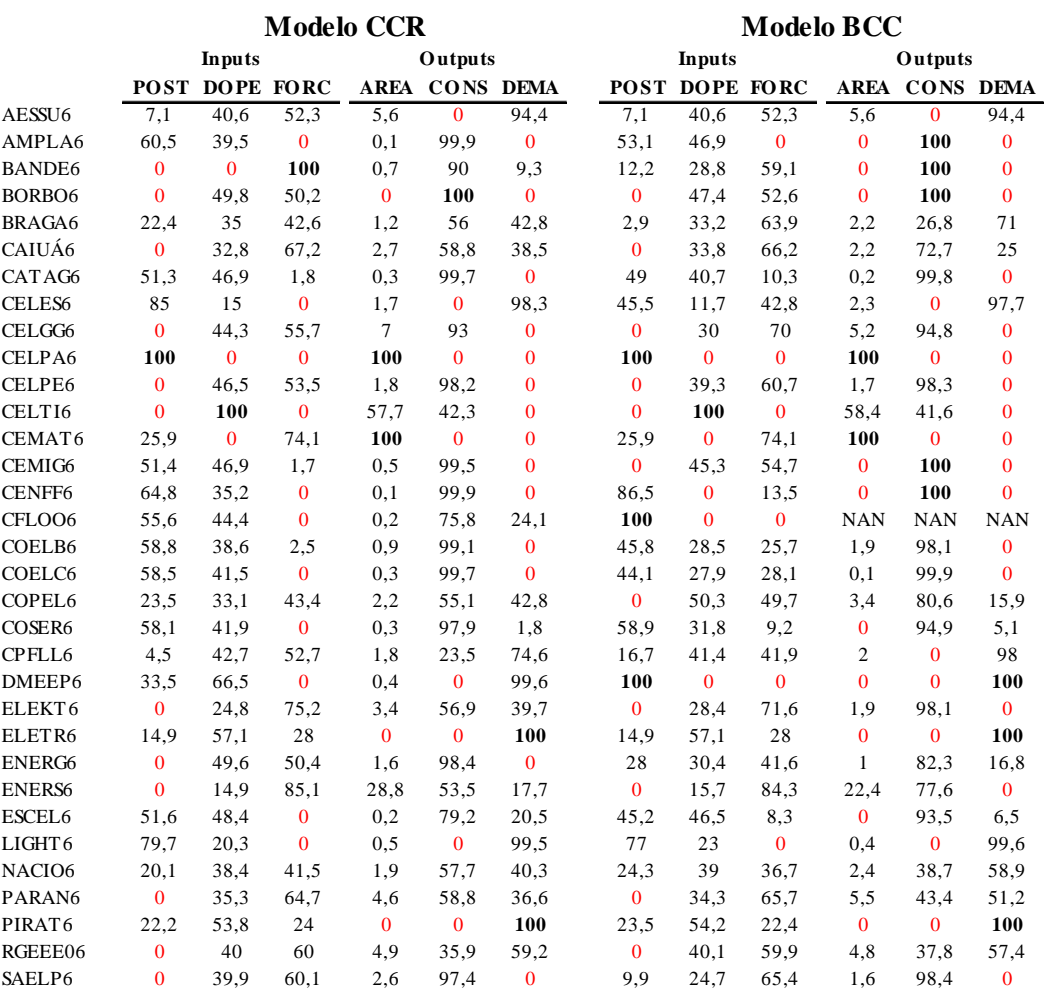

**2006**

**Tabela 9**– Matriz dos Pesos atribuídos às variáveis pelos modelos CCR e BCC

Os resultados da Tabela 9 mostram a freqüente ocorrência de DMU's que atribuem peso zero para determinadas variáveis, e algumas outras com 100% em uma única. No capítulo referente à revisão bibliográfica compreende-se que este acontecimento provoca resultados nãocoerentes com o esperado. Para amenizar esse efeito indesejável, a literatura propõe a utilização de alguns artifícios de forma que, o decisor tenha alguma interferência, ainda que pequena, na escolha do critério de pesos, tornando o modelo um pouco mais próximo à realidade. Entretanto muitos desses métodos exigem que o especialista tenha algum conhecimento sobre a ponderação de cada variável no conjunto da análise, baseado em estudos ou experiências com casos semelhantes. Para evitar este tipo de comprometimento, essa pesquisa pretende utilizar o método da Avaliação Cruzada, proposto primeiramente por Sexton (1986). O método elimina totalmente a necessidade de influência por parte do decisor, já que considera o esquema de pesos ideal como sendo a média das eficiências calculadas com os critérios de todas as outras DMU's pelos modelos convencionais. A ferramenta também serve para discriminação e ordenação entre as DMU's 100% eficientes e determina quais DMU's são *"Mavericks"* ou falso positivas em relação aos valores originais de eficiência. Ao rodar o modelo de Avaliação Cruzada obtém-se como produto resultante, uma matriz de eficiências com N linhas por N colunas, sendo N o número total de DMU's empregadas. Para encontrar o vetor de Avaliação Cruzada que servirá de base para ordenação, é necessário calcular a média das eficiências das DMU's, com base no esquema de pesos de todas as demais. Basicamente existem dois tipos de médias, a primeira inclui os critérios de pesos da própria DMU e a segunda os exclui. Em Lins, Meza (2000) acredita-se que a melhor alternativa seja a segunda, pois ao retirar a eficiência da DMU original, diminue-se o valor médio em relação à primeira, tornando a avaliação mais justa por desconsiderar seu valor de eficiência máxima. Também segundo Lins, Meza (2000), a matriz de Avaliação Cruzada utilizada para ordenação deve ser construída com base nos pesos referentes ao modelo CCR tradicional, dado sua maior capacidade de discriminação ao considerar o conceito de eficiência produtiva. Para um melhor entendimento da ferramenta, segue abaixo um exemplo de como este método calcula seus vetores de eficiência com base na relação de pesos das demais DMU's.

### **CALCULO DO VETOR DE EFICIÊNCIAS DA DMU – COPEL6**

- $\blacksquare$  Modelo CCR Tradicional Maior eficiência possível = 67,8%
- Relação de Pesos Ótima atribuída para o cálculo desta eficiência  $=$

23,5% (POST), 33,1% (DOPE), 43,4% (FORC), 2,2% (AREA), 55,1% (CONS) e 42,8% (DEMA).

 Calculo da eficiência da COPEL6 com base na relação de pesos ótima das demais DMU's:

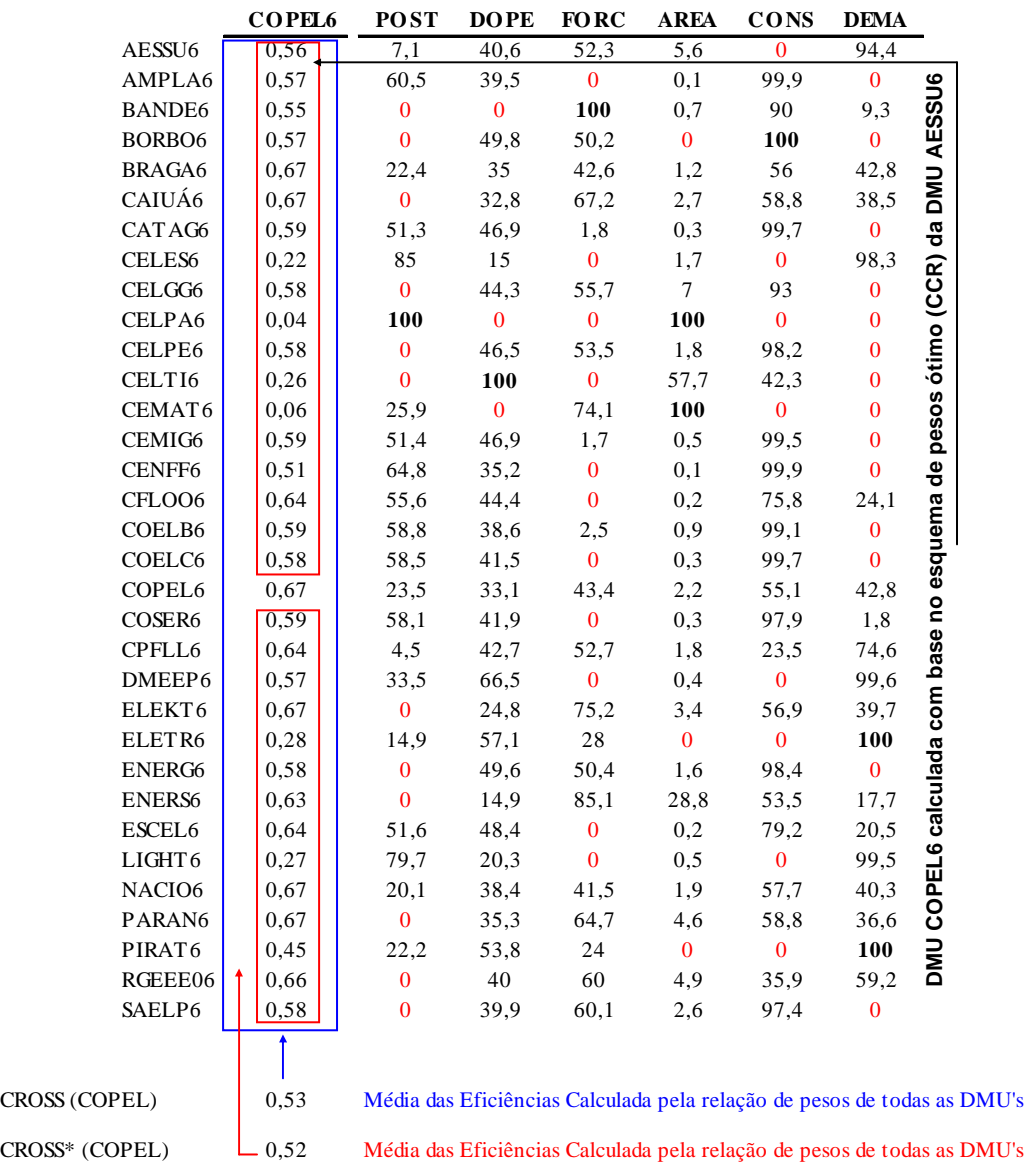

Esquemas de Pesos Ótimos de Cada DMU modelo CCR Tradicional

exclusive a da própria COPEL

O exemplo da Tabela 10 mostra como a Avaliação Cruzada calcula a média das eficiências para cada DMU. Tomando como exemplo a COPEL6, se pode observar que sua eficiência é calculada com base na relação de pesos ótimos de todas as outras DMU's (entenda-se como

**Tabela 10** – Exemplo do Cálculo da Matriz de Avaliação Cruzada para uma DMU

"ótimos" a relação de pesos que maximiza a eficiência de cada uma das DMU's no modelo CCR tradicional). Depois de calculadas todas as eficiências, obtém-se a média (CROSS) dos valores contidos no vetor de Avaliação Cruzada da COPEL6 por todas as demais empresas. Uma outra média é calculada (CROSS\*) excluindo-se a eficiência da própria COPEL6. (CROSS\*). Conforme explicação anterior convém lembrar que (CROSS\*) é mais adequada para ordenação do que (CROSS), pois diminui a média total ao excluir a maior das eficiências, tornando a análise mais "justa". A partir deste momento já se tem uma idéia de como Avaliação Cruzada encontra sua matriz de eficiências. Os próximos resultados do estudo de caso incluem apenas os valores de CROSS e CROSS\*, sendo implícitas as eficiências de todas as DMU's que geram suas médias.

A seguir ordena-se de forma decrescente em relação à (CROSS\*), todas as eficiências calculadas pelo método de Avaliação Cruzada para o modelo CCR. Os resultados são apresentados na Tabela 11:

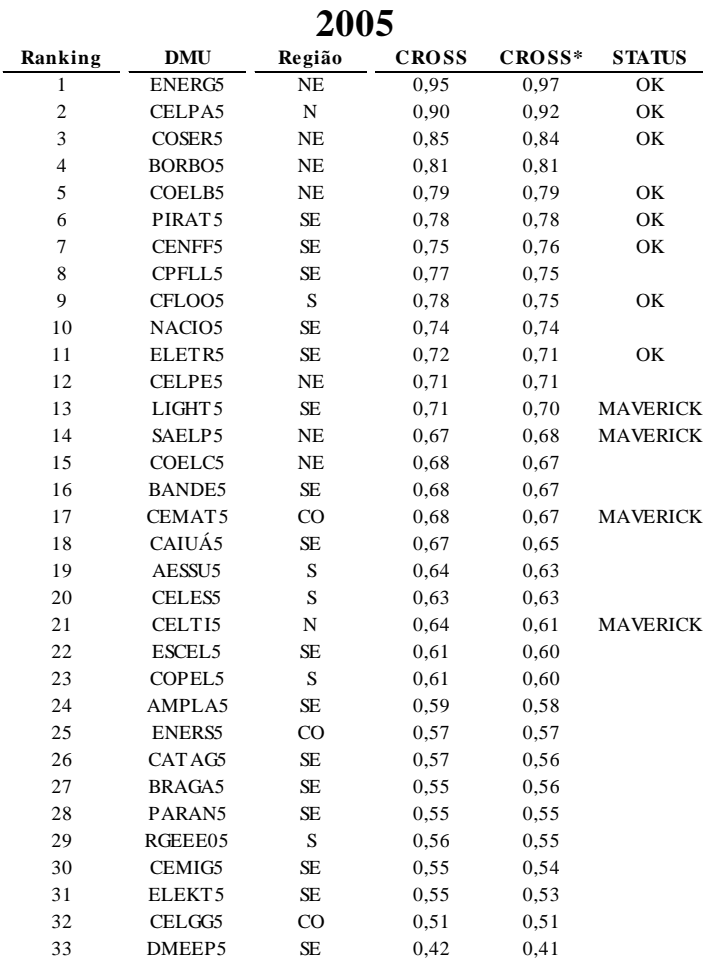

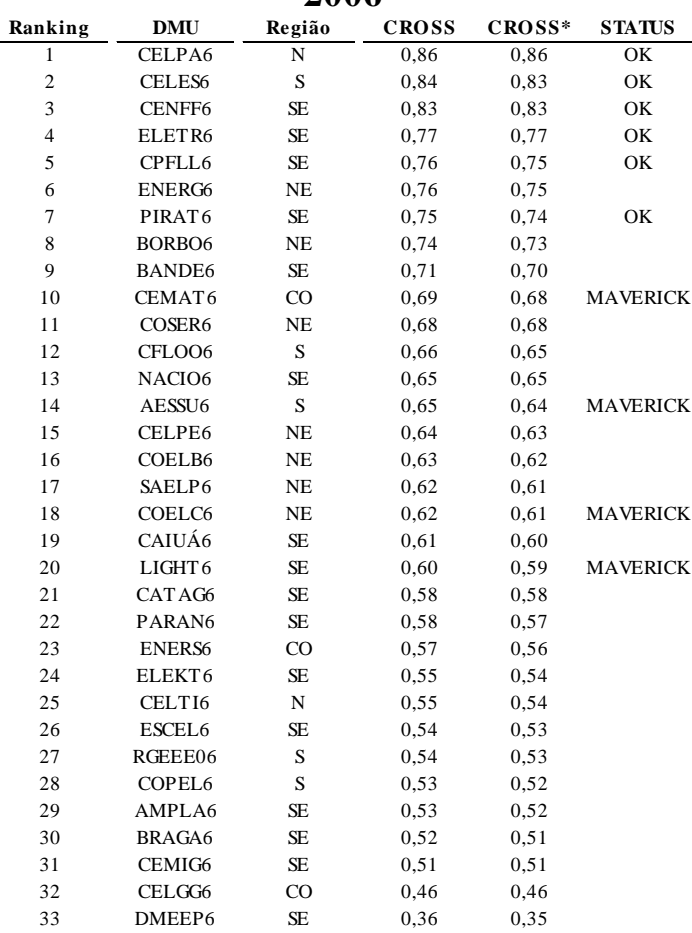

**2006**

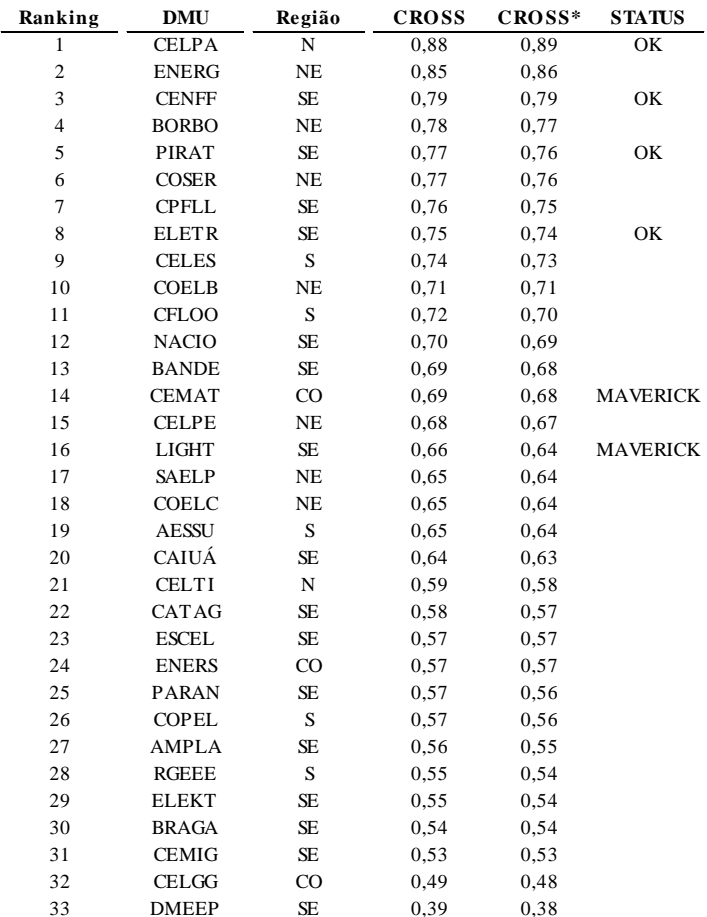

#### **Média 2005/2006**

**Tabela 11** – Matriz Ordenada das Avaliações Cruzadas e Interpretação de Resultados

### **3.7. INTERPRETAÇÃO E ORDENAÇÃO DAS DMU's**

A Tabela 11 apresenta os resultados da Avaliação Cruzada, com base nas relações de peso calculadas pelo modelo CCR. A ordenação é decrescente, da mais eficiente para a menos eficiente, de acordo com a coluna CROSS\*. É interessante observar na Tabela 11, que nem todas as DMU's consideradas "eficientes" pelos métodos CCR e BCC tradicionais, são as melhores sob a ótica da Avaliação Cruzada. Esse fenômeno ocorre devido aos pesos irreais que sobreavaliam algumas DMU's em relação a outras, conforme observado na Tabela 9, dos pesos atribuídos. Ao calcular o vetor de Avaliações Cruzadas, consegue-se discriminar as DMU's realmente eficientes, daquelas consideradas como *"Mavericks"* ou "Falso Positivas". A matriz de Avaliação Cruzada relativa ao ano de 2005 mostra que ao comparar algumas DMU's consideradas eficientes pelo modelo CCR tradicional, com suas respectivas eficiências calculadas pelo método da Avaliação Cruzada, encontram-se alguns resultados muito diferentes. Quando a razão entre essas duas eficiências (do modelo CCR e da Avaliação Cruzada) for muito elevada, pode-se considerar uma DMU como *"Maverick"* ou "Falso Positiva". Isso significa que esta DMU, antes considerada 100% eficiente devido à incoerência na atribuição de pesos, foi suavizada pela média das eficiências das demais DMU's na Avaliação Cruzada. É importante saber que o fator para definição de *"Maverick"* arbitrariamente estabelecido por esse modelo foi de 40%, ou seja, quando a razão entre CCR e CROSS\* for maior do que 1,4, consideram-se como "Falso Positivas" essas DMU's. Na matriz de 2005, são definidas como *"Mavericks"* as seguintes DMU's: LIGHT5, SAELPA5, CEMAT5, CELTI5, passando para 13°, 14°, 17° e 21° lugares respectivamente, apesar de serem consideradas 100% eficientes pelo modelo CCR tradicional. Já na matriz 2006, definem-se como *"Mavericks"* as DMU's: CEMAT6, AESSU6, COELC6 e LIGHT6, passando para 10°, 14°, 18° e 20° lugares respectivamente. Finalmente na média 2005/2006 encontra-se relação das DMU's mais eficientes com base na média dos dois anos, sendo as 5 primeiras representadas por: CELPA, ENERG, CENFF, BORBO, PIRAT. Da mesma forma definem-se como *"Mavericks*" as DMU's: CEMAT e LIGHT, já que na média das eficiências do modelo CCR tradicional estas são 100% eficientes, mas ficam em 14° e 17° lugares respectivamente pela Avaliação Cruzada.

#### **4. CONCLUSÕES DA PESQUISA**

O trabalho sugere uma maneira alternativa de classificar e ordenar empresas distribuidoras do setor elétrico. A análise foi baseada em uma perspectiva de eficiência na utilização de alguns recursos físicos, humanos e financeiros desses *players*, ao atenderem suas demandas de consumo de energia. Sendo assim, responde-se a questão principal da pesquisa ao definirem-se as distribuidoras que utilizam esses recursos da melhor forma possível entre todas. Adicionalmente, ao se estabelecerem valores "alvos" para os insumos, de forma que as empresas "ineficientes" tornem-se 100% eficientes, pôde-se resolver a questão secundária de pesquisa. A relevância deste trabalho se dá a partir da compreensão de que todas as concessionárias do setor elétrico pós-privatização têm suas tarifas previamente fixadas pelo órgão regulador (ANEEL). Portanto é de se supor que busquem redução de custos através da utilização eficiente de seus recursos financeiros, humanos e de infra-estrutura. A contribuição para o Setor Elétrico é feita a partir da proposta de um modelo complementar de avaliação do desempenho, que não utilize os tradicionais indicadores financeiros e operacionais. Para a Análise Envoltória de Dados, este trabalho contribui com uma combinação de variáveis alternativa à amostra de DMU's selecionadas e ao horizonte de tempo considerado. Os resultados de classificação de eficiência das distribuidoras podem ser verificados na Tabela 7 e sua ordenação final na Tabela 11 de Avaliações Cruzadas. Desta forma os resultados são separados anualmente (2005 e 2006) e consolidados em uma única tabela que reflete a média das eficiências nos dois anos. Para o ano de 2005 encontram-se na ordenação de Avaliação Cruzada, as 5 empresas mais eficientes tais como: ENERG5, CELPA5, COSERN5, BORBO5, COELB5 em 1°, 2°, 3°, 4° e 5° lugares respectivamente. No ano de 2006, encontram-se as 5 mais eficientes representadas por: CELPA6, CELES6, CENFF6, ELETR6, CPFLL6 respectivamente. Finalmente na média dos dois anos, encontram-se as distribuidoras mais eficientes representadas por: CELPA, ENERG, CENFF, BORBO, PIRAT respectivamente. Entretanto é interessante observar que algumas empresas consideradas como 100% eficientes nos modelos tradicionais de CCR, encontram-se mal colocadas na matriz de Avaliação Cruzada. No ano de 2005 as DMU's LIGHT5, SAELPA5, CEMAT5, CELTI5 são 100% eficientes no modelo CCR tradicional, mas são ordenadas em 13°, 14°, 17° lugares pela Avaliação Cruzada, o que as caracteriza como *"Mavericks"* ou "Falso Positivas". Da mesma maneira, em 2006 os resultados apresentados mostram que as DMU's CEMAT6, AESSU6, COELC6 e LIGHT6 são 100% eficientes pelo modelo CCR tradicional, mas encontram-se em 10°, 14°, 18° e 20° lugares na Avaliação Cruzada, caracterizando-as também como "Falso Positivas". Finalmente nas médias de eficiências dos dois anos, as concessionárias CEMAT e LIGHT são consideradas "Falso Positivas" por serem 100% eficientes no modelo CCR, mas encontrarem-se em 14° e 16° lugares (com eficiências 40% menores do que no modelo convencional). Portanto conclui-se que os níveis máximos de eficiência estabelecidos pelos modelos DEA tradicionais, podem muitas vezes acarretar em relações incoerentes ao atribuírem-lhes valores de pesos que não estejam de acordo com a realidade. As divergências entre os resultados apresentados pelo modelo CCR e o método da Avaliação Cruzada justificam a relevância da utilização de métodos complementares na ponderação de pesos para minimizar sobreavaliações de algumas DMU's. Da mesma forma esses métodos visam aumentar a capacidade de discriminação entre as unidades 100% eficientes, ao conferiremlhes valores de eficiência distintos. A matriz da Tabela 8 apresenta os "alvos" ideais para os *inputs* utilizados pelas distribuidoras em 2005 e 2006 para torná-las 100% eficientes. Por motivos óbvios, pode-se observar que os resultados apresentados para os "alvos" coincidem com a classificação definida no cálculo dos modelos CCR e BCC. Dessa forma as mesmas DMU's com 100% de eficiência têm valores "alvos" exatamente iguais aos valores "atuais", ou seja, sem folga para qualquer redução marginal. A matriz identifica para as DMU's ineficientes as "folgas" existentes na utilização de cada insumo, estabelecendo em valores absolutos e percentuais, os resultados desejados para que se tornem eficientes pela ótica dos retornos constantes e variáveis de escala.

A pesquisa fornece interpretações interessantes sob o ponto de vista gerencial, ao classificar e ordenar as concessionárias de acordo com suas eficiências e através da determinação dos valores ótimos na redução de seus recursos. Essa ordenação serve como base de referência para gestores e tomadores de decisão, ao compreenderem como estão situados dentre as demais empresas do setor elétrico sob uma perspectiva produtiva. Os valores "alvos" estabelecidos pela Tabela 7, contribuem para determinar as metas que deverão ser alcançadas pelas empresas para que atinjam o nível "ótimo" na utilização de seus recursos. Desta forma poderão reduzir custos excedentes de produção e aumentar suas rentabilidades. Essas metas deverão ser usadas como *drivers* de balizamento dos custos gerenciais e operacionais a longo prazo, complementarmente aos diversos métodos tradicionalmente utilizados. No entanto, é importante ressaltar que a pesquisa não tem a pretensão de definir medidas gerenciais ou muito menos dispor sobre a forma na qual as distribuidoras deverão organizar e aplicar seus recursos. A idéia é apenas chamar a atenção para o fato de que algumas conseguem organizálos melhor do que outras apontando como estas estão situadas entre si. Da mesma maneira, ao se estabelecerem alvos de redução dos insumos, a pesquisa enseja tão somente criar um mecanismo adicional de referência na redução de custos através da utilização eficiente de recursos. É provável que essas metas propostas pelo modelo DEA não sejam "alcançáveis" no mundo real por qualquer motivo que seja. Mas seria importante ter em vista que esses valores otimizariam seu processo produtivo em relação as melhores empresas. Desta forma recomenda-se para pesquisas setoriais futuras, algum tipo de análise técnica em relação à como se utilizar eficientemente os recursos físicos, financeiros e humanos de uma distribuidora de energia elétrica. Contudo é claro que um estudo com essa magnitude exigiria muitos mecanismos e avaliações externas ao modelo DEA.

Os principais pontos relacionados à Revisão Bibliográfica da Pesquisa e aplicados ao estudo de caso podem ser resumidos por:

- Método da Normalização Única para Seleção de Variáveis.
- Classificação das eficiências pelos métodos CCR e BCC
- Cálculo dos valores "Alvos" pelos métodos CCR e BCC
- Revisão dos Critérios de Pesos e ordenação pelo método da Avaliação Cruzada.

Para futuras pesquisas recomenda-se:

- A comparação e ordenação da eficiência entre municípios de uma mesma concessão.
- Inserção das variáveis de qualidade representadas pelos indicadores de continuidade DEC e FEC fundamentais na mensuração de desempenho da indústria elétrica nacional.
- Aplicação de outras variáveis normalmente utilizadas em pesquisas internacionais, como Fator de Carga, perdas de energia, OPEX, CAPEX, Vendas Residenciais e Industriais, densidade inversa, bem como variáveis climáticas e ambientais.
- Utilização de outros métodos de Seleção de Variáveis não explorados nessa pesquisa, como o I-O *Stepwise* proposto por Lins, Meza (2000).
- Utilização de outros critérios que relacionem pesos como o método do *Cone Ratio* de Charnes e Cooper, como alternativa à Avaliação Cruzada.
- Através de um estudo setorial profundo e detalhado, determinar de que maneira os agentes de distribuição poderão melhor organizar seus recursos de forma a elevar suas eficiências.

Finalmente conclui-se que a Análise Envoltória de Dados é uma ferramenta de muita utilidade para comparação entre quaisquer tipos de DMU's, desde que tratadas sob condições semelhantes. Mas o DEA apenas quantifica e diferencia unidades eficientes de ineficientes, apontando valores ótimos para que atinjam o nível de eficiência. Contudo não é capaz de elaborar estratégias ou medidas que viabilizem esse incremento de produtividade. Desta forma, seriam necessárias muitas pesquisas adicionais ao método, objetivando definir quais as ações que deveriam ser adotadas pelas empresas para tornarem-se eficientes. É possível que algum dia o DEA possa ser considerado uma ferramenta gerencial de uso comum entre as organizações, sendo complementar aos tradicionais indicadores financeiros e operacionais em virtude de sua facilidade de implementação e infinidade de possibilidades.

## **5. REFERÊNCIAS BIBLIOGRÁFICAS**

ABRADEE. Banco de Dados – **Dados de Mercado das Empresas Distribuidoras**. Disponível em: http://www.abradee.org.br/tab\_dados07.asp. Acesso em 1 de junho de 2008.

ABRADEE. Associação Brasileira das Distribuidoras de Energia Elétrica – **Quem Somos**. Disponível em: http://www.abradee.org.br/quem\_somos.asp#1. Acesso em 1 de junho de 2008.

ABRADEE. Sistemas de Informação para Gestão - **Espaço das Associadas**. Disponível em: http://www.sig.abradee.org.br/associada/. Acesso em 1 de junho de 2008.

ABRADEE. Associação Brasileira das Distribuidoras de Energia Elétrica. **Apresentação sobre Estrutura Tarifária**. Disponível em: . http://www.abradee.org.br/Downloads/EncontroJornalistas2002/estrutura.ppt#1. Acesso em 21 de setembro de 2008.

AGRELL, P., BOGETOFT, P., TIND, J. **DEA and Dynamic Yardstick Competition in Scandinavian Electricity Distribution**. Journal of Productivity Analysis, 23, 173–201, 2005.

ANEEL – Informações Técnicas – **Distribuição de Energia Elétrica**. Disponível em: http://www.aneel.gov.br/area.cfm?idArea=77. Acesso em 1 de Junho de 2008.

ANEEL - Informações Técnicas – **Distribuição de Energia Elétrica**. Disponível em: http://www.aneel.gov.br/area.cfm?idArea=95. Acesso em 21 de setembro de 2008.

ANEEL - Informações Técnicas – **Distribuição de Energia Elétrica**. Disponível em: http://www.aneel.gov.br/182.htm. Acesso em 21 de setembro de 2008.

ANEEL - Informações Técnicas – **Distribuição de Energia Elétrica**. Disponível em: http://www.aneel.gov.br/area.cfm?idArea=499. Acesso em 21 de setembro de 2008.

BANKER R.D., CHARNES, A., COOPER, W. **Some models for estimating technical scale inefficiencies in data envelopment analysis**. Management Science, v. 30, n. 9, p. 1078-1092, 1984.

BANXIA SOFTWARES – **Frontier Analyst 4. Version 4.0**. Published 16 April 2008 Copyright © 1995-2008 Banxia Software Limited. Disponível em: http://www.banxia.com/frontier/faq/index.html.

BARDHAM, I., COOPER, W. **A Simulation Study of Joint Uses of Data Envelopment Analysis and Statistical Regressions for Production Function Estimation and Efficiency Evaluation**. Journal of Productivity Analysis, 9, pp. 249-78, 1998 *apud* FANCHON, P., 2003.

BELLONI, J. A. **Uma Metodologia de Avaliação da Eficiência Produtiva de Universidades Federais Brasileiras**. Tese apresentada ao Programa de Pós-Graduação em Engenharia de Produção da Universidade Federal de Santa Catarina como requisito parcial para a obtenção do título de Doutor em Engenharia de Produção, 2000.

BÉRZIN, I. **A Desnacionalização do Setor Elétrico Brasileiro nos Anos 1990**. Artigo baseado na dissertação de mestrado do autor, defendida na FCLAR/UNESP. Disponível em: http://www.ie.ufu.br/ix\_enep\_mesas/Mesa%2032%20%20Economia%20e%20Finan%C3%A 7as%20Internacionais/Desnacionalizacao%20setor%20eletrico.pdf.

BORRAS, J., PASTOR, J. **A monte Carlo Evaluation of Several Tests for the Selection of Variables in DEA Models**. International Journal of Information Technology & Decision Making Vol. 4, No. 3, 2005.

BOUSSOFIANE, A., DYSON, R.G., THANASSOULIS, E. **Applied data envelopment analysis**. European Journal of Operational Research, 52, 1—15, 1991 *apud* DYSON, R.G., GREEN R.H., 1994.

CHARNES, A., COOPER, W., LEWIN, A., SEIFORD, L. **Data Envelopment Analysis Theory, methodology and applications**. Boston: Kluwer Academic Publishers, 1994.

CHARNES, A., COOPER, W., RHODES, E. **Measuring the efficiency of decision-making units**. European Journal of Operational Research, v. 2, p. 429-444, 1994.

CHARNES, A., COOPER, W., RHODES, E. **Evaluation Program and Managerial Efficiciency: An Application of Data Envelopment Analysis to Program Follow Through**. Vol. 27, No. 6, 1981.

CHARNES, A., COOPER. W., WEI, Q.L., HUANG, Z.M. **Cone ratio data envelopment analysis and multiple objective linear programming**. International Journal of Management Science 20,1099-1118, 1989 *apud* LINS, M.P.E., MEZA, L., 2003.

CHERCHYE, L., POST, T. **Methodological Advances in DEA: A survey and an application for the Dutch electricity sector**. Statistica Neerlandica Vol. 57, nr. 4, pp. 410– 438, 2003.

COELLI, T., O'DONNELL, C., BATTESE, G. **An Introduction to Efficiency and Productivity Analysis**. Boston: Kluwer Academic Publishers, 1998.

DOYLE, J.R., GREEN, R.H. **Cross-Evaluation in DEA: Improving Discrimination Among DMU's**. School of Management, University of Bath, Bath BA2 7AY, United Kingdom, 1994.

ELETROBRÁS. **Centro da Memória da Eletricidade**. Disponível em: http://www.memoria.eletrobras.com/index.asp. Acesso em 7 de agosto de 2008.

ENTANI, T., MAEDA, Y., TANAKA, H. **Dual Models of Interval DEA and its extensions to interval data**. European Journal of Operational Research, v. 136, p. 32-45, 2002 *apud*  LETA, F., MEZA, L., SOARES DE MELLO, J.C.C.B., 2005.

ESTACHE, A., ROSSI, M., RUZZIER, C. **The Case for International Coordination of Electricity Regulation: Evidence from the Measurement of Efficiency in South America**. Journal of Regulatory Economics, 25:3. 271-295, 2004.

FANCHON, P. **Variable Selection for Dynamic Measures of Efficiency in the Computer Industry**. California Polytechnic State University.U.S.A, 2003.

GOLANY, B., ROLL, Y. **An application procedure for DEA**. OMEGA, v. 17, n. 3, p. 237- 250, 1989 *apud* NIEDERAUER, C., 2002.

HILLIER, F., LIBERMAN, G. **Introduction to Operations Research**. 6° ed. Nova York: McGraw-Hill, Inc. 998 pp, 1995. *apud* LACHTERMACHER, G., 2002.

HIRSCHHAUSEN, C., KAPPELER, A. **Efficiency analysis of German electricity distribution utilities – non-parametric and parametric Tests**. Applied Economics 38, 2006.

HJALMARSSON, L., VEIDERPASS, A. Productivity **in Swedish Electricity Retail Distribution**. Scand. J. of Economics 94, Supplement. 193-205, 1992.

HROVATIN, N., ZORIC, J. **Estimating the Average Cost Function of Slovenian Electricity Distribution Utilities as the Basis for Price Regulation**. Fifth International Conference on "Enterprise in Transition", 2003.

KASSAI, S. **Utilização da Análise por Envoltória de Dados (DEA) na Análise de Demonstrações Contábeis**. 350 p. Doutorado em Contabilidade – Faculdade de Economia, Administração e Contabilidade, Departamento de Contabilidade e Atuaria, 2002.

LACHTERMACHER, G. **Pesquisa Operacional na Tomada de Decisões**. Ed. Campus. 321 p. ISBN 85-352-0953-0, 2002.

LETA, F., MEZA, L., SOARES DE MELLO, J.C.C.B. **Métodos de Melhora de Ordenação em DEA Aplicados na Avaliação Estática de Tornos Mecânicos**. F. R. Leta etal. / Investigação Operacional, 25, 229-242, 2005.

LINS, MP.E., MEZA, L. **Review of Methods for Increasing Discrimination in Data Envelopment Analysis**. Annals of Operations Research 116, 225-242, Kluwer Academic Publishers, 2002.

LINS, M.P.E, MEZA, L. **Análise Envoltória de Dados e perspectivas de integração no ambiente de Apoio à Decisão**. Rio de Janeiro: Editora da COPPE/UFRJ, 2000.

LINS, M.P.E., MOREIRA, M.C.B. **Método I-O stepwise para seleção de variáveis em modelos de análise envoltória de dados**. Pesquisa Operacional, v. 19, n. 1, p. 39-50, 1999.

LINS, M.P.E., PARRACHO, A., ALCÂNTARA, A. **Restringindo Flexibilidade de Pesos em DEA utilizando análise de regressão MSEA**. Pesquisa Operacional, v.23, n.2, p.347- 357, 2003.

MALHOTRA, N. **Pesquisa de Marketing uma Orientação Aplicada**, 4° edição, ed. Bookman. p. 102. ISBN 85-363-0650-5, 2006.

MEZA, L., NETO, L., SOARES DE MELLO, J.C.C.B., GOMES, E., COELHO, P.H. **Siad: Sistema Integrado de Apoio à Decisão: Uma Implementação Computacional de Modelos de DEA**. Relatórios de Pesquisa em Engenharia de Produção, v. 3, n. 20. Niterói: Universidade Federal Fluminense - Mestrado em Engenharia de Produção, 2003. Disponível em: http://www.producao.uff.br/rpep/relpesq303/relpesq\_303\_20.doc.

NIEDERAUER, C.A. Ethos: **Um Modelo Para Medir a Produtividade Relativa de Pesquisadores Baseado na Análise por Envoltória de Dados**. Tese apresentada ao Programa de Pós-Graduação em Engenharia de Produção da Universidade Federal de Santa Catarina como requisito parcial para obtenção do título de Doutor em Engenharia de Produção, 2002.

NORMAN, M., STOKER, B. **Data Envelopment Analysis: The Assesment of Performance**. John Wiley and Sons, New York, USA, 1991 *apud* LINS, M.P.E., MEZA, L., 2000.

PEDRAJA – CHAPARRO, F. JIMENEZ, J., SMITH, P. **On the Role of Weight Restrictions in Data Envelopment Analysis**. Journal of Productivity Analysis. 8. 215-230 Kluwer Academic Publishers, Boston, 1997.

87

PESSANHA, J., SOUZA, R., LAURENCEL, L. **Um modelo de Análise Envoltória de Dados para o Estabelecimento de Metas de Continuidade do Fornecimento de Energia Elétrica**. Pesquisa Operacional, v.27, n.1, p.51-83, 2006.

POLITT, M., JAMASB, T. Electricity **Distribution in the UK and Japan: A Comparative Efficiency Analysis 1985-1998**. The Energy Journal, Vol.26, No.2, 2005.

RESENDE, M. **Relative efficiency measurement and prospects for yardstick competition in Brazilian electricity distribution**. Energy Policy 30, 637–647, 2002.

SEXTON, T.R., SILKMAN R.H., HOGAN, A.J. **Data Envelopment Analysis: Critique and Extensions**. Ed. RH Silkman, Jossey-Bass, San Fransisco, 1986 *apud* DOYLE, J.R., GREEN, R.H., 1995.

SOARES DE MELLO, J.C.C.B., MEZA, L., GOMES, E., NETO, L. **Curso de Análise de Envoltória de Dados. XXXVII**. Congresso Brasileiro de Pesquisa Operacional, 2005.

SOARES DE MELLO, J.C.C.B., SENRA, L.F.A.C. **Uso de Técnicas de Seleção de Variáveis em DEA para Analisar o Setor Elétrico**. L. Angulo-Meza et al. / Investigação Operacional, 27, 21-36, 2007.

THANASSOULIS, E., DYSON, R.G., ATHANASSOPOULUS, A., ALLEN, R. **Weights restrictions and value judgements in Data Envelopment Analysis: Evolution, development and future directions**. Annals of Operations Research 73, 1997.

THOMPSON, R.G., LANGEMEIER, L.N., LEE, E., LEE, C.T., THRALL, R.N. **The Role of Multiplier Bounds in Efficiency Analysis with Application to Kansas Farming**. Journal of Econometrics, 1990, 46, 93-108 *apud* LINS, M.P.E., MEZA, L., 2000.

VIANNA, I. **Metodologia do Trabalho Científico**. Ed. Pedagógica e Universitária Ltda, p. 119. ISBN 85-12-32160-1, 2001.

WEYMAN-JONES, T.G. **Problems of yardstick regulation in electricity distribution**. In: Bishop, M., Kay, J., Mayer, C. (Eds.), The Regulatory Challenge. Oxford University Press, Oxford. pp. 423–443, 1995 *apud* RESENDE, M., 2002.

WONG, Y.H.B., BEASLEY, J.E. **Restricting weight flexibility in DEA**. Joumal of the Operational Research Society, 1990 *apud* LINS, M.P.E., MEZA, L., 2000.

YAMADA, Y., MATUI, T., SUGIYAMA, M. **New analysis of eficiency based on DEA**. Journal of the Operations Research Society of Japan, 1994 v. 37, n. 2, p. 158-167 *apud* LETA, F., MEZA, L,. SOARES DE MELLO, J., 2005.

ZHOU, P. **A survey of Data Envelopment Analysis in energy and environmental studies**. European Journal of Operational Research, 2008.

# **Livros Grátis**

( <http://www.livrosgratis.com.br> )

Milhares de Livros para Download:

[Baixar](http://www.livrosgratis.com.br/cat_1/administracao/1) [livros](http://www.livrosgratis.com.br/cat_1/administracao/1) [de](http://www.livrosgratis.com.br/cat_1/administracao/1) [Administração](http://www.livrosgratis.com.br/cat_1/administracao/1) [Baixar](http://www.livrosgratis.com.br/cat_2/agronomia/1) [livros](http://www.livrosgratis.com.br/cat_2/agronomia/1) [de](http://www.livrosgratis.com.br/cat_2/agronomia/1) [Agronomia](http://www.livrosgratis.com.br/cat_2/agronomia/1) [Baixar](http://www.livrosgratis.com.br/cat_3/arquitetura/1) [livros](http://www.livrosgratis.com.br/cat_3/arquitetura/1) [de](http://www.livrosgratis.com.br/cat_3/arquitetura/1) [Arquitetura](http://www.livrosgratis.com.br/cat_3/arquitetura/1) [Baixar](http://www.livrosgratis.com.br/cat_4/artes/1) [livros](http://www.livrosgratis.com.br/cat_4/artes/1) [de](http://www.livrosgratis.com.br/cat_4/artes/1) [Artes](http://www.livrosgratis.com.br/cat_4/artes/1) [Baixar](http://www.livrosgratis.com.br/cat_5/astronomia/1) [livros](http://www.livrosgratis.com.br/cat_5/astronomia/1) [de](http://www.livrosgratis.com.br/cat_5/astronomia/1) [Astronomia](http://www.livrosgratis.com.br/cat_5/astronomia/1) [Baixar](http://www.livrosgratis.com.br/cat_6/biologia_geral/1) [livros](http://www.livrosgratis.com.br/cat_6/biologia_geral/1) [de](http://www.livrosgratis.com.br/cat_6/biologia_geral/1) [Biologia](http://www.livrosgratis.com.br/cat_6/biologia_geral/1) [Geral](http://www.livrosgratis.com.br/cat_6/biologia_geral/1) [Baixar](http://www.livrosgratis.com.br/cat_8/ciencia_da_computacao/1) [livros](http://www.livrosgratis.com.br/cat_8/ciencia_da_computacao/1) [de](http://www.livrosgratis.com.br/cat_8/ciencia_da_computacao/1) [Ciência](http://www.livrosgratis.com.br/cat_8/ciencia_da_computacao/1) [da](http://www.livrosgratis.com.br/cat_8/ciencia_da_computacao/1) [Computação](http://www.livrosgratis.com.br/cat_8/ciencia_da_computacao/1) [Baixar](http://www.livrosgratis.com.br/cat_9/ciencia_da_informacao/1) [livros](http://www.livrosgratis.com.br/cat_9/ciencia_da_informacao/1) [de](http://www.livrosgratis.com.br/cat_9/ciencia_da_informacao/1) [Ciência](http://www.livrosgratis.com.br/cat_9/ciencia_da_informacao/1) [da](http://www.livrosgratis.com.br/cat_9/ciencia_da_informacao/1) [Informação](http://www.livrosgratis.com.br/cat_9/ciencia_da_informacao/1) [Baixar](http://www.livrosgratis.com.br/cat_7/ciencia_politica/1) [livros](http://www.livrosgratis.com.br/cat_7/ciencia_politica/1) [de](http://www.livrosgratis.com.br/cat_7/ciencia_politica/1) [Ciência](http://www.livrosgratis.com.br/cat_7/ciencia_politica/1) [Política](http://www.livrosgratis.com.br/cat_7/ciencia_politica/1) [Baixar](http://www.livrosgratis.com.br/cat_10/ciencias_da_saude/1) [livros](http://www.livrosgratis.com.br/cat_10/ciencias_da_saude/1) [de](http://www.livrosgratis.com.br/cat_10/ciencias_da_saude/1) [Ciências](http://www.livrosgratis.com.br/cat_10/ciencias_da_saude/1) [da](http://www.livrosgratis.com.br/cat_10/ciencias_da_saude/1) [Saúde](http://www.livrosgratis.com.br/cat_10/ciencias_da_saude/1) [Baixar](http://www.livrosgratis.com.br/cat_11/comunicacao/1) [livros](http://www.livrosgratis.com.br/cat_11/comunicacao/1) [de](http://www.livrosgratis.com.br/cat_11/comunicacao/1) [Comunicação](http://www.livrosgratis.com.br/cat_11/comunicacao/1) [Baixar](http://www.livrosgratis.com.br/cat_12/conselho_nacional_de_educacao_-_cne/1) [livros](http://www.livrosgratis.com.br/cat_12/conselho_nacional_de_educacao_-_cne/1) [do](http://www.livrosgratis.com.br/cat_12/conselho_nacional_de_educacao_-_cne/1) [Conselho](http://www.livrosgratis.com.br/cat_12/conselho_nacional_de_educacao_-_cne/1) [Nacional](http://www.livrosgratis.com.br/cat_12/conselho_nacional_de_educacao_-_cne/1) [de](http://www.livrosgratis.com.br/cat_12/conselho_nacional_de_educacao_-_cne/1) [Educação - CNE](http://www.livrosgratis.com.br/cat_12/conselho_nacional_de_educacao_-_cne/1) [Baixar](http://www.livrosgratis.com.br/cat_13/defesa_civil/1) [livros](http://www.livrosgratis.com.br/cat_13/defesa_civil/1) [de](http://www.livrosgratis.com.br/cat_13/defesa_civil/1) [Defesa](http://www.livrosgratis.com.br/cat_13/defesa_civil/1) [civil](http://www.livrosgratis.com.br/cat_13/defesa_civil/1) [Baixar](http://www.livrosgratis.com.br/cat_14/direito/1) [livros](http://www.livrosgratis.com.br/cat_14/direito/1) [de](http://www.livrosgratis.com.br/cat_14/direito/1) [Direito](http://www.livrosgratis.com.br/cat_14/direito/1) [Baixar](http://www.livrosgratis.com.br/cat_15/direitos_humanos/1) [livros](http://www.livrosgratis.com.br/cat_15/direitos_humanos/1) [de](http://www.livrosgratis.com.br/cat_15/direitos_humanos/1) [Direitos](http://www.livrosgratis.com.br/cat_15/direitos_humanos/1) [humanos](http://www.livrosgratis.com.br/cat_15/direitos_humanos/1) [Baixar](http://www.livrosgratis.com.br/cat_16/economia/1) [livros](http://www.livrosgratis.com.br/cat_16/economia/1) [de](http://www.livrosgratis.com.br/cat_16/economia/1) [Economia](http://www.livrosgratis.com.br/cat_16/economia/1) [Baixar](http://www.livrosgratis.com.br/cat_17/economia_domestica/1) [livros](http://www.livrosgratis.com.br/cat_17/economia_domestica/1) [de](http://www.livrosgratis.com.br/cat_17/economia_domestica/1) [Economia](http://www.livrosgratis.com.br/cat_17/economia_domestica/1) [Doméstica](http://www.livrosgratis.com.br/cat_17/economia_domestica/1) [Baixar](http://www.livrosgratis.com.br/cat_18/educacao/1) [livros](http://www.livrosgratis.com.br/cat_18/educacao/1) [de](http://www.livrosgratis.com.br/cat_18/educacao/1) [Educação](http://www.livrosgratis.com.br/cat_18/educacao/1) [Baixar](http://www.livrosgratis.com.br/cat_19/educacao_-_transito/1) [livros](http://www.livrosgratis.com.br/cat_19/educacao_-_transito/1) [de](http://www.livrosgratis.com.br/cat_19/educacao_-_transito/1) [Educação - Trânsito](http://www.livrosgratis.com.br/cat_19/educacao_-_transito/1) [Baixar](http://www.livrosgratis.com.br/cat_20/educacao_fisica/1) [livros](http://www.livrosgratis.com.br/cat_20/educacao_fisica/1) [de](http://www.livrosgratis.com.br/cat_20/educacao_fisica/1) [Educação](http://www.livrosgratis.com.br/cat_20/educacao_fisica/1) [Física](http://www.livrosgratis.com.br/cat_20/educacao_fisica/1) [Baixar](http://www.livrosgratis.com.br/cat_21/engenharia_aeroespacial/1) [livros](http://www.livrosgratis.com.br/cat_21/engenharia_aeroespacial/1) [de](http://www.livrosgratis.com.br/cat_21/engenharia_aeroespacial/1) [Engenharia](http://www.livrosgratis.com.br/cat_21/engenharia_aeroespacial/1) [Aeroespacial](http://www.livrosgratis.com.br/cat_21/engenharia_aeroespacial/1) [Baixar](http://www.livrosgratis.com.br/cat_22/farmacia/1) [livros](http://www.livrosgratis.com.br/cat_22/farmacia/1) [de](http://www.livrosgratis.com.br/cat_22/farmacia/1) [Farmácia](http://www.livrosgratis.com.br/cat_22/farmacia/1) [Baixar](http://www.livrosgratis.com.br/cat_23/filosofia/1) [livros](http://www.livrosgratis.com.br/cat_23/filosofia/1) [de](http://www.livrosgratis.com.br/cat_23/filosofia/1) [Filosofia](http://www.livrosgratis.com.br/cat_23/filosofia/1) [Baixar](http://www.livrosgratis.com.br/cat_24/fisica/1) [livros](http://www.livrosgratis.com.br/cat_24/fisica/1) [de](http://www.livrosgratis.com.br/cat_24/fisica/1) [Física](http://www.livrosgratis.com.br/cat_24/fisica/1) [Baixar](http://www.livrosgratis.com.br/cat_25/geociencias/1) [livros](http://www.livrosgratis.com.br/cat_25/geociencias/1) [de](http://www.livrosgratis.com.br/cat_25/geociencias/1) [Geociências](http://www.livrosgratis.com.br/cat_25/geociencias/1) [Baixar](http://www.livrosgratis.com.br/cat_26/geografia/1) [livros](http://www.livrosgratis.com.br/cat_26/geografia/1) [de](http://www.livrosgratis.com.br/cat_26/geografia/1) [Geografia](http://www.livrosgratis.com.br/cat_26/geografia/1) [Baixar](http://www.livrosgratis.com.br/cat_27/historia/1) [livros](http://www.livrosgratis.com.br/cat_27/historia/1) [de](http://www.livrosgratis.com.br/cat_27/historia/1) [História](http://www.livrosgratis.com.br/cat_27/historia/1) [Baixar](http://www.livrosgratis.com.br/cat_31/linguas/1) [livros](http://www.livrosgratis.com.br/cat_31/linguas/1) [de](http://www.livrosgratis.com.br/cat_31/linguas/1) [Línguas](http://www.livrosgratis.com.br/cat_31/linguas/1)

[Baixar](http://www.livrosgratis.com.br/cat_28/literatura/1) [livros](http://www.livrosgratis.com.br/cat_28/literatura/1) [de](http://www.livrosgratis.com.br/cat_28/literatura/1) [Literatura](http://www.livrosgratis.com.br/cat_28/literatura/1) [Baixar](http://www.livrosgratis.com.br/cat_30/literatura_de_cordel/1) [livros](http://www.livrosgratis.com.br/cat_30/literatura_de_cordel/1) [de](http://www.livrosgratis.com.br/cat_30/literatura_de_cordel/1) [Literatura](http://www.livrosgratis.com.br/cat_30/literatura_de_cordel/1) [de](http://www.livrosgratis.com.br/cat_30/literatura_de_cordel/1) [Cordel](http://www.livrosgratis.com.br/cat_30/literatura_de_cordel/1) [Baixar](http://www.livrosgratis.com.br/cat_29/literatura_infantil/1) [livros](http://www.livrosgratis.com.br/cat_29/literatura_infantil/1) [de](http://www.livrosgratis.com.br/cat_29/literatura_infantil/1) [Literatura](http://www.livrosgratis.com.br/cat_29/literatura_infantil/1) [Infantil](http://www.livrosgratis.com.br/cat_29/literatura_infantil/1) [Baixar](http://www.livrosgratis.com.br/cat_32/matematica/1) [livros](http://www.livrosgratis.com.br/cat_32/matematica/1) [de](http://www.livrosgratis.com.br/cat_32/matematica/1) [Matemática](http://www.livrosgratis.com.br/cat_32/matematica/1) [Baixar](http://www.livrosgratis.com.br/cat_33/medicina/1) [livros](http://www.livrosgratis.com.br/cat_33/medicina/1) [de](http://www.livrosgratis.com.br/cat_33/medicina/1) [Medicina](http://www.livrosgratis.com.br/cat_33/medicina/1) [Baixar](http://www.livrosgratis.com.br/cat_34/medicina_veterinaria/1) [livros](http://www.livrosgratis.com.br/cat_34/medicina_veterinaria/1) [de](http://www.livrosgratis.com.br/cat_34/medicina_veterinaria/1) [Medicina](http://www.livrosgratis.com.br/cat_34/medicina_veterinaria/1) [Veterinária](http://www.livrosgratis.com.br/cat_34/medicina_veterinaria/1) [Baixar](http://www.livrosgratis.com.br/cat_35/meio_ambiente/1) [livros](http://www.livrosgratis.com.br/cat_35/meio_ambiente/1) [de](http://www.livrosgratis.com.br/cat_35/meio_ambiente/1) [Meio](http://www.livrosgratis.com.br/cat_35/meio_ambiente/1) [Ambiente](http://www.livrosgratis.com.br/cat_35/meio_ambiente/1) [Baixar](http://www.livrosgratis.com.br/cat_36/meteorologia/1) [livros](http://www.livrosgratis.com.br/cat_36/meteorologia/1) [de](http://www.livrosgratis.com.br/cat_36/meteorologia/1) [Meteorologia](http://www.livrosgratis.com.br/cat_36/meteorologia/1) [Baixar](http://www.livrosgratis.com.br/cat_45/monografias_e_tcc/1) [Monografias](http://www.livrosgratis.com.br/cat_45/monografias_e_tcc/1) [e](http://www.livrosgratis.com.br/cat_45/monografias_e_tcc/1) [TCC](http://www.livrosgratis.com.br/cat_45/monografias_e_tcc/1) [Baixar](http://www.livrosgratis.com.br/cat_37/multidisciplinar/1) [livros](http://www.livrosgratis.com.br/cat_37/multidisciplinar/1) [Multidisciplinar](http://www.livrosgratis.com.br/cat_37/multidisciplinar/1) [Baixar](http://www.livrosgratis.com.br/cat_38/musica/1) [livros](http://www.livrosgratis.com.br/cat_38/musica/1) [de](http://www.livrosgratis.com.br/cat_38/musica/1) [Música](http://www.livrosgratis.com.br/cat_38/musica/1) [Baixar](http://www.livrosgratis.com.br/cat_39/psicologia/1) [livros](http://www.livrosgratis.com.br/cat_39/psicologia/1) [de](http://www.livrosgratis.com.br/cat_39/psicologia/1) [Psicologia](http://www.livrosgratis.com.br/cat_39/psicologia/1) [Baixar](http://www.livrosgratis.com.br/cat_40/quimica/1) [livros](http://www.livrosgratis.com.br/cat_40/quimica/1) [de](http://www.livrosgratis.com.br/cat_40/quimica/1) [Química](http://www.livrosgratis.com.br/cat_40/quimica/1) [Baixar](http://www.livrosgratis.com.br/cat_41/saude_coletiva/1) [livros](http://www.livrosgratis.com.br/cat_41/saude_coletiva/1) [de](http://www.livrosgratis.com.br/cat_41/saude_coletiva/1) [Saúde](http://www.livrosgratis.com.br/cat_41/saude_coletiva/1) [Coletiva](http://www.livrosgratis.com.br/cat_41/saude_coletiva/1) [Baixar](http://www.livrosgratis.com.br/cat_42/servico_social/1) [livros](http://www.livrosgratis.com.br/cat_42/servico_social/1) [de](http://www.livrosgratis.com.br/cat_42/servico_social/1) [Serviço](http://www.livrosgratis.com.br/cat_42/servico_social/1) [Social](http://www.livrosgratis.com.br/cat_42/servico_social/1) [Baixar](http://www.livrosgratis.com.br/cat_43/sociologia/1) [livros](http://www.livrosgratis.com.br/cat_43/sociologia/1) [de](http://www.livrosgratis.com.br/cat_43/sociologia/1) [Sociologia](http://www.livrosgratis.com.br/cat_43/sociologia/1) [Baixar](http://www.livrosgratis.com.br/cat_44/teologia/1) [livros](http://www.livrosgratis.com.br/cat_44/teologia/1) [de](http://www.livrosgratis.com.br/cat_44/teologia/1) [Teologia](http://www.livrosgratis.com.br/cat_44/teologia/1) [Baixar](http://www.livrosgratis.com.br/cat_46/trabalho/1) [livros](http://www.livrosgratis.com.br/cat_46/trabalho/1) [de](http://www.livrosgratis.com.br/cat_46/trabalho/1) [Trabalho](http://www.livrosgratis.com.br/cat_46/trabalho/1) [Baixar](http://www.livrosgratis.com.br/cat_47/turismo/1) [livros](http://www.livrosgratis.com.br/cat_47/turismo/1) [de](http://www.livrosgratis.com.br/cat_47/turismo/1) [Turismo](http://www.livrosgratis.com.br/cat_47/turismo/1)